Richard Salvalaggio Schmitz

# **Monitoramento Remoto de Informações de Pacientes Via Protocolo WAP**

Florianópolis – SC 2003

# **UNIVERSIDADE FEDERAL DE SANTA CATARINA PROGRAMA DE PÓS-GRADUAÇÃO EM CIÊNCIA DA COMPUTAÇÃO**

**Richard Salvalaggio Schmitz** 

# **Monitoramento Remoto de Informações de Pacientes Via Protocolo WAP**

Dissertação submetida à Universidade Federal de Santa Catarina como parte dos requisitos para a obtenção do grau de Mestre em Ciência da Computação

Orientador : Professor João Bosco da Mota Alves, Dr.

Florianópolis, Março de 2003

# **Monitoramento Remoto de Informações de Pacientes Via Protocolo WAP**

### **Richard Salvalaggio Schmitz**

Esta Dissertação foi julgada adequada para a obtenção do título de Mestre em Ciência da Computação Área de Concentração Sistemas de Computação e aprovada em sua forma final pelo Programa de Pós-Graduação em Ciência da Computação.

> $\mathcal{L}_\text{max}$ Prof. Fernando A.O.Gauthier, Dr.

Banca Examinadora

 $\mathcal{L}_\text{max}$ Prof. João Bosco da Mota Alves, Dr. (orientador)

 $\mathcal{L}_\text{max}$ Prof. Luiz Fernando J.Maia, Dr.

Prof. Luiz Alfredo Soares Garcindo, Dr.

" O acesso através de cabos metálicos é como um gato, muito, muito longo.

Você puxa seu rabo em Nova York e a cabeça começa a miar em Los Angeles.

O acesso sem fio, através de ondas de rádio é semelhante. Só que não tem o gato no meio."

Pensamento atribuído a Albert Einstein explicando a seus alunos a diferença entre o telégrafo e a comunicação por ondas de rádio

**Aos meus pais e irmãos, pelo carinho, apoio e incentivo para a realização do curso de Pós-graduação. A minha namorada Hellen Uliano Blazius, pela paciência e amor durante o curso. A meu orientador Prof. Dr. João Bosco da Mota Alves, pela dedicação e atenção para a conclusão desta dissertação. A Deus.** 

#### **RESUMO**

A tecnologia das comunicações vem passando por uma rápida evolução e, além de apresentar novos meios e dispositivos, acrescenta, também, diversos recursos úteis e inovadores, facilitando o dia a dia das pessoas. Entre os acréscimos trazidos por essa evolução, destaca-se a comunicação de dados sem fio, com a integração das redes de telecomunicações e Internet. Com isso surgem novas formas de aplicações com a possibilidade de monitoramento e gerenciamento remoto, sem a necessidade da utilização do PC para o estabelecimento da conexão. Este trabalho foi desenvolvido com o objetivo de criar um portal, possibilitando o acesso remoto e dinâmico a informações, através de dispositivos móveis, utilizando-se a integração entre WAP, PHP e MySQL. Esse portal permite, a visualização de informações atualizadas, extraídas de um banco de dados remoto, usando uma tecnologia que possibilita a criação de conteúdo no lado do servidor, e tem por base o baixo poder de processamento dos dispositivos móveis. Foi tomado como cenário de desenvolvimento, o monitoramento de pacientes, no qual remotamente, o médico pode verificar todas as aplicações de seus pacientes internados, com suas respectivas dosagens e horários, bem como seus sintomas.

Palavras Chave — WAP, WML, PHP, MySQL, Celular, Mobilidade, Dispositivos móveis, Remoto, Sem fio

#### **ABSTRACT**

The technology of the communications comes passing for a fast evolution and, besides presenting new ways and devices, it also, adds, diverse useful and innovative resources, facilitating to the day the day of the people. Throught additions brought for this evolution, is distinguished it communication of data without wire, with the integration of the nets of telecommunications and InterNet. With this new forms of applications with the monitoramento possibility and remote management appear, without the necessity of the use PC for the establishment of the connection. This work was developed with the objective to create a gateway, making possible the remote and dynamic access the information, through mobile devices, using it integration between WAP, PHP and MySQL. This gateway allows, the visualization updates informations, extracted of a remote data base, using a technology that makes possible the creation of content beside the server, and has for base the low power processing of the mobile devices. It was taken as development scene, the monitoramento of patients, in which remotely, the doctor can verify all the applications of its interned patients, with its respective dosages and schedules, as well as its symptoms.

Key Words - WAP, WML, PHP, MySQL, cellular, mobility, mobile devices, Remote, Without wire.

### **LISTA DE FIGURAS**

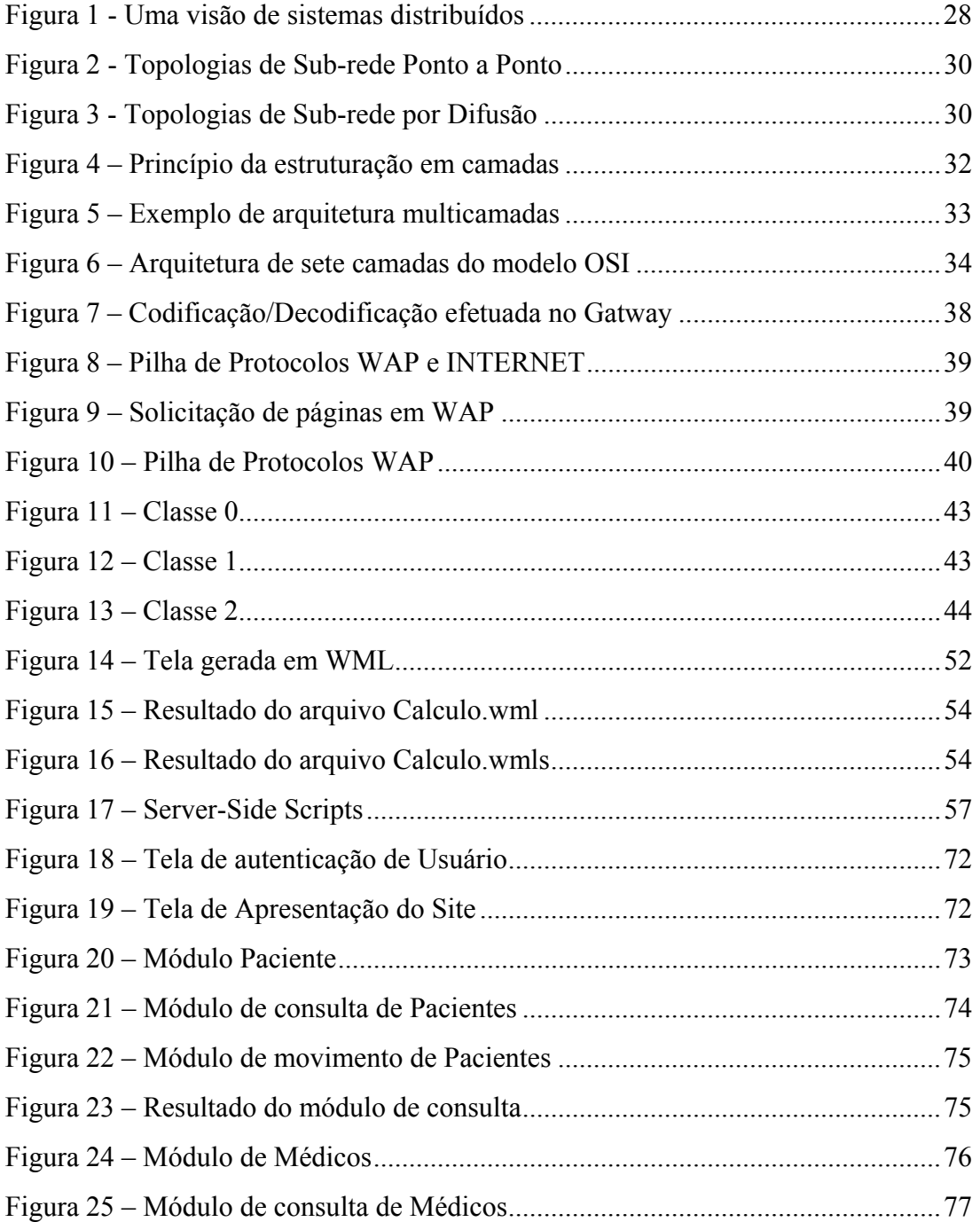

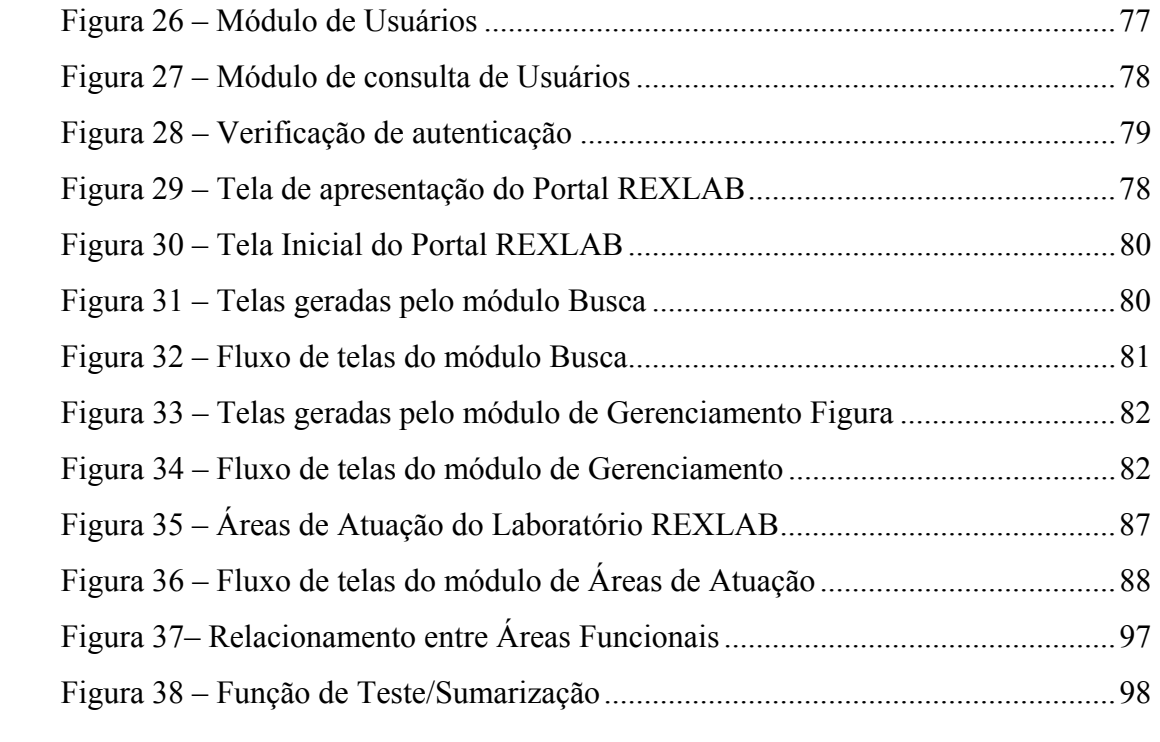

## **LISTA DE TABELAS**

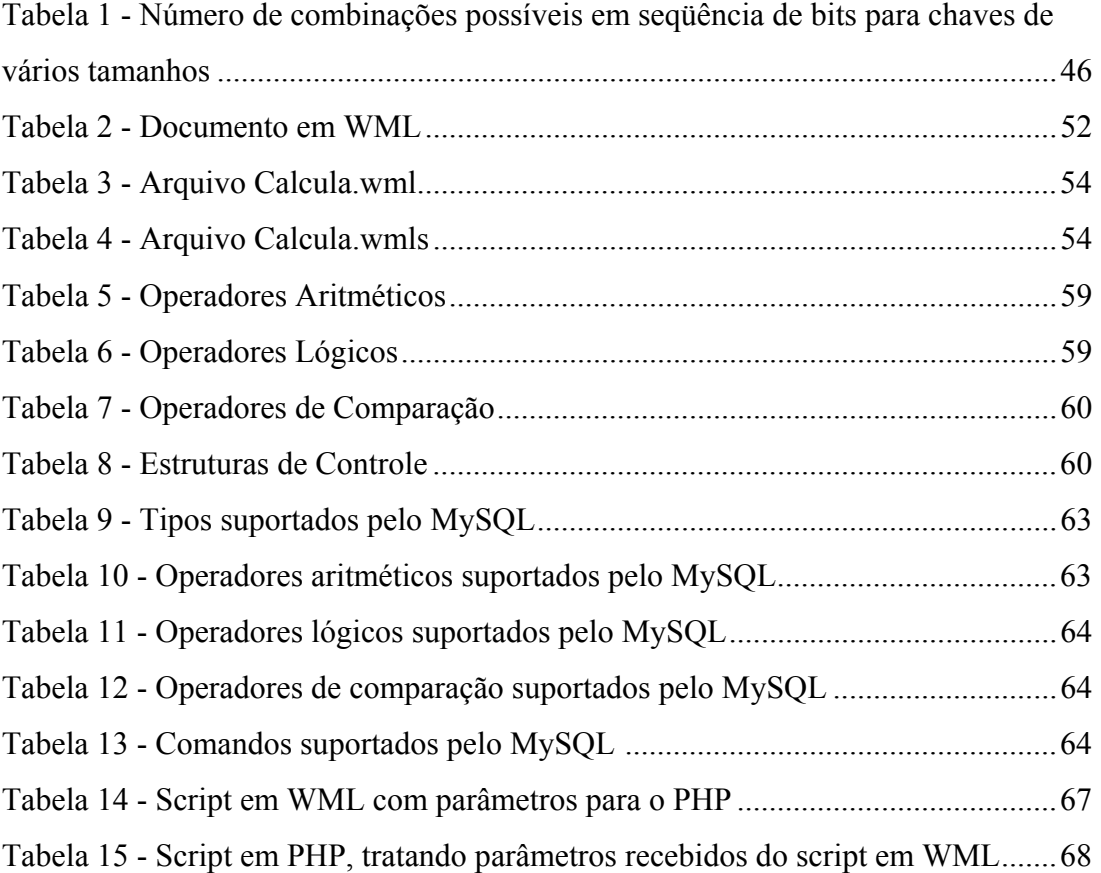

## **ABREVIATURAS E SIGLAS**

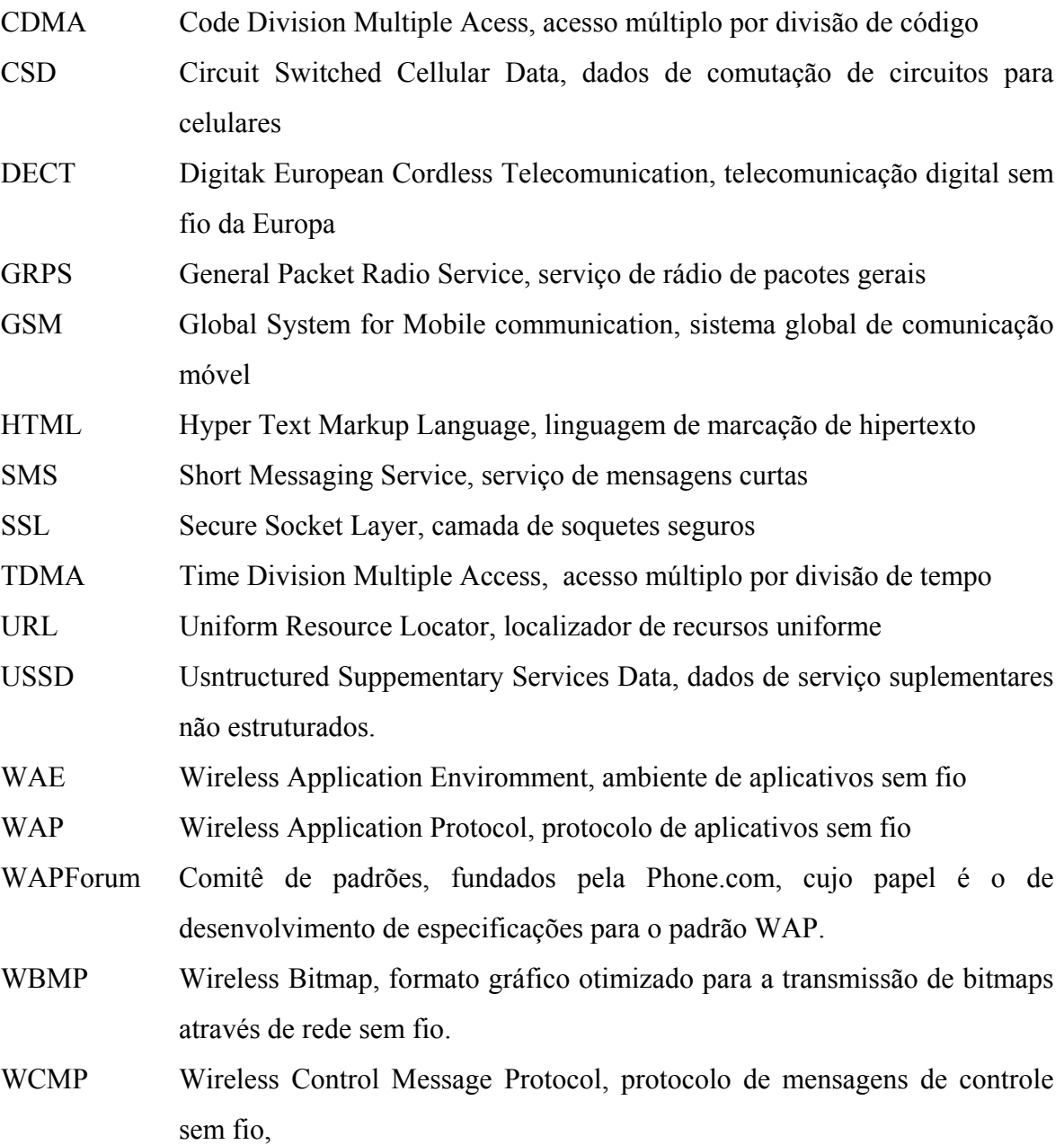

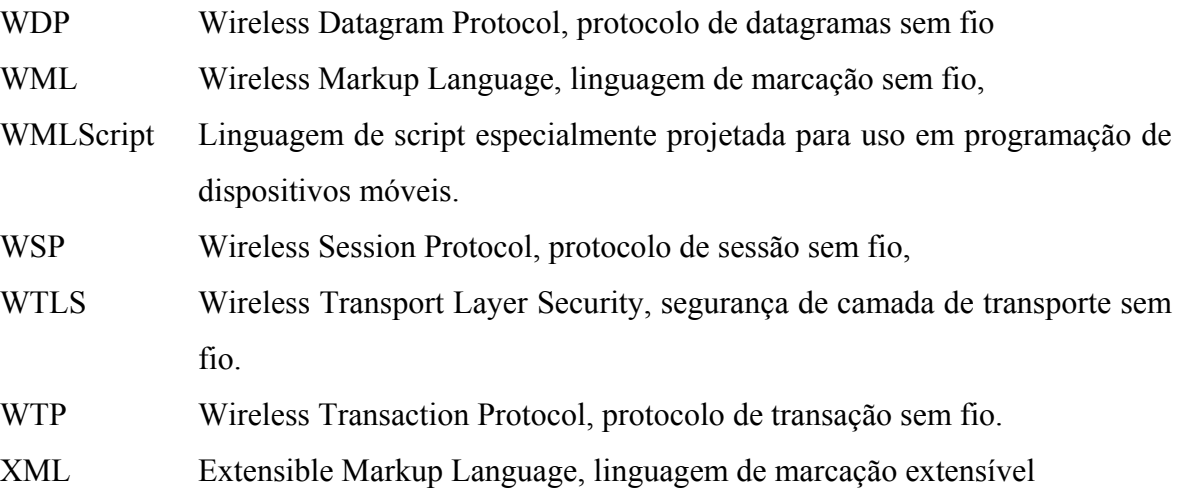

# **SUMÁRIO**

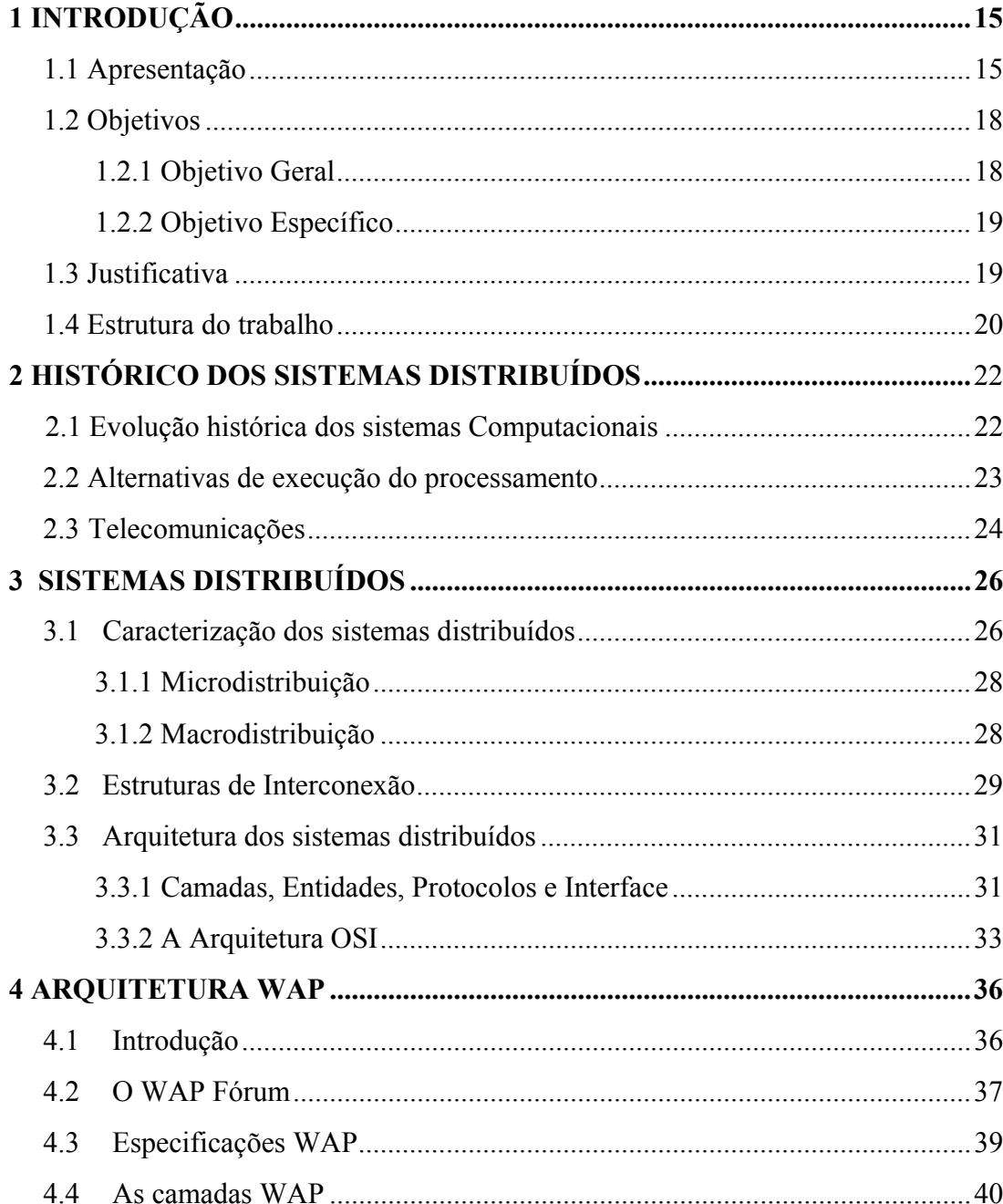

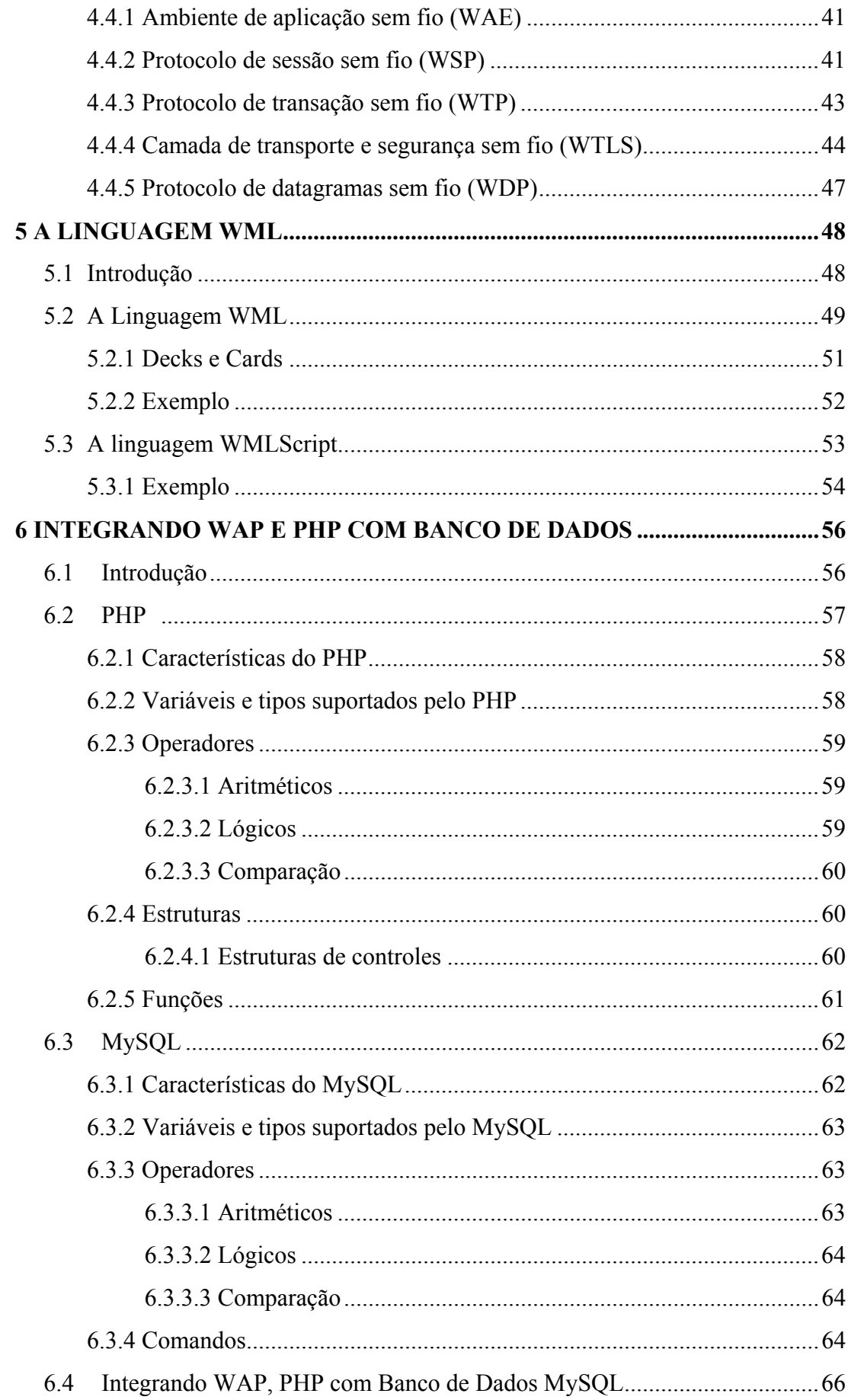

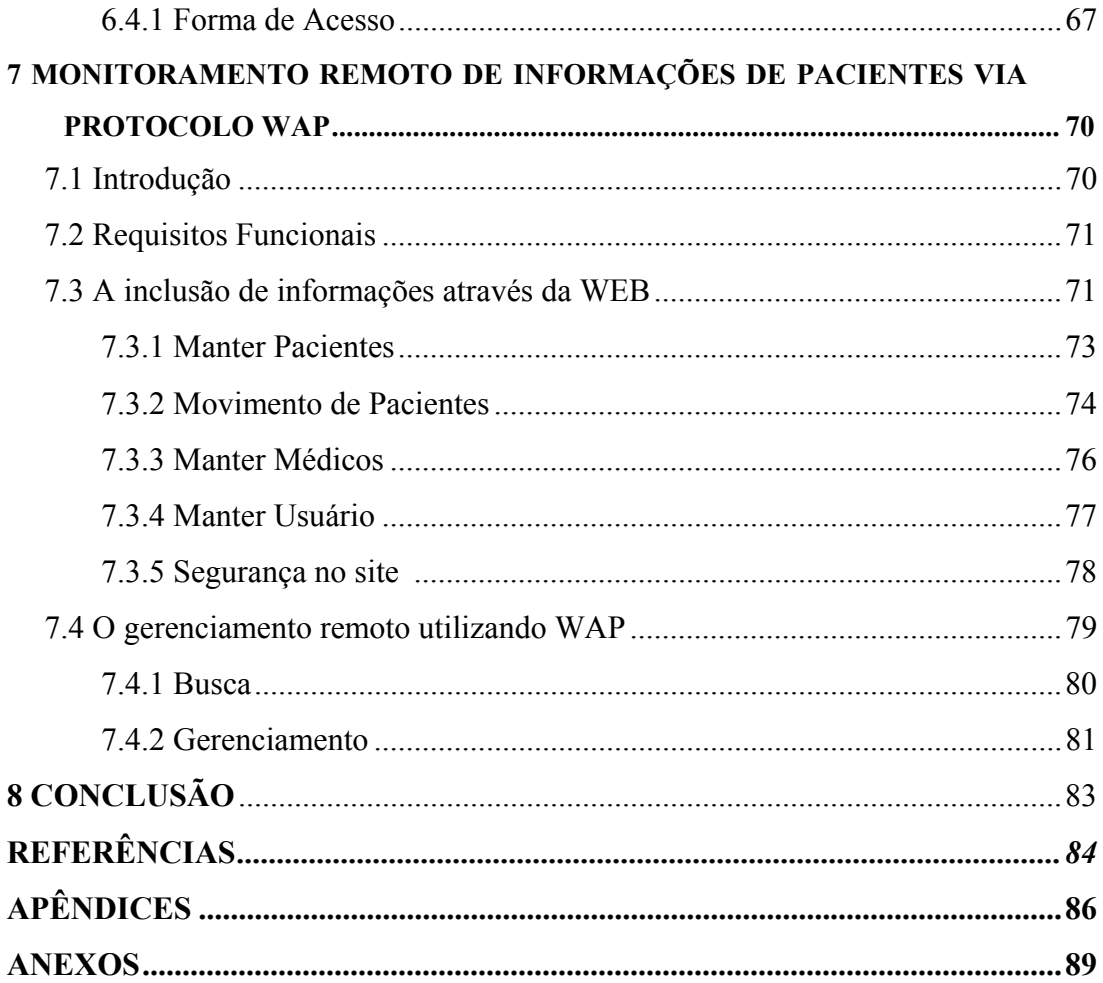

#### **1 INTRODUÇÃO**

#### 1.1 Apresentação

Chegou a hora da Internet deixar o PC. Isso não significa o fim do PC; o rádio não eliminou o jornal, a TV não eliminou o rádio e o vídeo cassete não eliminou o cinema – sempre há espaço para mais uma mídia. Isso significa simplesmente que existe mais de uma maneira de acessar as informações da Internet, e o método escolhido depende de quem você é, onde está e o que deseja. (AREHART, 2001, p 5).

A possibilidade de permitir aos médicos, acompanhar o andamento do quadro clínico e aplicações de seus pacientes, através da Internet, é um grande avanço na área de monitoramento remoto. Porem, sua utilização, limita-se à necessidade do estabelecimento de uma conexão com a Internet através de um PC, garantindo assim a utilização do sistema.

Essa limitação pode ser solucionada, com o desenvolvimento de uma aplicação, que utilize a arquitetura WAP, sigla de Wireless Application Protocol (Protocolo de Aplicação sem Fio), onde o médico, não necessita ter a sua disposição um PC e/ou linha telefônica fixa para o estabelecimento da conexão. O monitoramento de pacientes, passara a ser realizado através de um dispositivo móvel, independente de horário e local.

O desenvolvimento, desse aplicativo, permite ao médico, através de login e senha, acessar todo quadro clinico, bem como as aplicações de seus pacientes, utilizando um dispositivo móvel (aparelho celular, palm, dentre outros), munido de um microbrowser com acesso a arquitetura WAP.

Essa facilidade de acesso, pode ser estendida a qualquer usuário que deseja utilizar a aplicação, sendo que os dados visualizados, são limitados.

A arquitetura WAP estabelece um ponto muito mais sólido entre o mundo da telefonia móvel e a Internet, oferecendo a capacidade de veicular um amplo leque de serviços e conteúdos com total independência da tecnologia que for utilizada. O grande êxito do WAP, tem sido colocar muitos dos serviços antes confiados ao uso de um micro de mesa (PC), no bolso do usuário, abrindo com isso, a porta para um novo mundo de possibilidades de aplicativos voltados à comunicações sem fio (consulta de saldo, busca de informações, consulta de vagas em hotéis, gerenciamento de informações, dentre outros).

 Esse protocolo permite o acesso móvel à informação e serviços disponíveis na Internet e/ou Intranet, assim como a outros sistemas de informação por meio de dispositivos móveis.

> [...] a interface aérea utilizada para transmitir dados utilizando telefones móveis tem largura de banda muito limitada, chegando atualmente a 9600 bits por segundo em uma rede GSM, comparado a um mínimo de cerca de 28 ou 56 kbps em uma rede com fio (AREHART, 2001, p. 6).

 É uma tecnologia que permite aos celulares navegar pela Internet de uma forma muito eficaz. As informações são comprimidas para que possam circular mais rapidamente pela rede, apesar da lenta conexão oferecida.

> A promessa de aumento da velocidade de acesso à Internet sem fio é uma das mudanças mais esperadas para o ano que vem. [...] As redes CDMA passaram a operar com o padrão CDMA 2002 1X RTT, também conhecido como CDMAOne. Essa nova tecnologia vai permitir que a velocidade de transmissão de dados passe dos atuais 14,4 Kbps para 144Kbps. (Info Exame, Novembro/2000, p. 85).

A limitação da largura de banda (atualmente variando entre 9600 bits e 14,4 Kbps, dependendo da operadora) e latência, é um dos grandes problemas enfrentados na comunicação móvel, porém a utilização da banda larga, inicialmente pela Telesp Celular, em Novembro de 2001, tem demonstrado ótimos resultados, conseguindo conquistar mais usuários e o desenvolvimento de novos aplicativos para a tecnologia Wireless. Utilizando a tecnologia CDMA, a Telesp Celular migrou para 2,5G, aumentando, assim, em dez vezes a velocidade de conexão, dos atuais 14,4Kbps para 144Kbps. Seguindo esses mesmos princípios, encontram-se a TIM em São Paulo e a nova operadora Oi, do grupo Telemar, ganhadoras das licenças das novas bandas D e E, que, além da velocidade, também apresentam a vantagem de permitir que os dispositivos ligados a essas redes fiquem constantemente ligados à internet, dispensando a operação de conexão com a operadora e permitindo a tarifação baseada no volume de bits efetivamente transmitidos e não mais no tempo de conexão.

No início cada fabricante usava uma tecnologia distinta, até o surgimento do WAP Fórum, criado em junho de 1997, através da união de companhias como Ericsson, Nokia, Motorola, Phone.com, dentre outras, com o objetivo de criar um padrão aberto, independente de fabricante e plataforma, permitindo assim que qualquer desenvolvedor possa criar conteúdos WAP, o que assegura seu uso com democracia, abertura e universalidade.

 A navegação através das páginas WAP é muito parecida com a WEB, pois utiliza-se de um celular munido de um microbrowser que lê as páginas criadas com uma linguagem chamada WML.

> Sobreviver no futuro da Internet exigirá os seguintes ajustes primordiais: [...] Integrar vidas pessoais e profissionais: A tecnologia que permite a qualquer pessoa se comunicar em qualquer lugar a qualquer hora apagará as fronteiras entre trabalho e casa.. (MARTIN, 2000, p. 3).

Usuários da arquitetura WAP procuram sempre informações específicas e atualizadas visando à integração de sua vida pessoal e profissional a qualquer momento e local, porém a arquitetura impõe algumas barreiras como:

- limitação da tela;
- digitação em teclado alfanumérico;
- limitação da linguagem para criação de conteúdo atualizado de forma ágil;
- acesso a banco de dados;
- velocidade ;
- valor da tarifação.

Dentre as soluções encontradas destacam-se respectivamente:

- Utilização de filtros para retornar somente Informações necessárias ao usuário, sendo que este dispõe de uma tela de em média 4x3,5 cm.
- Utilização da tecnologia T9 que permite ao usuário, no momento em que está digitando, acessara um glossário para tentar formar uma palavra e antecipar as próximas letras, bem como a utilização de links quando necessário.
- Utilização de uma linguagem que permita a criação dinâmica de conteúdo no lado do servidor como PHP, ASP, JSP, Etc.., levando em conta o baixo poder de processamento dos dispositivos móveis.
- Utilização de um banco de dados leve, ágil e seguro, que possa ser integrado com a linguagem de criação dinâmica de conteúdo como: MySQL, Acces, Oracle, Etc.
- Escolha da Operadora de telefonia móvel em Santa Catarina. Atualmente dispõem-se de duas operadoras de telefonia móvel: Global telecom e Tim Celular com velocidade de acesso a WAP, respectivamente em 14,4 Kbps e 9600 bps.
- Escolha da Operadora de telefonia móvel. Na Global telecom o valor do minuto de acesso à WAP é o mesmo valor do minuto do plano sem cobrança de mensalidade pela utilização do serviço; na TIM Celular, o valor do minuto de acesso a WAP tem um desconto de 20% sobre o valor do minuto do plano, sem cobrança de mensalidade pela utilização do serviço.

As utilizações destas soluções, tornaram possível o desenvolvimento do aplicativo que permite Monitoramento remoto de informações de pacientes via protocolo WAP, permitindo assim, o acesso a informações como data, hora, valor e tipo de aplicação sofrida por seus pacientes, dentre outras finalidades.

#### 1.2 Objetivos

#### 1.2.1 Objetivo geral

Utilizar a tecnologia WAP integrada com PHP e Mysql , visando a construção de um aplicativo que permita ao médico, efetuar o monitoramento remoto de seus pacientes internados em um hospital. Tal acesso será através de qualquer dispositivo móvel, possibilitando a utilização da infra-estrutura da Internet e das operadoras de telefonia móvel, sem o auxílio de um PC para a conexão. Este monitoramento será feito através de uma área restrita onde somente pessoas autorizadas com seu respectivo login e senha, poderão ter acesso ao sistema.

A utilização destas tecnologias para a construção do aplicativo, permitira a criação de conteúdo dinâmico para dispositivos móveis, onde destacam-se como principais vantagens:

- Acesso remoto. Usuários WAP procuram informações específicas em vez de navegar. Portanto, é muito importante que as informações sejam as mais atualizadas.
- Acesso a banco de dados. Freqüentemente, são extraídas informações de um banco de dados e retornadas para a visualização em um dispositivo remoto, navegador da Web ou qualquer outro dispositivo disponível. Surge, então, a necessidade de criação dinamicamente, a partir do acesso a um banco de dados, usando-se uma tecnologia no lado do servidor, pois os dispositivos móveis possuem um limitado poder de processamento.

#### 1.2.2 Objetivos específicos

- Compreender a estrutura de um sistema distribuído, com suas características e aplicações.
- Compreender a tecnologia WAP.
- Compreender a criação dinâmica de conteúdo do lado do servidor e a integração com banco de dados.
- Aplicar a integração de WAP, PHP e MySQL, para geração dinâmica de conteúdo para os dispositivos móveis.
- Colher informações referentes ao atendimento hospitalar e as necessidades dos médicos, quanto ao monitoramento remoto de informações
- Implementar um aplicativo com as características pesquisadas, suprindo as necessidades encontradas.

#### 1.3 Justificativa

O surgimento de novas tecnologias no mercado, principalmente as voltadas para a Internet, desperta muito interesse nos desenvolvedores de aplicações que procuram adaptar tais tecnologias para facilitar o cotidiano das pessoas. Dentre as novas tecnologias, destaca-se o WAP, que, com a utilização da WML, possibilita o desenvolvimento de aplicações que podem ser interpretadas por um microbrowse, instalado em um dispositivo móvel(celular).

Com base nesta nova tecnologia, é que o projeto "Monitoramento Remoto de Informações de Pacientes Via Protocolo WAP" está sendo desenvolvido.

O projeto visa atender as necessidades dos médicos, quanto ao monitoramento remoto de pacientes, sem a necessidade da utilização de um PC, para o estabelecimento da conexão com a Internet, permitindo assim, o monitoramento, independente de horário e local.

O aplicativo, será desenvolvido com a integração entre WML, PHP e MySQL, permitindo, assim, o acesso remoto a informações e a criação dinâmica de conteúdo em tempo real no lado do servidor.

Através do aplicativo, serão manipuladas todas as informações de pacientes, como cadastros e aplicações, possibilitando então, o acesso remoto por usuários, permitindo monitorar estas informações utilizando qualquer dispositivo móvel munido de um microbrowser. Algumas informações são de total acesso(Busca), porém outras, restritas a usuários com seu respectivo login e senha(Gerenciamento).

#### 1.4 Estrutura do trabalho

Além do exposto no capítulo 1, os capítulos 2, 3, 4, 5, e 6, tratam de revisão bibliográfica. Neste contexto, o capitulo dois, apresenta um histórico dos sistemas distribuídos, com sua evolução histórica, até o desenvolvimento das telecomunicações. O capitulo três, trata sobre os sistemas distribuídos, com as características, arquiteturas, e o modelo OSI. Nos capítulos quatro e cinco, são apresentadas, a arquitetura WAP e sua linguagem, respectivamente. No capitulo seis, é apresentado a integração entre as arquiteturas WAP, PHP, com Banco de dados MySQL, para a criação dinâmica de conteúdo aos dispositivos móveis. No capitulo sete, é apresentado o sistema de monitoramento remoto de informações de pacientes via protocolo WAP, com suas características e funcionalidades, utilizando a Internet, para efetuar a manipulação de informações, bem como o monitoramento remoto, pelos dispositivos móveis. No capitulo oito, serão apresentados as conclusões e os resultados obtidos no desenvolvimento do projeto, bem como sugestões para trabalhos futuros.

#### **2 HISTÓRICO DOS SISTEMAS DISTRIBUÍDOS**

2.1 Evolução histórica dos Sistemas Computacionais

No início da era dos computadores, estes dispunham de capacidades de realização somente de E/S e Processamento. Porém, na década de 50, adicionou-se a capacidade de armazenamento de dados em memórias secundárias (MS) ou auxiliares e de dispositivos magnéticos. No início dos anos 60, acrescentou-se a capacidade de comunicação de dados, surgindo, então, os sistemas de teleprocessamento (TP).

Os sistemas computacionais com tais características são capazes de realizar seis funções básicas:

- processamento das informações;
- programas dos sistemas e das aplicações;
- processamento da base de dados;
- geração, acesso e manutenção dos arquivos de dados;
- processamento da rede de comunicação;
- controle das interfaces e do movimento de informações.

Na década de 70, houve um grande salto na microeletrônica com o surgimento dos micro-computadores, que em uma pequena pastilha com alguns milímetros, apresentavam as funções básicas de um computador. Com isso aconteceu então um grande decréscimo na relação preço/performance, que expresso em MIP´s por dólares de compra, chega, baseado nesta década, a uma redução de cerca de duzentas vezes. (ANDREWS, 1980 apud STRACK, 1984, p. 2)

 Juntamente com estas novas tecnologias surgidas no processamento de dados, verificou-se um grande crescimento na área de processamento de comunicações, proporcionando, então, um grande desenvolvimento das redes de computadores. Contudo, foi-se adicionando ao processamento de dados, o custo de telecomunicações, aumentando com isso, uma parcela considerável no preço final do equipamento.

Junto a este contexto, no final da década de 70, surgiram os *Sistemas Distribuídos*, integrando os recursos computacionais e de telecomunicações, de forma a reduzir os custos de transmissão de dados e colocar a capacidade de processamento junto ao usuário da aplicação.

Pode-se observar que o atual estágio de desenvolvimento e utilização de sistemas de processamento distribuídos deve-se, principalmente, a dois fatores que se completam: o primeiro é o avanço tecnológico notado nas últimas décadas, o segundo é decorrente das necessidades computacionais dos usuários que se tornaram cada vez mais sofisticados, notando, assim, a necessidade de descentralizar o processamento de informações com a interconexão entre os pontos. Este "casamento" da tecnologia com a necessidade tem estimulado e viabilizado o surgimento de tais sistemas.

2.2 Alternativas de execução do processamento

Desde o início da era dos computadores, a forma de execução do processamento, acontece em um único local, de maneira centralizada, e a ligação com centros remotos ocorre por transmissão dos meios físicos.

Apesar de toda a potencialidade de recursos colocados à disposição dos usuários pelos grandes sistemas centralizados e de uma constante modernização, nota-se que a fila de trabalho esperando o desenvolvimento estava aumentando. Isso é perfeitamente natural, pois quanto mais recursos e técnicas sofisticadas existem, mais necessidades são criadas.

> Administrar uma grande organização de Processamento Eletrônico de Dados (PED) é uma tarefa importante. Ela envolve grandes recursos, habilidades especializadas e administração de complexidades. A maior motivação usada para isso é a economia de escala em computadores. A parte da economia de escala que aborda os equipamentos de computação em si tem desaparecido. As organizações devem, conseqüentemente, serem sábias em examinar a direção de seus CPED´s(Centro de Processamento Eletrônico de Dados), à luz das realidades técnicas atuais. (REYNOLDS, 1977 apud STRACK, 1984, p. 5)

Outra forma de execução do processamento é a descentralizada, na qual encontram-se equipamento e dados localizados em diversos pontos sem que haja qualquer ligação entre os mesmos, sendo que o controle é exercido de forma autônoma por cada órgão da empresa.

Com a descentralização, surgiram vários problemas, podendo-se destacar : a falta de um direcionamento único ao PED da organização, superposição, redundância de trabalhos, e em muitos casos, aumento de custos. Em síntese, os problemas apresentados são decorrentes da falta de comunicação entre os diversos sistemas.

#### 2.3 Telecomunicações

No início dos anos 60, quando os computadores passaram a realizar TP, foram utilizados os circuitos da rede pública de transmissão de voz para a transmissão de dados e, deste ponto em diante, pode-se notar a variedade de meios de telecomunicações até os dias atuais, dentre os quais destacam-se as transmissões de rádio, microondas, satélites, entre outros.

> "Nós estamos entrando na era do usuário. As necessidades dos usuários devem ser satisfeitas." (APPLYING, 1977 apud STRACK, 1984, p. 10)

> [...] mas a Sociedade de informação não se limita, de forma alguma, à expansão explosiva da comunicação de massa. Não, ela nasce da interrogação entre informática e telecomunicação. Ela oferece um produto novo e revolucionário a cada cidadão: a informação. (REVISTA NACIONAL DE TELECOMUNICAÇÕES, 1980 apud STRACK, 1984, p. 10)

> a civilização humana está com as "dores do parto", de sua quarta grande revolução – as anteriores foram a roda, a máquina a vapor (ou a revolução industrial) e o computador. Os sistemas de processamento distribuído têm instigado a revolução presente (SHARMA, 1978 apud STRACK, 1984, p. 12)

Essa revolução citada por Lan Sharma é diferente das anteriores, pois apresenta característica silenciosa e transforma qualitativamente o homem. A sociedade da informação não trata com produtos de consumo. A informação é um bem inconsumível. É utilizada e continua existindo podendo estar em diversos lugares ao mesmo tempo.

Nota-se nos pensamentos citados acima que o tema de principal ordem seria a idéia da realização das necessidades humanas, com a utilização da tecnologia que passava e continua a passar por várias transformações como serão vistas.

No início da década de 80, os especialistas atribuíram a cinco fatores o estágio em que se encontravam as telecomunicações.

O primeiro deles é o desenvolvimento da microeletrônica. Os circuitos LSI e VLSI, tornaram possível a montagem de um complexo sistema em pequeno volume físico.

O segundo fator é o decorrente da associação da óptica com a eletrônica, optoeletrônica, na qual as comunicações são realizadas por fibras óticas. Com isso a capacidade de transmissão destes condutores de sinais passa a ser mil vezes maior que os meios de transmissão convencionais, enquanto os custos ficam mais baixos.

Como terceiro fator são apresentados os satélites que embora surgiram na década de 70 com a finalidade de telecomunicações. São três os atributos básicos. Inicialmente, cabe posicionar a capacidade de retransmissão das mensagens, simultaneamente, entre múltiplas estações de transmissão/recepção, podendo-se trabalhar com sistemas ponto a ponto ou multiponto; outro atributo é a alta taxa de transmissão de dados e por último, é destacada a capacidade de cobertura de regiões extensas e pontos distantes, independente da existência de obstáculos.

O quarto fator é a participação cada vez maior do software, devido aos componentes LSI incorporados nos sistemas.

O quinto fator foi a unificação dos sistemas de telecomunicações com os computacionais.

Com o desenvolvimento desse quinto fator, surgiu a rede mundial de computadores (INTERNET), que entra no atual estágio de desenvolvimento em telecomunicações e multiplica o seu número de usuários a cada dia que passa. Juntamente com seu crescimento nota-se o surgimento de sistemas e aplicações que facilitam o dia a dia, dentre os quais destacam-se o correio eletrônico(E-Mail), possibilitando a troca de mensagens com qualquer usuário através da rede; ftp com a possibilidade de transmissão de arquivos para usuários específicos e/ou permite que tais arquivos tornem-se públicos; divulgação de produtos e serviços através de páginas (WWW); compra e venda de produtos e serviços através de e-commerce; portais de consulta, videoconferência em tempo real com pessoas que estejam em qualquer parte do mundo, dentre outras facilidades conquistadas com o desenvolvimento da tecnologia e das telecomunicações que dependem e trabalham paralelamente.

### **3 SISTEMAS DISTRIBUÍDOS**

3.1 Caracterização dos sistemas distribuídos

A tecnologia dos computadores, as formas operacionais, as alternativas de processamento e as próprias aplicações computacionais estão convergindo na importância dos sistemas distribuídos na realidade atual do processamento de dados.

É muito importante neste ponto ter-se bem clara, a principal diferença entre Redes de computadores e Sistemas distribuídos. Em Sistemas distribuídos, há o conceito de transparência que busca fornecer aos usuários "um único ambiente virtual" e não um conjunto de recursos distribuídos e heterogêneos, notados nas Redes de Computadores.

Entende-se por transparência "algo que permite distinguir os objetos através da sua espessura"<sup>[1](#page-25-0)</sup>. Objetos estes aqui referenciados como recursos computacionais espalhados pelo ambiente distribuído. Tais recursos são, então, referenciados(mapeados) através de um serviço que torna transparente para o usuário as particularidades das aplicações. Dentre os principais serviços de transparência disponibilizados, destacam-se:

- Transparência de Localização;
- Transparência de Migração;
- Transparência de Replicação;
- Transparência de Concorrência;
- Transparência de Paralelismo;

l

<span id="page-25-0"></span><sup>1</sup> Auréli Buarque Minidicionário (Transparente *adj.*)

Um sistema distribuído é um sistema de computação em que as funções computacionais são alocadas entre vários elementos físicos de computação. Estes podem estar geograficamente próximos ou separados um dos outros.(LIEBOWITZ; CARSON, 1978 apud LAGES; NOGUEIRA, 1986, p. 12)

Uma rede de computadores significa uma coleção de computadores autônomos e interconectados. Dois computadores são ditos interconectados quando são capazes de trocar informações, o que pode ocorrer através de um meio físico de comunicação. Este é composto, por exemplo, de fios de cobre, micro-ondas, fibras óticas ou satélites espaciais, (conf.visto no item 2.3). O requisito de autonomia exclui sistemas nos quais exista um claro relacionamento do tipo mestre/escravo entre os computadores. (TANENBAUM, 1981 apud LAGES; NOGUEIRA, 1986, p. 12)

Neste trabalho considerar-se-ão sistemas distribuídos como sendo:

- um sistema distribuído inclui um número arbitrário de processos de sistema e de usuário;
- a arquitetura é modular, consistindo de um número possivelmente variável de elementos de processamento;
- a comunicação dá-se por troca de mensagens através de uma estrutura de comunicação compartilhada. Exclui-se o caso de comunicação através de memória comum compartilhada;
- existem alguns controles em nível global, de modo a prover cooperação dinâmica entre processos e gerenciamento em tempo de execução;
- os atrasos sofridos por mensagens trocadas entre processos comunicantes são variáveis e sempre existe algum intervalo de tempo diferente de zero entre produção de um evento por um processo e a materialização desta produção no ambiente do processo destinatário .

A figura 1 mostra quatro nodos processadores conectados através de uma interface de comunicação e meios físicos de transmissão que constituem o sistema de interconexão. Em cada um dos nódos processadores são executados processos computacionais que se comunicam por troca de mensagens através do sistema de interconexão.

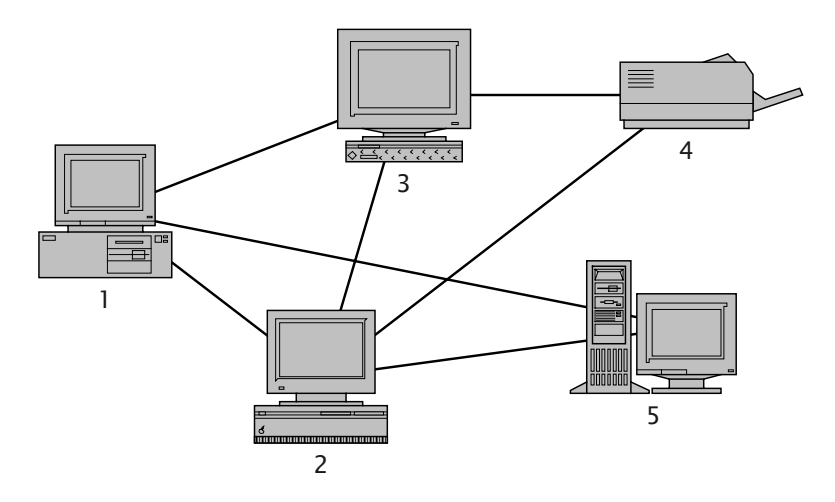

Figura 1 - Uma visão de Sistemas Distribuídos Fonte : SOARES, 1995, p. 21

Uma análise feita na evolução dos sistemas computacionais(conf. Cap.2), permite a identificação de dois aspectos distintos na distribuição, a microdistribuição e a macrodistribuição do processo.

#### 3.1.1 Microdistribuição

A microdistribuição é notada pelo estudo detalhado na evolução dos computadores (conf.item 2.1), em que processadores autômatos, surgidos na década de 60, ainda que de funções específicas passaram a operar em ambiente integrado e de modo transparente ao usuário final.

Os sistemas de múltiplos processadores distribuíram a capacidade de processamento a diversas unidades autômatas, como pode-se notar na função de processamento a base de dados, com a utilização de memória cache, em que o algoritmo empregado procura otimizar o acesso à base de dados.

#### 3.1.2 Macrodistribuição

O sistema de macrodistribuição abrange cinco requisitos:

• multiplicidade de recursos computacionais de propósito geral, não implicando necessariamente sistemas homogêneos, nem específicos;

- distribuição geográfica dos recursos e sua integração através de linhas de comunicação;
- sistema operacional de alto nível unificando e controlando o sistema como um todo;
- transparência do sistema para a requisição dos serviços a serem realizados, por nome, independente do local da execução;
- autonomia cooperativa, sendo que os componentes do sistema podem cooperar para o todo em certas tarefas, enquanto são autômatos para a realização de outra;

O objetivo da macrodistribuição é trabalhar com múltiplos computadores de propósito geral, sendo que estes estão dispersos fisicamente e com capacidade autônoma de processar tarefas junto a usuários finais e de aplicações, portanto sua finalidade básica é levar o recurso do processamento ao usuário em que a aplicação será executada.

3.2 Estruturas de Interconexão

Como visto no item 2.3, os diversos elementos de um sistema distribuído, por estarem geograficamente dispersos, necessitam de um meio físico para transportarem a informação que trocam entre si. Existe uma diversidade de meios físicos de transmissão, dentre eles destacam-se : par trançado, cabo coaxial, fibra ótica, ondas de rádio ou laser, entre outros. Maiores detalhes podem ser encontrados em Tannenbaum (1999).

Estes meios físicos de transporte, por sua vez, para formarem um sistema de comunicação, necessitam de uma estrutura previamente definida. Os sistemas de interconexão, subdividem-se em :

- sub-rede ponto a ponto;
- sub-rede de difusão.

Na sub-rede ponto a ponto, os nodos são interligados aos pares por cabos ou linhas telefônicas. No caso de dois nodos não diretamente conectados por um mesmo cabo desejarem comunicar-se, a transmissão deverá ser feita indiretamente através de outro nodo intermediário. A informação em forma de mensagem é recebida por um

nodo(intermediário) que por sua vez, retransmite a outro nodo, sem que este seja o destinatário final ou ainda outro nodo intermediário. Uma questão importante neste tipo de sub-rede é a diversidade de topologias aplicadas, algumas das quais apresentadas na figura 2.

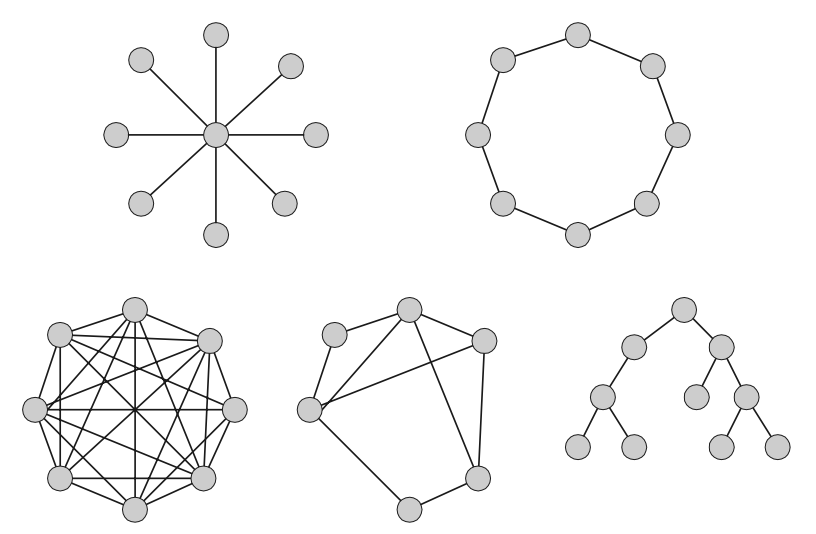

Figura 2 - Topologias de sub-rede ponto a ponto Fonte : LAGES, 1986, p. 24

Nas sub-redes de difusão, o canal de comunicação é compartilhado por todos os nodos. Um deles envia uma mensagem e todos os outros a recebem, surgindo, então, a necessidade de identificar a qual ou a quais nodos a mensagem se destina, sendo que se um nodo recebe uma mensagem não destinada a este, o mesmo simplesmente a ignora. A figura 3 apresenta algumas possibilidades de topologias para este tipo de sub-rede.

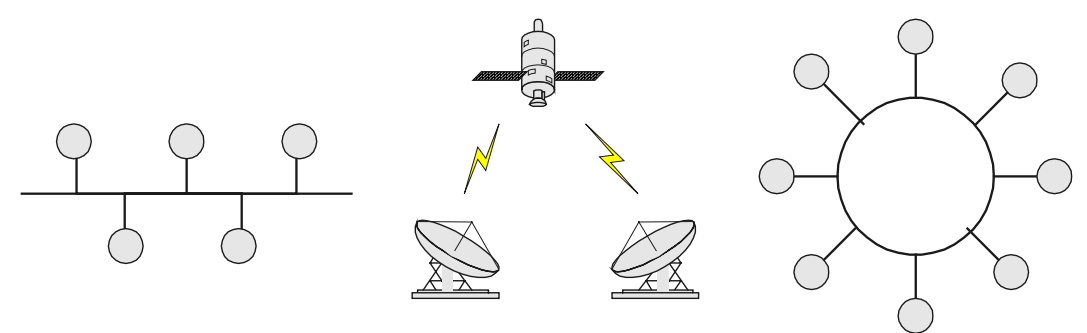

Figura 3 - Topologias de sub-rede por difusão Fonte : LAGES, 1986, p. 24

#### 3.3 Arquitetura dos sistemas distribuídos

A idéia a ser seguida nos sistemas distribuídos é a de que dois ou mais computadores estejam interconectados fisicamente, e cada um deles organizado com uma máquina composta de uma série de camadas ou níveis de abstração. Estes vão, desde o nível de "hardware" , passando pelos níveis de linguagem de máquina, de sistema operacional, de linguagem de montagem, de linguagem de alto-nível, até o nível de linguagem orientada para problemas.

O problema dos sistemas distribuídos consiste em permitir e facilitar a troca de informações em ambientes deste tipo. As soluções para estes problemas estão sendo organizadas cada vez mais, em módulos estruturados, de forma a refletir a estrutura do problema. Assim, todo suporte de comunicação é estruturado em camadas, cada uma tendo uma função e executando certos serviços. Por exemplo, a implementação de um protocolo com um único nível, nos casos persistentes, tem como principais vantagens a eficiência e simplicidade. No entanto, a maior parte destes protocolos é dependente da aplicação e de finalidades específicas, trabalhando bem, apenas, um contexto particular.

A vantagem de se ter vários níveis de protocolos é a separação de funções, sempre útil na concepção de sistemas complexos. Esta hierarquização permite a divisão de responsabilidades para o gerenciamento de diversos recursos diferentes. Outro aspecto importante é a flexibilidade para alteração e mudanças do protocolo, uma vez que cada nível age como um módulo separado em termos de implementação. A fronteira entre as camadas deve ser nítida.

#### 3.3.1 Camadas, Entidades, Protocolos e Interface

Dois processos computacionais podem comunicar-se de maneira direta, sem nenhuma interface de terceiros, como esquematizados na figura 4, comunicação "A". O esquema pode ser generalizado para um número qualquer de processos. Todavia, como acontece em grande parte dos casos, esta comunicação não pode ser feita de maneira direta. Por exemplo, quando cada processo está situado em um computador distinto a troca de informações ocorre através de um recurso específico para suportar a comunicação entre os processos. Estes se situam entre os dois processos comunicantes, como mostra a figura 4 no processo de comunicação "B". Sua função é receber informações de um dos processos e transportá-la para o outro, de maneira a tornar transparente a ambos a existência do que quer que esteja no caminho, observando-se, então, uma estruturação hierarquizada do sistema, composto por processos nas extremidades e pelo suporte à comunicação no meio. Porém, o suporte à comunicação pode, por sua vez, ser também hierarquizado, como mostra na figura 4 no processo de comunicação "C".

Cada nível de hierarquia constitui uma camada de serviço. Em cada camada existe uma interface com a camada superior e outra com a camada inferior. Uma camada de nível N é referenciada como camada (N). O objetivo de uma camada (N) é prover certos e bem definidos serviços para a camada (N+1) e superiores, escondendo os detalhes de como o serviço oferecido é implementado. A camada (N) é implementada baseando-se nos serviços oferecidos pela camada (N-1).

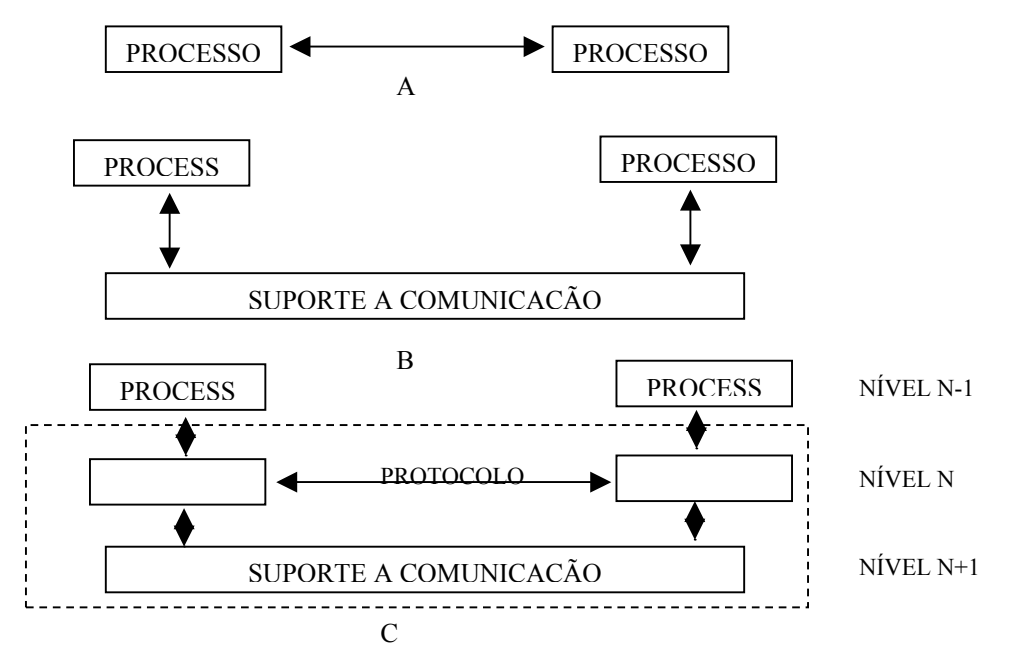

Figura 4 - Principio da Estruturação em Camadas Fonte : LAGES, 1986, p. 25

Uma camada é constituída de componentes ativos chamados de entidades, implementadas em cada elemento da rede, seja um nó ou um computador hospedeiro. Para executar seus serviços, as entidades de uma camada mantêm uma conversação. Existe um conjunto de regras e convenções usadas na conversação entre entidades de uma mesma camada que são coletivamente conhecidas como protocolos da camada (N).

Os serviços da camada (N) oferecidos à camada (N+1) e superiores são providos através de uma interface. Esta define, por meio de operações primitivas, quais são os serviços oferecidos e de que maneira os mesmos são alcançados, como ilustra na figura 5.

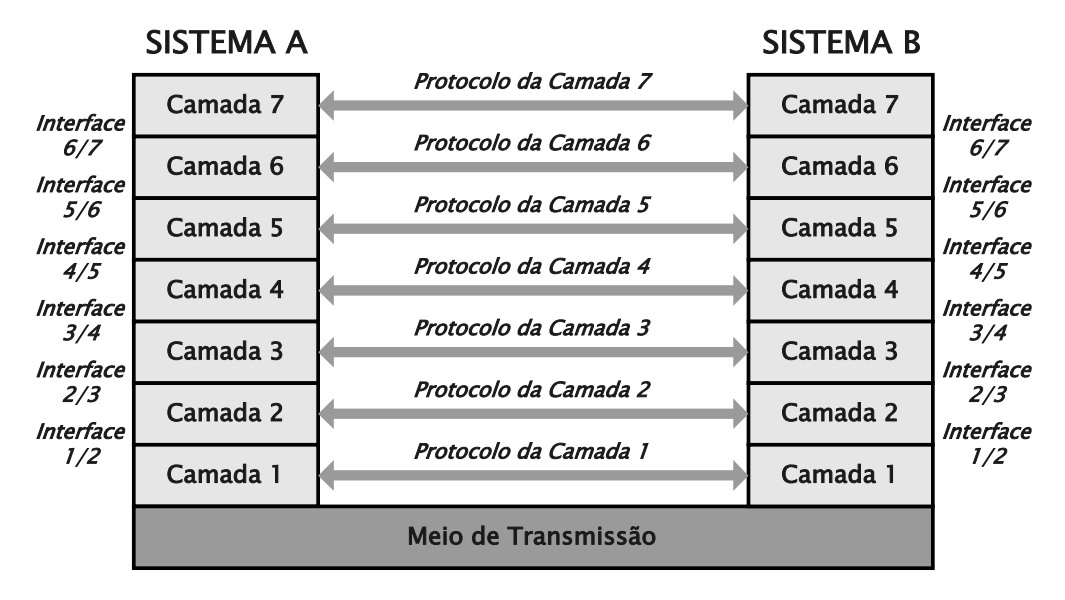

Figura 5 - Exemplo de Arquitetura Multicamadas. Fonte : CARVALHO, 1997, p. 51

#### 3.3.2 A Arquitetura OSI

O modelo OSI foi criado seguindo a filosofia das arquiteturas multicamadas, descrita no capítulo precedente (3.3.1), satisfazendo, assim, uma necessidade freqüente de um sistema distribuído e de interconexão de computadores heterogêneos, inclusive fabricantes diferentes. Esse modelo permite que um computador faça parte de um sistema distribuído, exercendo os mesmos protocolos seguidos pelos outros. Para tanto, a ISO elaborou um modelo básico de referência da arquitetura de sistemas de interconexão (ISO,1983), apresentado na figura 6. Sua arquitetura define 7 camadas, cujos princípios de definição foram os seguintes:

- cada camada corresponde a um nível de abstração necessário no modelo;
- cada camada possui suas funções próprias e bem definidas;
- as funções de cada camada foram escolhidas segundo a definição dos protocolos normalizados internacionalmente;
- a escolha das fronteiras entre cada camada deveriam ser definidas de modo a minimizar o fluxo de informação nas interfaces;
- o número de camadas deveria ser suficientemente grande para evitar a realização de funções muito diversas de uma mesma camada;
- o número de camadas deveria ser suficientemente pequeno para evitar uma alta complexidade da arquitetura.

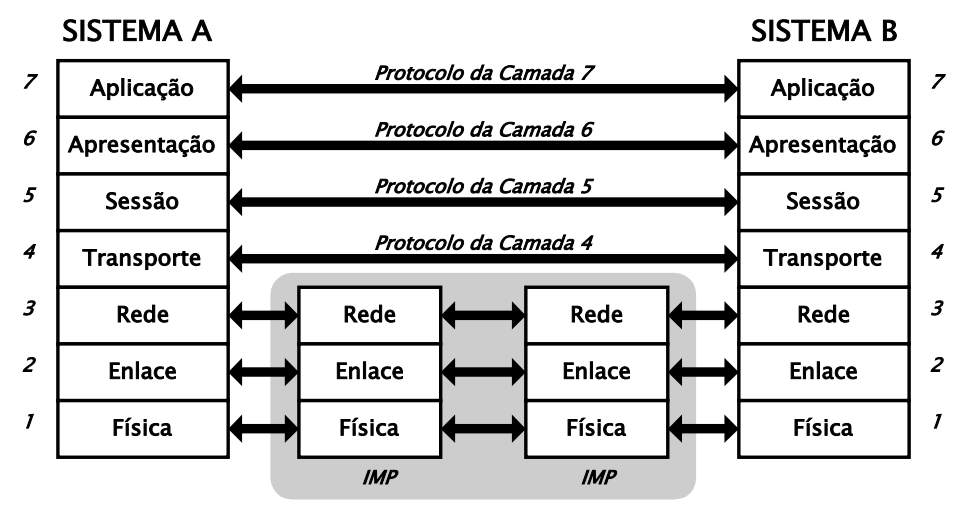

IMP - Interface Message Processor

Como percebe-se, o modelo também prevê a comunicação entre sub-redes através de processadores de interface de mensagem, ou *IMPs* (*Interface Message Processors*).

O modelo de gerência OSI, através da definição de um ambiente orientado a objetos, possibilita, também, que gerentes deleguem aos agentes a função de monitoração da rede, porém as funções de controle ainda ficam sob a responsabilidade dos gerentes. Esse modelo torna os agentes mais complexos, mas proporciona uma diminuição do tráfego na rede, pois minimiza o *polling* que era realizado pelo gerente para obtenção das informações do monitoramento da rede em um sistema distribuído.

Além da definição de um agente mais funcional, o modelo OSI introduz o conceito de hierarquia de gerentes através da possibilidade de um mesmo processo de aplicação funcionar como gerente e agente. Esse processo é denominado de gerente intermediário, sendo a comunicação entre esses gerentes realizada pelo acesso a objetos da MIB os quais possuem as informações a serem compartilhadas entre os agentes.

As tarefas que podem ser delegadas a um agente ou a um gerente intermediário são exemplificadas nas funções de gerenciamento definidas pela ISO. Essas funções

Figura 6 - Arquitetura de sete camadas do modelo OSI. Fonte : SOARES, 1995, p. 132

fornecem serviços padronizados para as cinco áreas funcionais de gerenciamento OSI que serão citadas abaixo, e seus conceitos e relacionamentos podem ser encontrados no anexo 1.

- Gerenciamento de Falhas;
- Gerenciamento de Configuração;
- Gerenciamento de Contabilização;
- Gerenciamento de Desempenho;
- Gerenciamento de Segurança.

#### **4 ARQUITETURA WAP**

#### 4.1 Introdução

Com o início da utilização da rede mundial de computadores, no Brasil, em meados de 1994, muitas novidades surgiram, principalmente na área da informática que, com a evolução, necessitou adaptar suas aplicações ao surgimento desta nova tecnologia. Anos depois, com o avanço e as novidades no setor, percebeu-se que a internet não deveria restringir-se apenas a computadores, e sim expandir as formas de acesso à rede.

Os telefones celulares que utilizam as redes de comunicação sem fio distribuíram-se por toda a sociedade, e, hoje, são vistos como instrumentos da comunicação do presente e cada vez mais do futuro, em vista das novas aplicações e funcionalidades disponíveis para esses dispositivos.

> Como o novo protocolo padrão para fornecer conteúdo para dispositivos sem fio, o WAP tem sido aceito no mercado de telecomunicações com entusiasmo de todos os lados, conforme o crescimento no mercado de ações de algumas empresas envolvidas com o WAP pode confirmar. As altas taxas de penetração dos telefones móveis na Europa e Japão e outros países da Ásia, significa que o comércio móvel tem-se tornado tão significativo que tem até cunhado novos termos, como **m-commerce e m-business** (comércio móvel e negócio móvel). (AREHART, 2001, p. 7).

Para unir estas duas grandes tecnologias: internet e celulares, surge a tecnologia WAP, possibilitando, então, que, através do celular equipado com um microbrowser, consiga-se acessar a internet sem a necessidade de um PC para se efetuar a conexão. "Finalmente a web está na palma da mão".

Todos apostam no WAP, mas também surgem bastantes frustrações. A tecnologia ainda engatinha, as páginas são monocromáticas com alguns caracteres dispostos em uma tela de alguns poucos centímetro quadrados, sem muita estética e nem
velocidade. Segundo Andersson Guimarães Oliveira, diretor da webtecnologia: "Alguns dizem que o WAP não vale a pena, faz lembrar os velhos tempos do MS-DOS. Mas todos sabem que toda nova tecnologia funciona desta forma. O ENIAC, um dos primeiros computadores, não tinha um processador PENTIUM-3, mas sim 18.000 válvulas."

Para tornar possível a utilização da tecnologia WAP, faz-se necessário algumas adaptações nas redes das operadoras de telefonia móvel, visto que a grande maioria estava preparada somente para transmissão de voz, não suportando o tráfego de dados. Segundo Luiz Avelar, gerente da unidade de negócios da Telesp celular [\(www.telespcelular.com.br,](http://www.telespcelular.com.br/) acesso em 10 de dez. de 2002.), "[...]investimos 50 milhões de dólares em infra-estrutura e desenvolvimento de aplicações. Deste valor, 70% foi investido em alteração de equipamentos, "fizemos o maior esforço na área onde nada poderia falhar".

Aproveitar todo aparato tecnológico já existente e unir a internet com as operadoras de telefonia móvel através de um Gatway WAP e burlar ao máximo as limitações apresentadas pela telefonia móvel, é um grande avanço para o crescimento da tecnologia WAP. Com base nos aplicativos finais ou no próprio aparelho como é o caso do T9, produzido pela Tegic [\(2001](http://www.tegic.com/)), empresa que desenvolveu um software que, embutido no telefone, facilita a tarefa de digitação. Ao se digitar uma seqüência de letras, ele usa um glossário para tentar formar uma palavra e antecipar as próximas letras. Porém o usuário não pode ser ansioso. Muitas vezes, até a quinta letra, o que aparece no visor nada tem a ver com o que ele quer digitar.

Quanto à velocidade das conexões, testes já estão sendo feitos com as tecnologias 2G, 2,5G e 3G, com conexões permanentes e cobrança por quantidade de dados transmitidos. Dentre as principais cidades que receberão essa tecnologia destacamse: Brasília, Fortaleza, Porto Alegre, Rio de Janeiro, Salvador e São Paulo, porém a cobertura nacional, segundo a Oi, subsidiária da Telemar e TIM, deve ocorrer em um prazo médio de dois anos.

### 4.2 O WAP Fórum

O Wap Fórum, acessível em <www.wapforum.org>, iniciou seus trabalhos em junho de 1997, com a união de companhias como Ericsson, Nokia, Motorola, Phone.com, dentre outras, com o objetivo de criar uma associação sem fim lucrativo, aberta a qualquer empresa interessada em participar sobre temas relevantes à arquitetura WAP.

> "A Phone.com, foi a primeira empresa, envolvida no desenvolvimento de uma nova tecnologia destinada a levar serviços da Internet para usuários sem fio, optando por envolver os principais fabricantes de telefone móvel em seu projeto, reconhecendo que quanto mais dispositivos houvesse no mercado mundial, oferecendo suporte a tecnologia, mais ela poderia vender suas soluções de Internet sem fio em todo o mundo. O envolvimento de outras empresas, cada uma com uma grande base de clientes em diferentes partes do mundo, tem ajudado a promover o rápido crescimento da arquitetura WAP". (AREHART, 2001, p. 6).

 Com a união e o esforço de grandes empresas em função de um objetivo comum, o WAP, foi criado um conjunto de protocolos que define o funcionamento, segurança, transações, etc. (Figura 8), permitindo aos operadores, fabricantes e desenvolvedores fazer frente aos requerimentos de flexibilidade e diferenciação que cada vez mais exige o mundo das telecomunicações sem fio. Também foi criada uma nova linguagem de marcação, chamada WML. Esses protocolos minimizam os problemas associados ao uso de protocolos de Internet para transferência de dados sem fio. Eles fazem isso eliminando transferências de dados desnecessários e usando código binário para reduzir o volume de dados que precisa ser enviado (Figura 7).

Convém salientar que a arquitetura WAP não foi desenvolvida somente para transmitir conteúdos pela Internet, pois qualquer empresa pode transmitir informações por outros dispositivos sem nenhuma relação com a Internet.

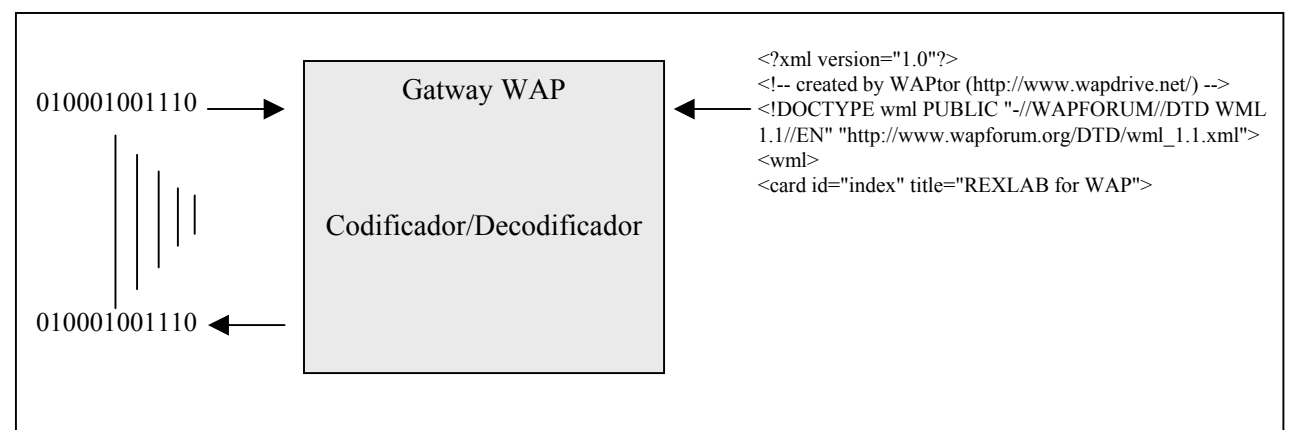

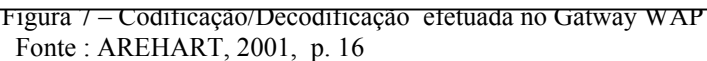

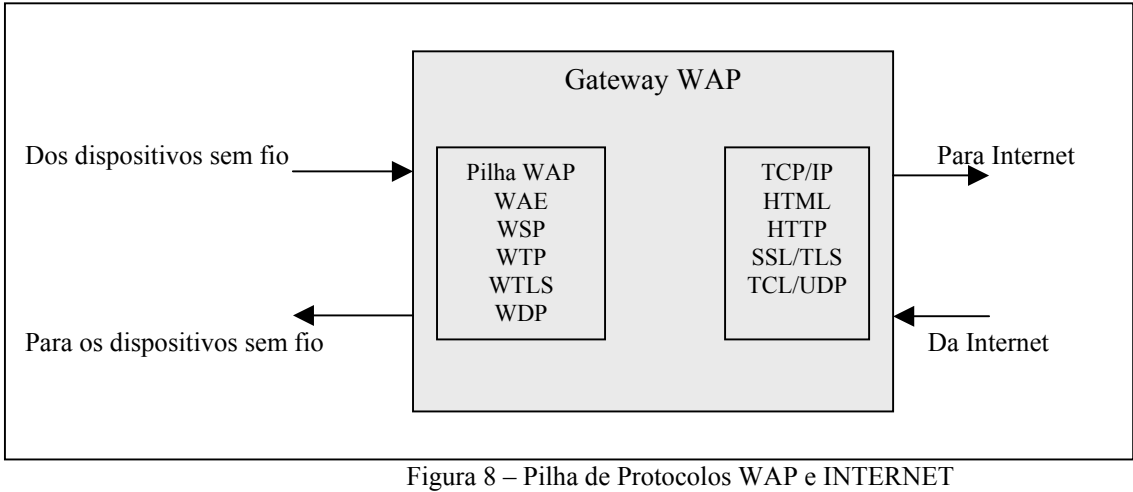

Fonte : AREHART, 2001, p. 16

### 4.3 Especificações WAP

A trajetória da solicitação de um endereço WAP pode ser demonstrada conforme a figura:

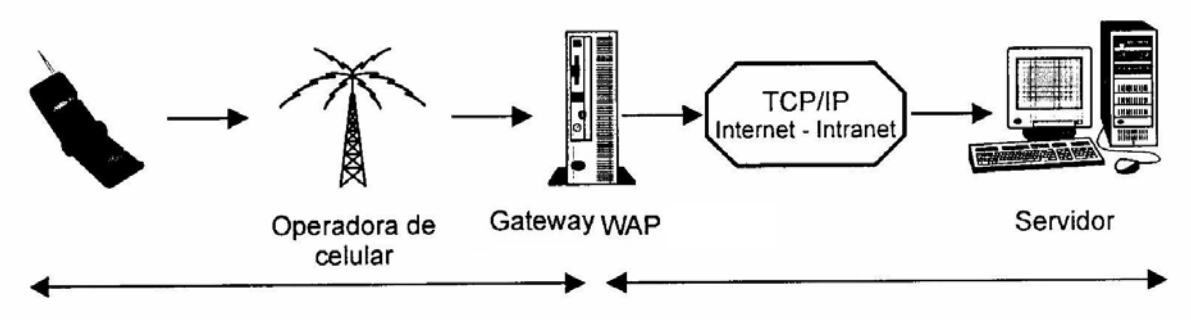

Figura 9 – Solicitação de páginas em WAP Fonte : DEMÉTRIO, 2001, p. 13

- O usuário solicita a página WAP escrevendo com o teclado o endereço em seu celular, equipado com um microbrowser;
- O microbrowser do celular envia o pedido com a URL da página solicitada e a informação sobre o assinante ao Gateway (software capaz de conectarse à rede de telefonia móvel e à Internet);
- O Gateway WAP examina o pedido e o envia ao servidor em que se encontra a informação solicitada;
- O servidor localiza a URL requerida e envia a informação de volta ao Gateway WAP;
- No Gateway WAP, examina-se a resposta do servidor, valida-se o código WML em busca de erros e gera-se a resposta que é enviada ao celular;
- O microbrowser examina a informação recebida e se o código estiver correto, retorna a informação à tela do celular.

### 4.4 As camadas WAP

A arquitetura WAP é formada por um ambiente escalável e extensivo para o desenvolvimento de aplicações disponíveis aos dispositivos de comunicações móveis. O protocolo WAP é composto de cinco camadas (Figura 10), e é possível que cada camada possa ser acessada pela camada superior e por outro serviço e aplicação.

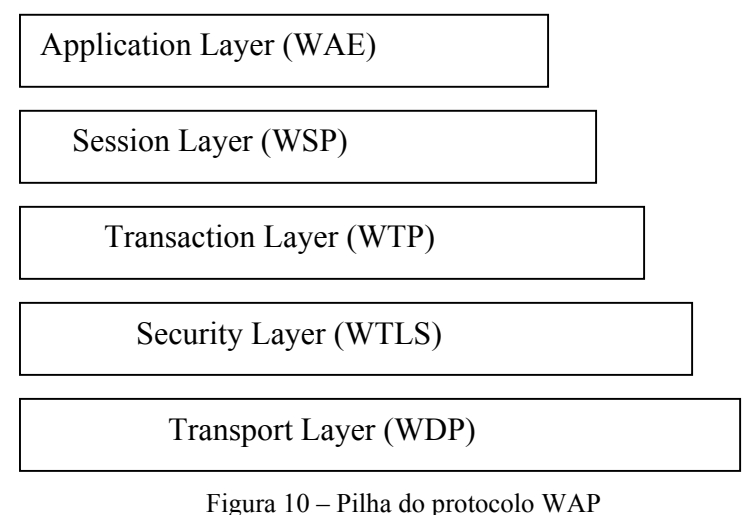

Fonte : DEMÉTRIO, 2001, p. 8

A arquitetura de camadas WAP permite a outros serviços e aplicações utilizar as funções da pilha de camadas WAP por intermédio de interfaces bem definidas. Além disso, as aplicações externas podem acessar diretamente as camadas de sessão, transação, segurança e transporte, independente dos serviços da portadora fornecidos pelas redes. O serviço de portadora é o ponto fundamental da comunicação entre o telefone móvel e as estações de rádio base (antenas). Elas incluem SMS, CSD, USSD, DECT, CDMA e TDMA.

4.4.1 Ambiente de aplicação sem fio (Wireless Aplication Environment - WAE)

 Seu principal objetivo é estabelecer uma interação entre as operadoras e os provedores de serviço, permitindo o desenvolvimento de aplicações de uma forma eficiente, independente do dispositivo em que vão ser executadas (celulares, Palms, Etc.). Permitindo ao desenvolvedor, a possibilidade de utilizar formatos e serviços específicos, criados e otimizados para apresentar conteúdo e interagir com dispositivos de capacidade limitada.

WAE inclui um microbrowser com as seguintes funções:

- WML, uma linguagem leve, otimizada, semelhante à HTML, porém específica para uso em dispositivos móveis;
- WMLScript, uma linguagem de Script semelhante à JavaScript, permitindo otimização a WML;
- Serviços de telefonia e interfaces de programação;
- Suporte a imagens WBMP, calendário, agendas;
- Uma interface para serviços locais e serviços de telefonia avançados WTA (ainda não implementado), podendo este, estar disponível na segunda geração de telefones com suporte a WAP.

4.4.2 Protocolo de sessão sem fio (Wireless Session Protocol - WSP)

Seu principal objetivo é permitir a aplicação de uma interface para o estabelecimento de sessões, provendo assim à camada WAE uma forma eficiente de troca de dados entre aplicações através de uma interface consistente para dois tipos de serviço de sessão. O primeiro é um serviço de sessão através do WTP. O segundo, permite o acesso direto à camada WDP sem necessidade do estabelecimento da conexão com outra camada, o que melhora o rendimento de aplicações que não necessitam de confirmação de envio de dados.

 Serviço de sessão são as funcionalidades que ajudam a estabelecer uma conexão entre um cliente e um servidor.

 O serviço de conexão orientado à conexão fornece recursos usados para gerenciar uma sessão e transmitir dados confiáveis entre cliente e servidor. A sessão criada pode, então, ser suspensa e retornada posteriormente se a transmissão de dados se tornar impossível. A maioria dos recursos fornecidos pelo serviço de sessão orientado à conexão é confirmada, significando que o cliente pode enviar primitivas Request e receber primitivas Confirm, e o servidor pode enviar primitivas Request e receber primitivas Indication.

 O serviço de conexão sem conexão fornece apenas serviços não confirmados, ou seja, a solicitação é feita ao servidor para que execute uma operação e retorne um resultado. Neste caso, os clientes só podem utilizar as primitivas Request e os servidores só podem usar primitivas Indication.

 Segundo Arehart (2001, p. 24), os protocolos disponíveis para o WSP definem aplicações de navegação WSPB (*Wireless Session Protocol Browsing*), provendo as seguintes funcionalidades:

- funcionalidade e semântica do HTTP v1.1 em módulo de codificação compacto;
- estado de sessão de vida longa: o tempo de sessão é independente da duração de uma conexão de transporte ou da continuidade de operação de uma rede sem fio;
- suspensão e religação com migração da sessão : situação de uso comum em dispositivos portáteis;
- facilidade para o envio de dados sem demanda : situação em que o cliente recebe informações sem ter sido solicitada (*data push*). Ou solicita a informação a um servidor HTTP, por intermédio de sua URL, permitindo, assim, o recebimento de informações (*data pull*);
- negociação de parâmetros e de protocolo.

 Os protocolos da família WSP são otimizados para redes de portadores de pequena largura de banda e com latência relativamente longa. Em resumo, sua principal aplicação é a possibilidade de permitir que um proxy WAP conecte um cliente WSP a um servidor HTTP.

4.4.3 Protocolo de transação sem fio (Wireless Transaction Layer - WTP)

É um protocolo simplificado, idealizado para situações de baixa largura de banda, com o objetivo de reduzir o volume total de transações repetidas entre o usuário e o servidor, no caso específico das comunicações sem fio. Sua principal função é de tornar disponível um protocolo orientado à transação, podendo essa ser classificada em três classes: (DEMÉTRIO, 2001, p. 9)

- Classe 0: Envio de mensagens sem contestação por parte do servidor (unidirecional não confiável), a transação termina no usuário; (Figura 11)
- Classe 1: Envio de mensagens com notificação de mensagem recebida (unidirecional confiável), a transação termina no servidor; (Figura 12)
- Classe 2: Envio de mensagens de usuário para usuário, ativando a confirmação de que cada um recebeu sua mensagem (bidirecional confiável), a transação termina no usuário; (Figura 13)

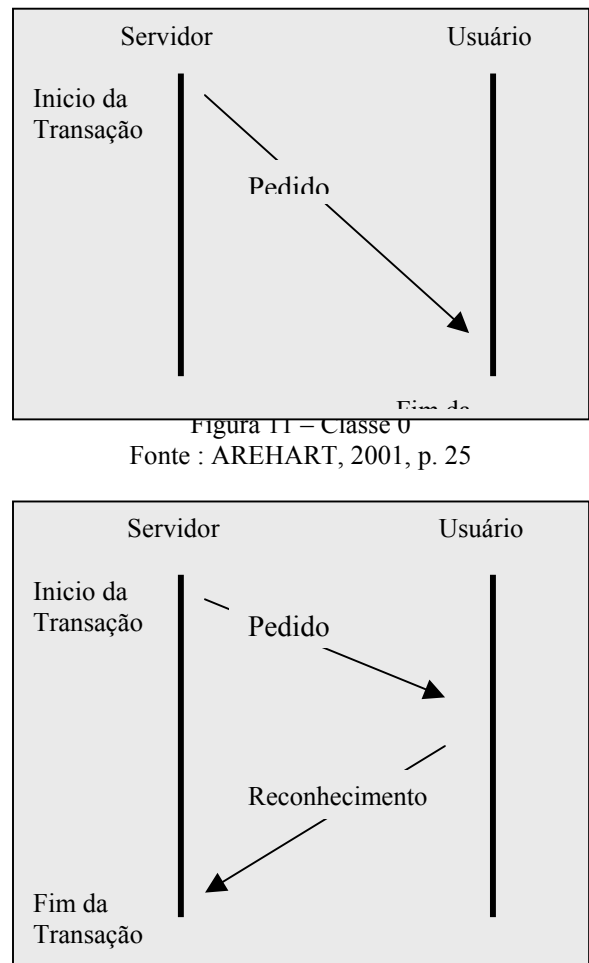

Figura 12 – Classe 1 Fonte : AREHART, 2001, p. 25

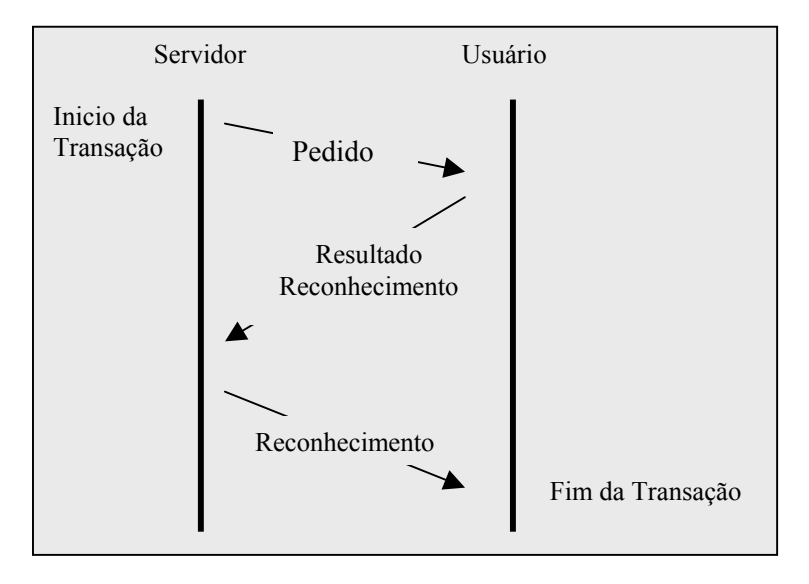

Figura 13 – Classe 2 Fonte : AREHART, 2001, p. 25

4.4.4 Camada de transporte e segurança sem fio (Wireless Transport Layer Security - WTLS)

Segundo Demétrio (2001. p. 11), WTLS, é um protocolo de segurança baseado em TLSv1.0, que, por sua vez, tem por base o SSLv3.0, que são protocolos da Internet e prevêem serviço de transporte. Serviço este requerido por várias aplicações, incluindo *mcomerce e m-business (comércio móvel e negócio móvel*).

WTLS opera em conjunto com protocolos da camada de transporte, buscando atenuar as cargas adicionais associadas ao desenvolvimento de uma conexão segura entre dois aplicativos, fornecendo o mesmo grau de segurança que é fornecido pelo SSLv3.0, enquanto reduz os tempos de transação. Os serviços oferecidos garantem as seguintes características: privacidade, integridade, autenticação e confirmação de presença.

Entende-se por privacidade, a garantia de que somente o remetente e o(s) destinatário(s) da mensagem terão acesso à mesma, permitindo, assim, a utilização de diversas técnicas de criptografia.

A integridade permite que seja detectada qualquer alteração no conteúdo de uma mensagem partida do remetente até a chegada ao destinatário. Para proporcionar tal

integridade, o protocolo utiliza algoritmos que criam uma assinatura digital matemática de cada mensagem. Se a mensagem modificar-se pelo caminho, o destinatário comprovará que a assinatura digital não coincide com a mensagem e a rejeita.

 A autenticação garante que as partes envolvidas em uma transação sejam realmente quem dizem ser, através da utilização de certificados digitais. Quando o navegador solicita a conexão com um servidor, este mostra o seu certificado. O servidor compara se o certificado é válido; caso positivo, prossegue com a transação seguido, então, para a codificação e decodificação dos dados.

 A confirmação de presença proporciona um método para que nenhuma das partes envolvidas possa reclamar falsamente que não esteve na transação, proporcionando, assim, maior segurança entre terminais. Um exemplo claro dessa aplicação seria a autenticação de cartão de crédito.

 Esses quatro pontos apresentados devem ser garantidos quando a transação circula pela Internet utilizando-se o protocolo SSL, ou pela operadora de telefonia móvel utilizando-se o protocolo WTLS.

 No caso das camadas inferiores já implementam uma ou algumas destas características, a camada WTLS pode ser excluída da pilha de protocolos, significando que a segurança no WAP está disponível apenas sob demanda e não é um recurso incorporado à arquitetura.

 O processo de conversão entre os dois protocolos é proporcionado pelo Gateway WAP apresentado na figura 7, em que o Gateway apanha as informações recebidas do servidor WEB em SSL, converte para WTLS e os envia para o dispositivo móvel, utilizando WAP. As solicitações do dispositivo móvel até o servidor WEB refazem o caminho inverso. Ou seja, o Gateway faz o caminho de passarela entre os protocolos WTLS e SSL.

 Atualmente estão disponíveis Gateways WAP que fornecem criptografia de chave pública/privada com um tamanho de chave de até 1.024 bits (tabela 1). Entende-se por chave, um valor usado no algoritmo para influenciar sua operação, de modo que ele seja capaz de produzir diferentes textos cifrados para um texto simples idêntico. Para se utilizar essa camada de segurança, o servidor de origem precisa ser instalado como se estivesse configurando uma conexão segura pela Internet.

 Porém o tamanho pode atrapalhar seu desempenho. Criptografar e descriptografar dados é muito dispendioso em termos de computador, e chaves maiores tornam o processo ainda mais dispendioso.

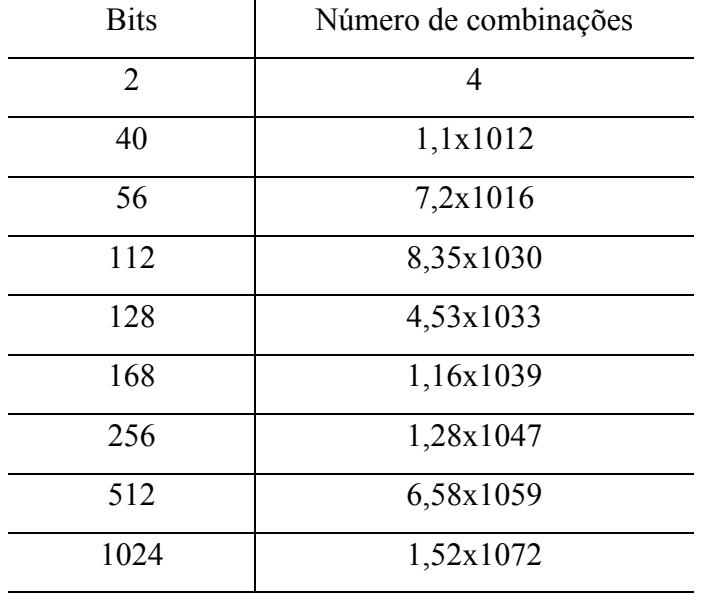

Tabela 1 – Número de combinações possíveis em seqüência de bits para chaves de vários tamanhos

Fonte : AREHART, 2001, p. 546

 A conversão entre SSL e WTLS ocorre na memória do Gateway WAP. É de fundamental importância que ao criptografar, a informação não seja armazenada em nenhum dispositivo secundário, pois isso anula todas as medidas de segurança usadas para evitar que os dados armazenados sejam vistos por pessoas não autorizadas.

 Kurt Hellstrom, presidente mundial da ericssom, em entrevista, quando questionado sobre a segurança das transações financeiras via Celular afirmu: "Eu fico atônito quando ouço isso sobre celular porque as pessoas usam cartão de crédito. E o cartão de crédito é a coisa mais fácil de se copiar que existe no mundo. Como as pessoas podem usá-lo? Com o telefone móvel, se o usuário tem o cartão de identificação de GSM, esse é um código quase inquebrável. Você deve ser realmente um profissional e ter bastante equipamento para violar o código. A segurança está um passo à frente nos dispositivos móveis, mas precisamos educar as pessoas sobre isto. O tráfego aéreo é muito seguro, mas as pessoas acham que não é tão seguro assim. Toda vez que acontece um acidente, ficam com medo de avião. E os telefones móveis também são dispositivos de baixíssimos riscos. Mas há uma percepção das pessoas de que não seja assim". (Info Exame, Dezembro/2000, p. 101)

4.4.5 Protocolo de datagramas sem fio (Wireless Datagram Protocol - WDP)

 É a camada que transporta os dados, responsável pelo envio e recebimento de mensagens pelos vários tipos de redes, incluindo SMS, GPRS, GSM, dentre outros. Os protocolos dessa camada oferecem um serviço de transporte de datagramas consistente para as camadas superiores, abstraindo, desses protocolos, o tipo de rede ao qual se apoia através de uma interface comum. Uma vez que os protocolos da camada WDP provêm uma interface comum para os protocolos de camadas superiores, as camadas de segurança, sessão e aplicação estão habilitadas para funcionar independentemente do tipo de rede sem fio. Isso permite adaptar a camada de transporte para as características específicas da rede em que se vai operar.

 A especificação WAP ainda define o protocolo WCMP (*Wireless Control Message Protocol*), que possui semelhança ao ICMP (*Internet Control Message Protocol*) da pilha TCP/IP. O WCMP é utilizado para tratar erros do WDP como "destino não alcançado" e "codificação errada de parâmetros no cabeçalho do datagrama WDP".

#### **5 A LINGUAGEM WML**

#### 5.1 Introdução

A especificação WAP define a WML, uma linguagem baseada na XML, que se utiliza para criar páginas para dispositivos que utilizem a tecnologia WAP, tais como celulares e palms(DEMÉTRIO, 2000, p. 15)

No surgimento da Internet, a HTML foi criada com a intenção de especificar o conteúdo a ser apresentado, deixando as decisões sobre como apresentá-lo para os navegadores. Entretanto, atualmente o que é encapsulado em uma página HTML é muito mais do que conteúdo. Camadas, figuras e efeitos especiais deixam muito pouco para a criatividade do navegador.

Com WML (Wireless Markup Language, linguagem de marcação sem fio), o WAP faz um retrocesso no tempo para o antigo sistema. Os desenvolvedores não necessitam saber quem está acessando o conteúdo em WML, ou qual o tamanho da tela do usuário ou, ainda, quantas teclas o teclado possui. Sabe-se, simplesmente, que uma tela está disponível e supõe-se que ela seja pequena. Esquece-se, assim, das belas imagens coloridas e animadas, fornecidas pelo sites da Web, dos efeitos de som, dos vídeos que normalmente, são encontrados quando se navega na Web.

A WML foi projetada para apresentar, principalmente, páginas baseadas em texto. Cada documento XML é um baralho que consiste de cartões. Quando o usuário acessa um site WAP, ele recebe de volta um baralho; o usuário vê o primeiro cartão, lê o conteúdo, possivelmente, introduz alguma informação e, então, passa para outro cartão, cuja escolha depende das suas ações. A forma de apresentação para o usuário é deixada para o navegador, por exemplo: diferentes navegadores apresentarão diversas formas de entrada de dados ou visualização de links. O navegador decide como melhor apresentar o conteúdo, dependendo dos recursos do dispositivo.

A WMLScript é uma linguagem que oferece inteligência ao usuário, fornecendo acesso a um conjunto de bibliotecas para operações matemáticas, manipulação de strings, etc., trabalhando, assim, em conjunto com WML, porém em arquivos separados, evitando efetuar conexões desnecessárias com o servidor.

### 5.2 A linguagem WML

 A WML é uma linguagem descritora de documentos baseada em *tags,* assim como HTML. Embora tenha herdado aspectos de HTML e HDML, é uma linguagem bem mais flexível por tratar-se de um tipo de XML, que é um conjunto simplificado da metalinguagem SGML. Ela é utilizada para especificar conteúdo e possui uma interface de usuário para dispositivos WAP considerando a limitada capacidade dos dispositivos como telefones celulares e outros terminais móveis sem fio. A linguagem WML diferencia maiúsculas de minúsculas, assim como a linguagem C. Conforme já mencionado, WML também foi derivada de HDML (Handheld Device Markup Language), uma linguagem WML proprietária da empresa Phone.com, comercializada pela mesma antes da criação do padrão WAP, conforme visto no capítulo 4.2.

 A XML consiste em uma metalinguagem, a qual é utilizada para definir outras linguagens, assim como o que foi feito para criar a linguagem WML. Ela permite ao desenvolvedor definir qualquer conjunto de *tags*, que são comandos inseridos em um documento e servem para especificar como esse documento (ou parte dele) deve ser apresentado. Um conjunto de *tags* é agrupado em um conjunto de regras de gramática e descreve uma definição de tipo de documento (DTD - *Document Type Definition*). O WAP Forum estabeleceu a DTD WML v1.1 que define sintaxe e elementos usados em um documento WML válido. Esta DTD encontra-se disponível em <httpd://www.wapforum.org/DTD/wml1\_1.xml>.

 Segundo o WAP Fórum([www.wapforum.org,](http://www.wapforum.org/) acesso em 10 de nov. de 2002), a linguagem WML apresenta várias características, incluindo:

> • Suporte para textos e imagens : WML provê aos desenvolvedores meios de especificar texto e imagens para serem apresentados ao usuário. Isso pode incluir *layout* e dicas de apresentação. Como outras linguagens de marcação, WML requer do autor especificação da apresentação, em termos

muito gerais, e dá ao agente de usuário uma grande liberdade para determinar exatamente como a informação é apresentada ao usuário final.

- Suporte para dados de entrada do usuário : WML suporta vários elementos para solicitar entrada de dados do usuário. Todas as requisições para entrada de dados são feitas em termos abstratos, permitindo que o agente do usuário tenha liberdade para otimizar características para cada dispositivo particular. Os campos de entrada de textos podem ter máscaras para impedir que o usuário insira tipos de caracteres inválidos.
- Navegação e pilha de protocolos : WML permite vários mecanismos de navegação utilizando URLs. Ele também expõe um mecanismo de histórico. Navegação inclui *hiperlinks* no estilo HTML, elementos de navegação entre *cards* (Figura 27), bem como histórico de elementos de navegação.
- Suporte a internacionalização : O conjunto de caracteres de documento para WML é o *Universal Character Set da* ISO/IED – 10646. Atualmente, este conjunto de caracteres é igual ao Unicode 2.0. Não há necessidade de que *decks* (Tabela 13) WML sejam codificados usando a codificação completa do Unicode. Qualquer conjunto de caracteres que seja um subconjunto correto de caracteres do Unicode pode ser usado (exemplo, US-ASCII, ISSO-8859-1, UTF-8, Shift\_JIS, etc.).
- Independência de interface homem-máquina : A especificação abstrata do *layout* e da apresentação do WML permite que fabricantes de dispositivos controlem a forma da interface homem-máquina para seus produtos, com cada um apresentando determinadas particularidades.
- Otimização para banda estreita : WML inclui uma variedade de tecnologias para otimizar a comunicação em um dispositivo de banda estreita. Isso inclui a possibilidade de especificar várias interações de usuário (*cards*) em uma transferência na rede (em *deck*).
- Gerenciamento de estado e contexto : Cada controle de entrada em WML pode ser armazenada em variáveis. O estado das variáveis pode ser usado para modificar o conteúdo de um *card* parametrizando sem ter que haver comunicação com o servidor. Além disso, o tempo de vida do estado de uma variável pode ser maior que um único *deck* e pode ser compartilhado

por vários sem ter que utilizar um servidor para salvar um estado intermediário entre as invocações do *decks*.

5.2.1 Decks e Cards

Uma página WML, denomina-se card (cartão) e um deck (baralho)é uma coleção de vários cards. [...] Se compararmos com uma página HTML, seria a mesma coisa que um usuário acessar um site que seria carregado para o seu computador juntamente com todos os links. De forma que, ao clicar em uma opção, não seria necessário ficar esperando o carregamento da página, pois ela já estaria a disposição. (DEMÉTRIO, 2000, p. 58)

 A linguagem WML foi estruturada com o objetivo de utilizar a baixa taxa de transferência das redes sem fio e as pequenas telas dos dispositivos móveis de forma otimizada. Com esse objetivo, conceitos com *deck* e *card* foram utilizados. Um documento WML simples, que apresenta elementos contidos dentro de um par da tag "<wml>", é chamado de *deck*, que representa uma aplicação ou serviço. O *deck* é o primeiro elemento a ser lido pelo *microbrowser* e é nele que estão contidas as informações sobre a página, que são utilizadas, por exemplo, para identificar se a mesma pode ser visualizada pela versão do *microbrowser* disponível no dispositivo móvel.

 Cada *deck* contém um ou vários *cards*, os quais podem ser definidos como sendo as telas de informações a serem visualizadas pelo usuário. O *card* pode conter texto, imagem, referências para outros sites ou campos de entrada.

 O *deck* é similar a um documento HTML, uma vez que é identificado por uma URL. Dessa forma, um *deck* é uma unidade de conteúdo de transmissão que é enviada integralmente do servidor WAP ao dispositivo móvel do usuário. Isto significa que várias telas (ou seja *cards*) podem ser enviadas a um cliente de uma única vez. Um *deck* não deve exceder 1400 bytes, o que não corresponde ao tamanho do arquivo WML e sim ao tamanho do arquivo binário codificado para ser transmitido, resultante do arquivo fonte WML.

 Quando se desenvolve uma página para estar disponível na Internet, normalmente, o arquivo que contém as instruções é salvo com a extensão HTML. Já quando se deseja que um determinado conjunto de informações seja acessado via WAP, a extensão do arquivo geralmente usada é WML.

 As imagens possuem um formato especial chamado WBMP (Wireless Bitmap), que corresponde a imagens em preto e branco com tamanho de, no máximo, 150x150Pixels – apesar de imagens coloridas também serem aceitas. Arquivos de imagens nos formatos JPEG, GIF ou outros utilizados na Web não podem ser diretamente referenciados em arquivos WML, necessitando serem convertidos ao formato WBMP, para que possam ser visualizados pelo microbrowser disponível no dispositivo móvel. Essa tarefa pode ser realizada de forma simples e rápida através da utilização de diversos programas gratuitos disponíveis na Internet, além de serviço de conversão on-line como o oferecido pela empresa Teraflops LTDA (2001). Além disso, como nem todos os terminais WAP têm capacidade de exibir imagens, pode-se utilizar a opção "alt" (da mesma forma como é utilizado em um código HTML) para que esses terminais mostrem uma legenda no lugar da imagem (Figura 29).

5.2.2 Exemplo

Abaixo é apresentado um documento WML (Tabela 2), representado por um deck e contendo um único card. Sua função é a de retornar na tela a mensagem "Portal REXlab for WAP"(Figura 14). Devem ser observadas com atenção as três primeiras linhas do documento, que o definem como um arquivo WML e especificam a versão da linguagem XML. Essas três linhas devem formar o cabeçalho de qualquer documento WML.

```
\langle \times x \times version = "1.0"? >
<!DOCTYPE wml PUBLIC".//WAPFORUM//DTD WML 1.1//EN" 
"http://www.wapforum.org/DTD/wml_1.1.xml> 
<wml> 
\leq card id= "index1" title = "REXLAB for WAP">
<p> Portal REXlab for WAP</p> 
\langle \text{card} \rangle</wml>
```
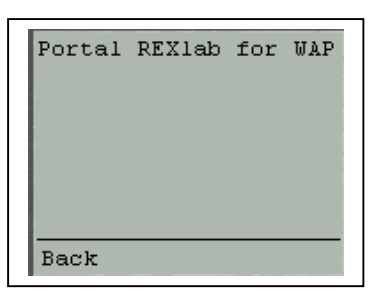

WML

Fonte : Dados do autor Figura 14 – Tela gerada em

A próxima linha corresponde à declaração do início do deck. As tags "<wml>"e "</wml>" delimitam todo o conjunto de sub-elementos e entidades que formam o código WML. Cabe ressaltar que cada um desses sub-elementos devem estar entre os caracteres "<" e ">". Cada sub-elemento deve ter seu início e fim demarcados, na forma

Tabela 2 – Documento em WML

*identificador* e */identificador*, respectivamente (p. ex. < card>... < /card>). Dessa forma, percebe-se que, entre as linhas cinco e sete, foi definido o card do documento WML.

 Os comentários podem ser identificados por estarem delimitados pelo conjunto de caracteres "<!"e "->" ou "/" e "\*/" que marcam o início e fim do bloco de comentários. Duas barras "//" também definem que o resto da linha é comentário.

#### 5.3 A linguagem WMLScript

A linguagem WmlScript, vem suprir as deficiências de processamento da WML, como ocorre com o Java Script e a HTML, tornando as páginas em WML mais robustas (DEMÉTRIO, 2000, p. 15)

 A WMLScript é uma linguagem de script procedimental, semelhante ao JavaScript, e é utilizada em conjunto com arquivos no formato WML. Ela amplia as capacidades de navegação e apresentação do WML com características comportamentais, suporte para um comportamento mais avançado da interface de usuário. Com isso adiciona recursos inteligentes ao dispositivo móvel, provê um mecanismo inteligente para acessar o dispositivo e seus periféricos e reduz as necessidades de tráfego ao servidor de origem. A WMLScript é baseada num subconjunto de instruções da linguagem JavaScript a qual é bastante utilizada na WWW. Tem a finalidade de criar um meio padrão para adicionar lógica procedimental aos decks. Em geral, WMLScript são funções criadas por provedores de conteúdo para, por exemplo, verificar se todos os campos de entrada de um card estão preenchidos. Essas funções podem ser invocadas por nomes, aceitam parâmetros e retornam valores. Com a utilização de scripts, seleções do usuário (ou entradas) podem ser manipuladas e enviadas a cards carregados, o que elimina a excessiva troca de dados entre o cliente e o servidor remoto.

Algumas das capacidades de WMLScript:

- Habilidade para validar os dados de entrada do usuário antes de enviar ao servidor de conteúdo.
- Capacidade para acessar as facilidades do dispositivo e seus periféricos.
- Habilidade de interação com o usuário sem causar sobrecarga de tráfego ao servidor de origem.

 Além destas capacidades, WMLScript apresenta também outras características interessantes, como a possibilidade de o seu código ser compilado para diminuir a quantidade de bytes a serem transferidos do servidor ao cliente e, por ser o WMLScript uma linguagem baseada em eventos, existe a possibilidade de invocar um script para interagir com o usuário ou reagir a eventos de ambiente.

#### 5.3.1 Exemplo

Ao contrário de JavaScript, WMLScript não fica dentro da marcação, porém, um arquivo separado contendo o código é criado. Enquanto um arquivo WML é armazenado em arquivos com extensão .wml(Tabela 3), WMLScript é armazenado em arquivos com a extensão .wmls(Tabela 4). O arquivo WML chama o script por meio de um link.(Figura 15) Então, o navegador inicia uma viagem adicional ao servidor para solicitar o arquivo de script, carrega-o na memória e executa o código, finalmente terminando com a atualização do deck.(Figura 16)

Tabela 3 – Arquivo Calcula.wml

```
\langle 2xml version="1.0"?>
<!-- created by WAPtor (http://www.wapdrive.net/) --> 
<!DOCTYPE wml PUBLIC "-//WAPFORUM//DTD WML 1.1//EN" 
"http://www.wapforum.org/DTD/wml_1.1.xml"> 
<wml> 
<card id="principal" title="Wml Script"> 
pO resultado do calculo de (85+378)/2 é => $(resultado) <br/> \le \tipst{\cdot{S}}}
  \leqa href="calcula.wmls#calc(85,378,2)">
   Calcular 
   \langle a \rangle</p>
\langle \text{card} \rangle</wml>
```
O resultado do calculo de (85+378)/2  $\acute{e}$  =>  $\blacktriangleright$  [ Calcular ] Link

Fonte : Dados do autor Figura 15 – Resultado do Figura 15 – Resultado do Figura 15 – Resultado do Figura 15 – Resultado do Figura 15 – Resultado do Figura 15 – Resultado do Figura 15 – Resultado do Figura 15 – Resultado do

arquivo Calculo.wml

Tabela 4 – Arquivo Calcula.wmls

```
extern function calc(a,b,c) 
{ 
 var t; 
t = (a+b)/c;
 WMLBrowser.setVar("resultado",t); 
 WMLBrowser.refresh(); 
}
```
Fonte : Dados do autor Figura 16 – Resultado do arquivo

Calculo.wmls

Link

O resultado do calculo de (85+378)/2

 $|e|$  => 231,50  $\blacktriangleright$ [ Calcular ]

Observa-se no arquivo Calculo.wml, que a chamada para o código WMLScript é feita com o uso de funções, (Tabela 3, linha 9). Em WMLScript, a função pode ser "executada"ou chamada de qualquer deck através da referência ao nome do arquivo e ao nome da função precedido de #. Portanto conclui-se que o código WML chama a função calc() a partir do arquivo de código WMLScript Calcula.wmls (<a href="calcula.wmls#calc(85,378,2)">). Ao receber os parâmetros, o arquivo .wmls, executa os comandos a ele atribuído, podendo estes ser em cálculos, tratamento de erros, verificação de conteúdo, comparações, converção de tipos, dentre outras funções pertencentes à linguagem, sendo que ao final a variável resultante deverá ser armazenada com a função (WMLBrowser.setVar();)para que possa ser acessada pelo arquivo .wml e, finalmente, então, o browser ser atualizado com a função(WMLBrowser.refresh();)

### **6 INTEGRANDO WAP E PHP COM BANCO DE DADOS**

### 6.1 Introdução

A Integração das três tecnologias (WAP, PHP, MySQL) possibilita ainda mais, o crescimento de aplicações para dispositivos móveis, pois consegue-se unir sites dinâmicos com acesso a banco de dados, utilizando-se a infra estrutura da Internet e das operadoras de telefonia móvel. Para isso, deve-se levar em conta todas as limitações vista no capítulo 4, comparadas com o atual acesso através de sites utilizando-se a internet. Dentre os principais motivos para se criarem sites dinâmicos para dispositivos móveis, destacam-se:

- O valor dos serviços móveis está no acesso "em viagem". Os usuários de WAP estão procurando informações específicas em vez de navegar. Portanto, é muito importante que as informações sejam as mais atualizadas pois a WML estática tem seu uso muito limitado próximo à HTML.
- Freqüentemente, vai-se querer extrair informações de um banco de dados e retorná-las para visualização em um dispositivo remoto, navegador da Web ou qualquer outro dispositivo disponível. Para se conseguir isso, necessita-se de um projeto voltado a dados, com deck´s e card´s criados, dinamicamente, a partir do acesso a um banco de dados, usando-se uma tecnologia no lado do servidor, suprindo-se, assim, o baixo poder de processamento dos dispositivos móveis.

6.2 PHP (Hipertext PreProcessor – pré processador de hipertexto)

PHP originalmente foi denominado de Personal Home Page Tools (ferramentas pessoais de Home Page), porém com o crescimento de usuários utilizando a linguagem, um novo e apropriado nome foi escolhido por votação pela comunidade(Hipertext PreProcessor – pré processador de hipertexto). O PHP é uma linguagem de programação server-side scripts para se criar sites dinâmicos.

> [...] mas "dinâmica" pode significar quase qualquer coisa além de HTML básica. O termo é utilizado para descrever tanto as funções do lado do cliente como as funções do lado do servidor. No cliente, o termo pode significar apresentações multimídia, manchetes que podem ser roladas, páginas que se atualizam automaticamente ou elementos que aparecem e desaparecem. No servidor, o termo geralmente significa conteúdo que é montado instantaneamente.(CONVERSE, TIM. PHP 4 a Bíblia, p. 21)

Os sites são criados do lado do servidor, sendo que o cliente recebe o conteúdo compilado e formatado em HTML ou WML, tornando, assim, o processo dinâmico e invisível para o usuário (Figura 17).

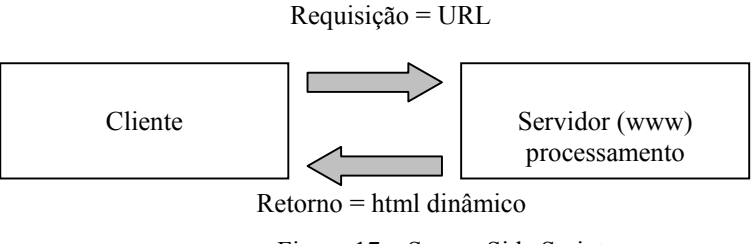

Figura 17 – Server-Side Scripts

A criação de sites do lado do servidor da Web cuida, principalmente, da conecção de sites da Web aos servidores back-end, como os bancos de dados, permitindo assim, dois modos de comunicação:

- Servidor para cliente: páginas da Web podem ser montadas a partir da saída do servidor de back-end.
- Cliente para servidor: informações inseridas pelo cliente podem ser influenciadas.

#### 6.2.1 Características do PHP

- gratuito : a grande maioria dos softwares com código-fonte aberto, não cobra nada pela sua aquisição, conforme garante o grupo de esquema de licenças, a GLP(General Public License), ou "copyleft". O software pode ser baixado em <http://www.php.net>
- suporta diferentes plataformas: Win32, Linux, Unix.
- embutido em HTML ou WML: páginas em PHP podem ser páginas normais em HTML ou WML, que utilizam o modo PHP somente quando necessário, pois seu código ficará inserido entre seus limitadores  $\leq$ ?php ... ?>
- estabilidade: em teste conduzido pelos laboratórios da Network Computing, em Outubro de 1999, por um período de dois meses e meio, em um confronto direto, o servidor Apache com PHP ganhou do IIS/VisualStudio e do Netscape Enterprise Server/Java no quesito estabilidade de ambiente. Fonte (CONVERSE, TIM. PHP 4 a bíblia, p. 11)
- suporte a banco de dados : o PHP oferece suporte nativo a mais ou menos 15 dos mais populosos bancos de dados , além do ODBC.
- Suporte a protocolos : O PHP oferece suporte a protocolos como POP#, IMAP e LDAP, Java e arquitetura de objetos distribuídos como COM e CORBA, sendo estas disponíveis a partir da versão 4.

6.2.2 Variáveis e Tipos suportados pelo PHP

As variáveis de todos os tipos são precedidas de um sinal de cifrão (\$) e fazem distinção de maiúsculo/minúsculo.

 O PHP suporta inteiros, numéricos de ponto flutuante, strings, arrays e objetos, sendo que não é necessário especificar o tipo dos mesmos antes da atribuição, ou seja, ao carregar a variável, o PHP decide qual tipo utilizar, de acordo com o contexto em que ela é utilizada, permitindo-se, também, a reutilização de variáveis com tipos diferentes.

Exemplo:

- $\text{Svalor} = 20$ ; //Inteiro
- $\frac{\text{Stroco}}{25.52}$ ; // numéricos de ponto flutuante
- $\rho$  shome = 'Carlos'; // String
- $$sobrenome = 'Nunes'; // String$
- \$nome\_completo1 = "\$nome \$sobrenome"; // String
- \$nome\_completo2 = '\$nome \$sobrenome'; // String

Tanto aspas simples ( ' ) como duplas ( " ) podem ser utilizadas para valores de strings, porém, produzem resultados diferentes. Com aspas duplas, qualquer variável contida dentro dela será avaliada. Com aspas simples, elas não o serão.

Exemplo:

echo "\$nome\_completo1"

 $SAÍDA$  => Carlos Nunes

echo '\$nome\_completo2'  $SAÍDA$  => \$nome \$sobrenome

### 6.2.3 Operadores

6.2.3.1 Aritméticos

Tabela 5 – Operadores Aritméticos

| Exemplo       | <b>Nome</b>   | Resultado                 |
|---------------|---------------|---------------------------|
| $$a+$b$       | Adição        | Soma de \$a mais \$b.     |
| $$a-$b$       | Subtração     | Diferença entre \$a e \$b |
| \$a*\$b       | Multiplicação | Produto entre \$a e \$b   |
| $\$a$ / $\$b$ | Divisão       | Divide \$a por \$b        |

Fonte : Dados do autor

# 6.2.3.2 Lógicos

Tabela 6 – Operadores Lógicos

| Exemplo     | Nome  | Resultado                                |
|-------------|-------|------------------------------------------|
| \$a and \$b | - And | verdadeiro se \$a e \$b são verdadeiros  |
| \$a or \$b  | Or    | Verdadeiro se \$a ou \$b são verdadeiros |
| !\$a        | Not   | Verdadeiro se \$a for falso              |

Fonte : Dados do autor

### 6.2.3.3 Comparação

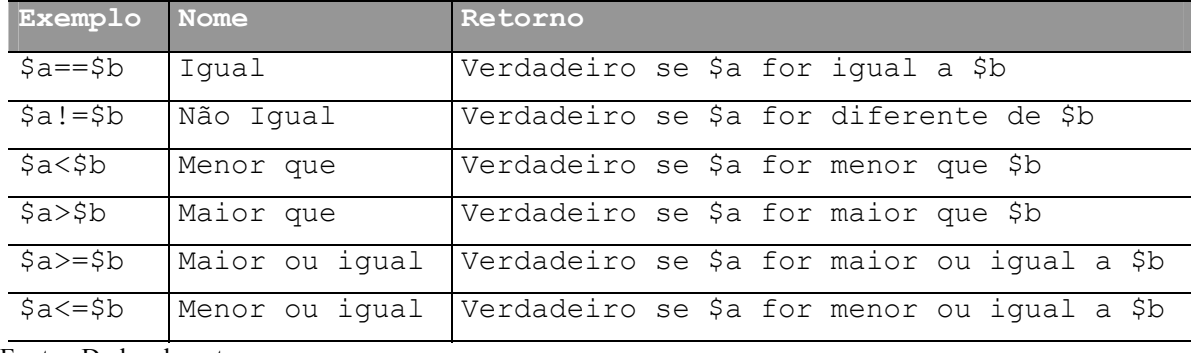

Fonte : Dados do autor

# 6.2.4 Estruturas

# 6.2.4.1 Estruturas de controles

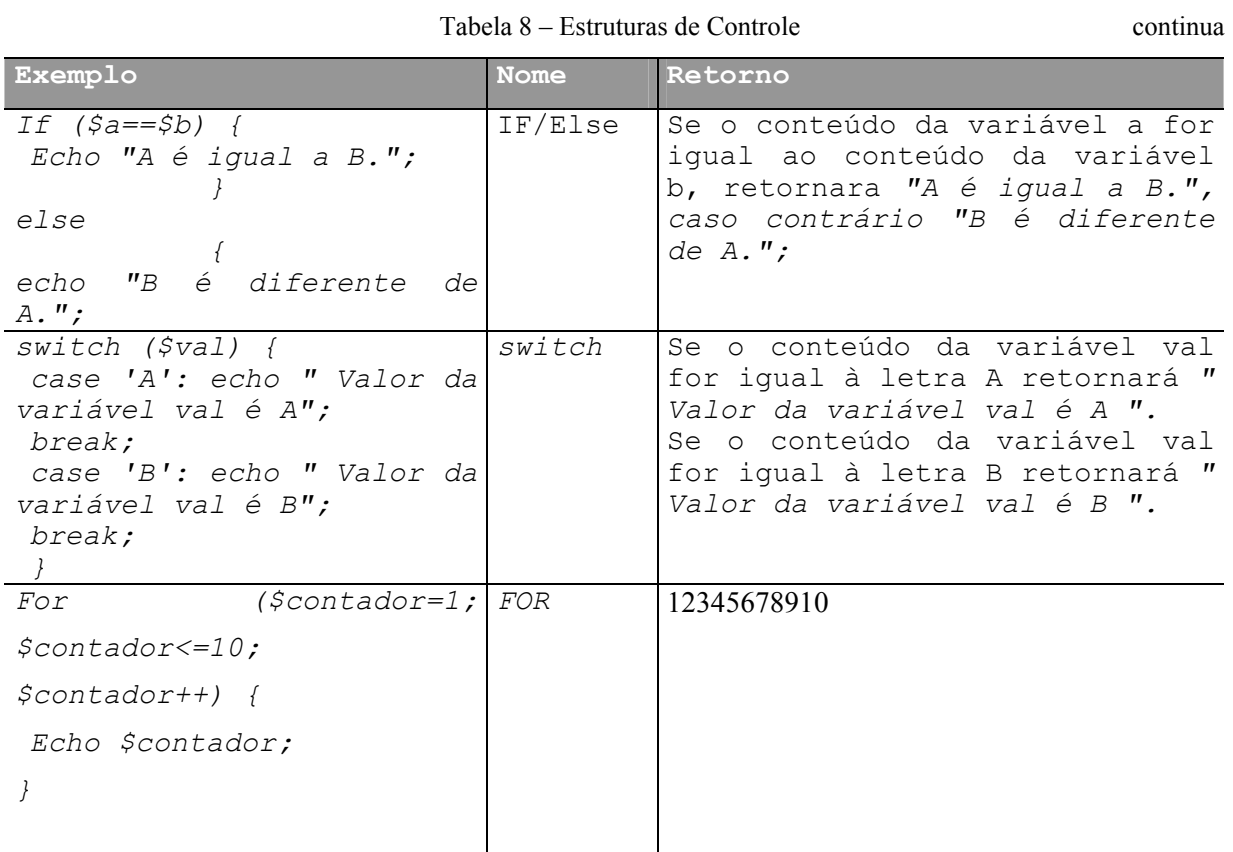

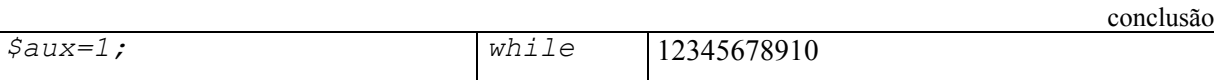

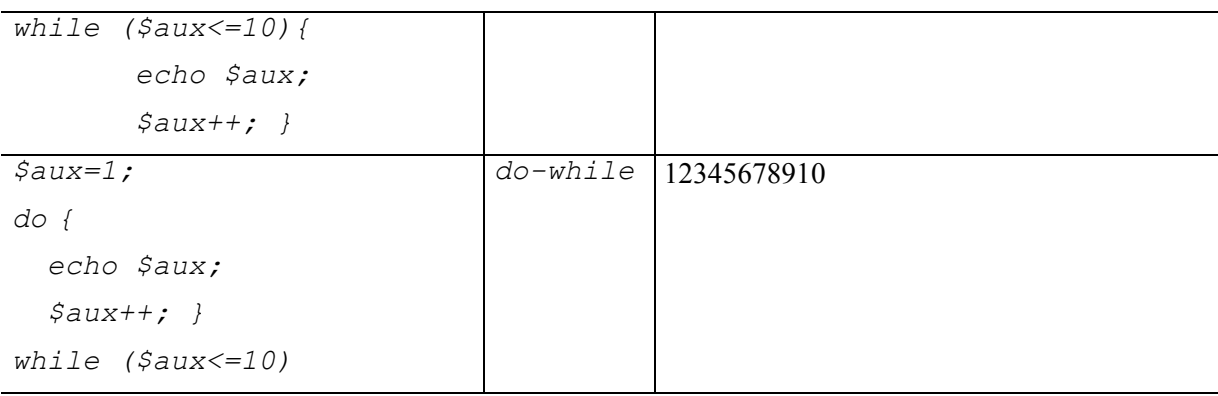

Fonte : Dados do autor

6.2.5 Funções

O PHP oferece a capacidade de criar funções definidas pelo usuário. Elas são blocos de código que podem ser definidos uma vez e, então, chamadas de muitos lugares diferentes durante a execução do código.

Além das funções criadas pelo usuário, é encontrada, junto com a linguagem, uma biblioteca de funções predefinidas. Ela abrange uma ampla variedade de aplicativos com relação a acesso a API´s e banco de dados, por exemplo.

Quando se define uma função, define-se como ela deve executar e que valores deve retornar, se houver algum. Pode-se opcionalmente, fornecer parâmetros às funções.

Exemplo:

 $\langle$ ?php

```
function CHEK($variavel,$nome,$compl) {
```

```
if (Svariavel == "T")
```
echo "<input type=\"checkbox\" name=\"\$nome\" value=\"T\" checked>

\$compl";

else

```
echo "<input type=\"checkbox\" name=\"$nome\" value=\"T\"> $compl";
```
}//function

 $$sar\,pac = 'T';$ 

CHEK(\$sar\_pac,'sar\_pac1','Sarampo');

?>

6.3 MySQL

O MySQL é servidor de banco de dados multiusuário e multitarefa que trabalha com uma das linguagens de manipulação de dados mais popularizadas do mundo.

SQL é uma linguagem simples, em que se pode facilmente gravar, alterar e recuperar informações num web site com segurança e rapidez. Ela foi desenvolvida pelo Departamento de Pesquisas da IBM como forma de interface para o Sistema de Banco de Dados Relacionais SYSTEM R, no início dos anos 70. Em 1996, a American National Institute (ANSI) publicou um padrão SQL. A SQL estabeleceu-se como linguagem padrão de Banco de Dados Relacional.

A linguagem SQL tem como grande virtude sua capacidade de gerenciar índices sem a necessidade de controle individualizado de índice corrente, algo muito comum nos Sistemas Gerenciadores de Arquivos.

O MySQL foi originalmente desenvolvido pela empresa sueca TcX, em 1996, e surgiu a necessidade de um servidor de banco de dados que operasse com grandes escalas de dados, rapidamente, sem exigir caríssimas plataformas de hardware.

6.3.1 Características do MySQL

- Suporta diferentes plataformas: Win32, Linux, Unix.
- Suporte às API´s das Seguintes linguagens: PHP, Perl, C,C++,Java, Pynthon, etc...
- Suporte a múltiplos processadores.
- Um sofisticado sistema de senhas criptografadas flexível e seguro.
- Suporte à ODBC. É permitida a conexão de uma base em Access a um banco de dados do MySQL.
- Suporta até 16 índices por tabela.
- Código fonte aberto, escrito em C e C++ e testado com uma variedade de diferentes compiladores.
- O cliente conecta no MySQL através de conexões TCP/IP.
- Suporte a até 101 conexões simultâneas.
- Custo reduzido para uma versão completa não-licenciada, sem fins lucrativos, custo zero. Para se licenciar uma cópia, custará em torno de U\$ 200,00.

6.3.2 Variáveis e Tipos suportados pelo MySQL

O MySQL suporta vários tipos de dados. Serão citados neste capítulo, os principais utilizados na implementação.

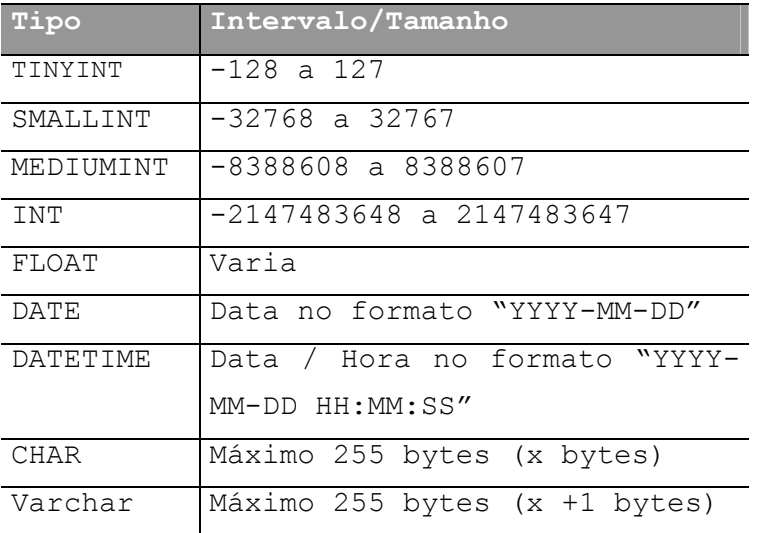

Tabela 9 – Tipos suportados pelo MySQL

Fonte : Dados do autor

# 6.3.3 Operadores

# 6.3.3.1 Aritméticos

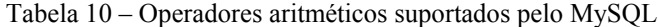

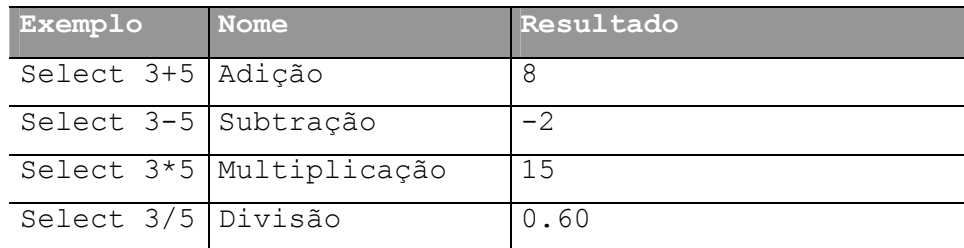

Fonte : Dados do autor

# 6.3.3.2 Lógicos

Tabela 11 – Operadores lógicos suportados pelo MySQL

| <b>Exemplo</b>          | <b>Nome</b> |
|-------------------------|-------------|
| 'and' ' $\&\&'$         | And         |
| $\sqrt{2r'}$ $\sqrt{ }$ | Or          |
| $\mathbf{v}$<br>'not'   | Not         |

Fonte : Dados do autor

### 6.3.3.3 Comparação

Tabela 12 – Operadores de comparação suportados pelo MySQL

| Exemplo       | Nome           |
|---------------|----------------|
|               | Igual          |
| $\mathsf{I}$  | Diferença      |
| $\lt$         | Menor que      |
| $\mathcal{E}$ | Maior que      |
| $>=$          | Maior ou iqual |
| $\lt =$       | Menor ou iqual |

Fonte : Dados do autor

# 6.3.4 Comandos

# Veremos neste sub-capitulo alguns comandos suportados pelo MySQL

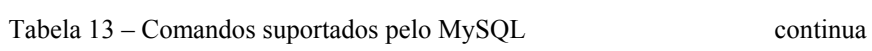

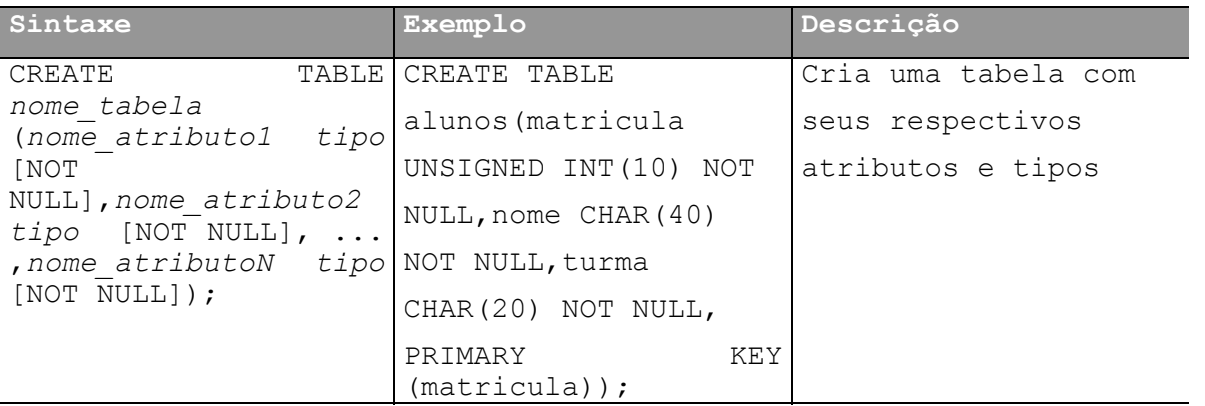

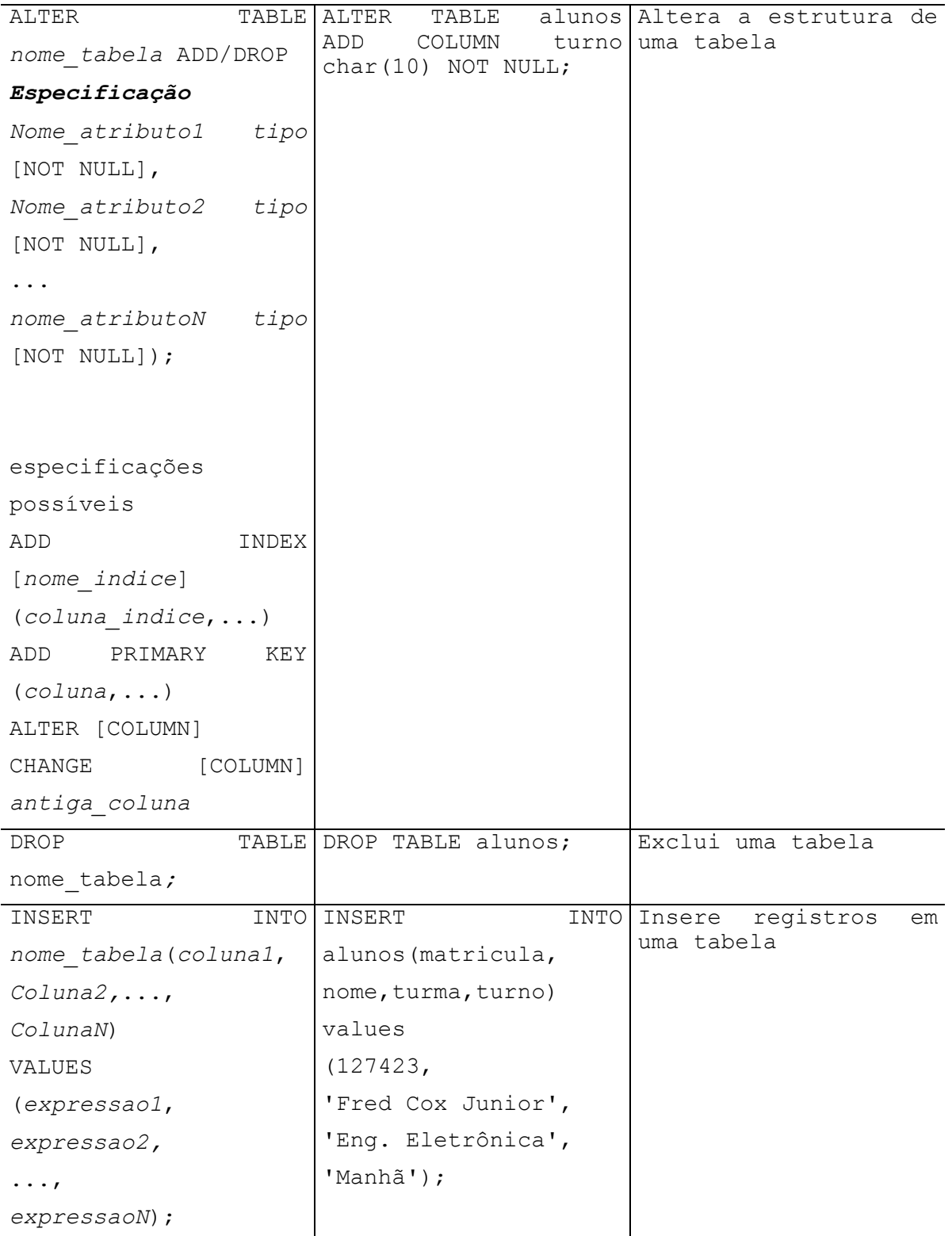

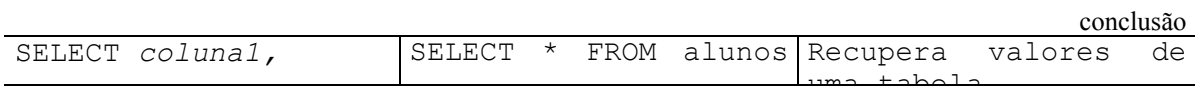

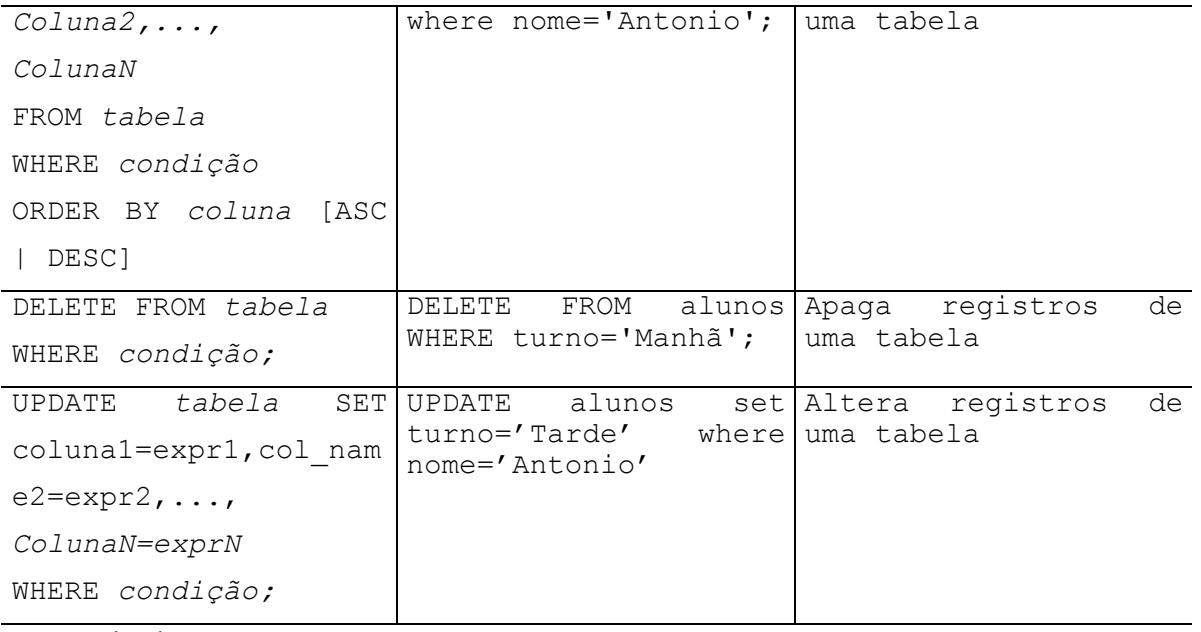

Fonte : Dados do autor

6.4 Integrando WAP, PHP com Banco de Dados MySQL

WAP é um protocolo que permite o acesso móvel a informações e serviços disponíveis na Internet ou Intranets privadas, assim como a outros sistemas de informação, por meio de dispositivos sem fio(tais como telefones celulares, palm tops, emissor/receptor de rádio, etc.), conforme visto no capítulo 4.

PHP é uma poderosa linguagem de programação que permite criar, do lado do servidor, conteúdos dinâmicos, sem que o usuário perceba. Permite, também, dentre suas outras funcionalidades, o acesso a vários tipos de banco de dados, conforme visto no capítulo 6.2.

MySQL é um forte banco de dados que permite conexões TCP/IP, tem uma integração muito boa com PHP e seu custo é relativamente baixo comparado com outros bancos de dados de seu porte, conforme visto no capítulo 6.3.

 A integração dessas três tecnologias permite, então, o acesso dinâmico a uma base de dados e a respectiva montagem do conteúdo a ser retornado e acessado pelos dispositivos móveis, e também, um aumento e funcionalidade dos serviços oferecidos aos dispositivos móveis.

Todos os dispositivos móveis acessam somente scripts escritos em WML, porém nada impede que se crie, dinamicamente, este conteúdo através de tecnologias existentes no mercado.

Ao acessar um arquivo ".WML", este pode servir de acesso e/ou entrada de informações que serão enviadas como parâmetro para um arquivo ".PHP", que pode ou não proporcionar acesso a um banco de dados. Esses parâmetros são passados utilizando-se o método "POST" e em seguida enviado para o script PHP utilizando-se "postfield name="variável" value="valor"" (tabela 14), que será tratada no arquivo ".PHP", conforme (tabela 15):

Tabela 14 – Script em WML com parâmetros para o PHP

```
\leq?xml version="1.0"?>
<!-- created by WAPtor (http://www.wapdrive.net/) --> 
<!DOCTYPE wml PUBLIC "-//WAPFORUM//DTD WML 1.1//EN" 
"http://www.wapforum.org/DTD/wml_1.1.xml"> 
<wml> 
<card id="Busca" title="REXLAB for WAP"> 
 p Buscar por: 
 </p>
 -p\alpha href="#MN">Médico Nome\alpha</p>
................
<do type="accept" label="Retorna"> 
<go href="index.wml#index2"/>
</do>
</p>
\langle \text{card} \rangle<card id="MN" title="Busca de M&#233:dico Nome">
<p align="center"> 
  Digite as iniciais ou o nome do M&#233; dico a pesquisar
   <input title="Nome:" maxlength="40" name="MN" emptyok="true"/> 
   <do type="accept" label="Enviar"> 
   <go href="busca.php" method="post"> //Acesso ao arquivo busca.php, utilizando o Método 
     <postfield name="nome" value="$MN" /> //post e enviando os parâmetros nome e escolha com
     <postfield name="escolha" value="MN" /> // seus respectivos valores 
  </go>
  </do>
<do type="accept" label="Retorna"> 
<go href="#Busca"/>
\overline{\langle}do>
</n>\langle \text{card} \rangle................ 
</wml>
```
Fonte : Dados do autor

Tabela 15 – Script em PHP, tratando parâmetros recebidos do script em WML continua

```
function converte($pal) {
\text{Sletras} = \text{array} ("C","E","\ddot{\text{O}}","_1","\ddot{\text{a}}","\varphi","\hat{\text{a}}","\dddot{\text{a}}","\ddot{\text{a}}","\dot{\text{e}}","E","E","\ddot{\text{a}}","\in","\ddot{\ddot{\text{a}}}","
           ,"Ò","ˆ","Ô","Š"); 
\text{Scoding} = array
("Ã","ã","Í","í","Ó","ó","Ô","ô","Õ","õ"
          ,"Ú","ú","À","à","Å","Ç","ç","É","é"
          ,"Ê","ê","È","è");
// 23 letras e 23 código 
  $palavra =$pal; 
 Saux =";
 for (\$i=0; \$i<23; \$i++){
  \text{8}valor = 0;
  $entra = true; $tam = strlen($palavra); 
   while ($entra){ 
    if (strpos(substr ($palavra,$valor, $tam-$valor), $letras[$i])){ 
    $pos = strpos(substr ($palavra, $valor, $tam-Svalor), $letras[$i]):}saux = saux. substr(spalavra, svalor, spos). scodigo[si];
    \text{Svalor} = \text{Svalor} + \text{Spos} + 1;if (\text{Svalor} \geq \text{Stan}) {
    $entra = false;
     $palavra=$aux; 
     $aux=''; 
     }//if 
    }//if 
    else { 
    \text{Sentra} = \text{false};
     $palavra=$aux.substr($palavra,$valor, $tam-$valor+1); 
     $aux=''; 
    }//else 
   }//while 
  }//for 
  return $palavra; 
  }//function 
function data_banco($dt) {
  $data =$dt; 
 \text{Sano} = \text{substr}(\text{Sdata}, 0.4);\text{Smes} = \text{substr}(\text{Sdata}, 5, 2);\delta \text{dia} = \text{substr}(\delta \text{data}, 8, 2); $dt= $dia.'/'.$mes.'/'.$ano; 
 return $dt; 
}//function 
header("Content-type: text/ynd.wap.wml\n\n");
echo "<?xml version=\"1.0\" ?>
<!DOCTYPE wml PUBLIC \"-//WAPFORUM//DTD WML 1.1//EN\" 
\"http://www.wapforum.org/DTD/wml_1.1.xml\"> 
<wml> 
<card id=\"resultado\" title=\"Resultado\">"; 
 //***** estabelece conexão e procura o nome do medico **** 
  $conn = mysql_connect("localhost", "usuario" ,"senha") ; 
 $db = my\text{sq} select db("data base", $conn);conclusão
 If (Sescolha=="MN")
```
 \$sql = mysql\_query("select cod\_med,esp\_med,nome\_med,sex\_med from medico where nome\_med like '\$nome%' order by nome\_med");

\$valor = mysql\_num\_rows(\$sql);

```
 if ($valor==0) 
    echo "<p align=\"center\">Nenhum M&#233;dico Encontrado !!!! </p>";
   else 
    echo "\leq p align=\"center\"> Foram encontradas \leqm>$valor\leq/em> ocorr\&\#234;ncia com
<em>$nome</em></p>"; 
  for (\$i=0; \$i\leq\$valor; \$i++)\text{Scod}\text{med}[\$i] = \text{mysgl}\text{result}(\$sql, \$i, cod}\text{med});$nome_med[$i] =converte(mysql_result($sql, $i, nome_med));
    s_{\text{esp}} med[\text{si}] = converte(mysql_result(\text{sgl}, \text{si}, \text{esp} med));
    $sex = myself\_result($sql, $i, sex\_med); if ($sex=="M") 
       $sexo[$i]="Masc."; 
     else 
      sexo[si]="Fem.";
     echo "<p><a href=\"#id$cod_med[$i]\"> 
         $nome_med[$i] 
       \langle x \rangle \langle p \rangle =";
   }//for 
   //******************* 
 echo " <p><do type=\"accept\" label=\" Logout\"> 
       <go href=\"busca.wml\"/> 
      \langledo>\langle n \rangle </card>"; 
   //**** cria um card para cada médico encontrado **** 
  for (\$i=0; \$i<\$valor; \$i++)echo " <card id=\"id$cod_med[$i]\" title=\"$nome_med[$i]\">
          \leq p align=\"center\"> Médico Consultado \leqem>$nome_med[$i]\leq/em>\leq/p>
          \langle p>\text{Sexo} \rangle $sexo[$i]\langle p \rangle\langle p \rangle Especialização=> $esp_med[$i]\langle p \rangle";
   //************ 
   echo"<p><do type=\"accept\" label=\" Voltar\"> 
       <go href=\"#resultado\"/> 
      \langledo\langlep>
      \langle \text{card} \rangle";
   }//for 
  }//if MN 
…………. 
  //***** fecha conecção e o card principal **** 
  mysql_free_result($sql); 
  mysql_close($conn); 
  echo"</wml>"; 
2
```
Fonte : Dados do autor

A função converte é utilizada para se retornar aos dispositivos móveis o código correspondente ao carácter especial, utilizando-se a comparação entre duas matrizes. A função data banco tem por finalidade alterar o formato da data de "YYYY-MM-DD para "DD-MM-YYY".

# **7 MONITORAMENTO REMOTO DE INFORMAÇÕES DE PACIENTES VIA PROTOCOLO WAP**

7.1 Introdução

O gerenciamento remoto de informações utilizando-se dispositivos móveis (celular) é um processo que envolve várias tecnologias, dentre as quais destacam-se as redes de comunicação móvel e a Internet com seus aplicativos.

O desafio deste trabalho é de realizar a integração das tecnologias WAP, PHP e banco de dados (MySQL), a fim de proporcionar a criação dinâmica de páginas em WML, sendo acessadas através de dispositivos móveis, solucionando assim, o problema de mobilidade dos médicos, a fim de efetuar o monitoramento de seus pacientes.

O aplicativo permitira, a inclusão de informações sobre médicos e/ou pacientes, bem como suas aplicações e/ou andamento de seu tratamento durante o período em que ficou internado no hospital. Essa manipulação de informações, será feita através de um site disponível na Internet e/ou Intranet, para um posterior acesso através dos dispositivos móveis. O aplicativo desenvolvido em PHP fará a montagem dinâmica da página em WML, conforme a solicitação de informações feitas pelo usuário do sistema. Algumas informações serão de uso geral, porém outras de uso restrito, acessadas somente por médicos autorizados, com seu respectivo login e senha.

O objetivo desta aplicação é de possibilitar o monitoramento remoto de informações via protocolo WAP. Isso disponibiliza novos caminhos para o desenvolvimento de aplicativos criados de forma dinâmica e eficiente, contornando as limitações aplicadas pela tecnologia e seus dispositivos (hardware) de comunicação móvel.

### 7.2 Requisitos Funcionais

A facilidade de permitir ao médico a possibilidade de acessar todas as informações de seus pacientes, remotamente, através da Internet, proporciona uma grande agilidade, porem, nem sempre dispomos de um PC, e/ou linha telefônica para efetuar este acesso, surgindo então, a necessidade da utilização de um dispositivo móvel (aparelho celular, Palm, dentre outros), que juntamente com a tecnologia WAP, conseguem estabelecer a conexão com a internet, sem a necessidade de utilização destes recursos, proporcionando uma grande flexibilidade na obtenção e análise de informações, bem como no acompanhamento de seus pacientes.

A qualquer local e horário, o médico pode estabelecer sua conexão com o sistema, através de seu aparelho celular, equipado com um microbrowse, obtendo as informações que julgar necessário.

Por tratar-se de informações confidenciais, o sistema deverá solicitar a autenticação do usuário com seu respectivo login e senha, onde os médicos terão acesso somente a seus pacientes.

Paralelo ao módulo utilizado pelos médicos, usuários poderão efetuar consultas básicas no sistema, como nome de médicos e suas especialidades e o nome de pacientes internados.

### 7.3 A inclusão de informações através da WEB

Para efetuar a carga da base de dados, foi desenvolvido um site, integrando HTML, PHP e MySQL. Ao ser acessado, o sistema solicita a identificação do usuário, e a partir deste, serão gerados as opções de menu. O acesso completo, bem como a manipulação do banco de dados de usuários, são permitidos somente para o login "supervisor"(Figura 18). Depois de autenticado, o sistema gera, então, a primeira tela do sistema, que é dividida em módulos (Figura 19), para melhor navegação e localização das informações, conforme descrito:

- Manter Pacientes:
- Movimento Paciente;
- Manter Médico;

### Manter Usuário;

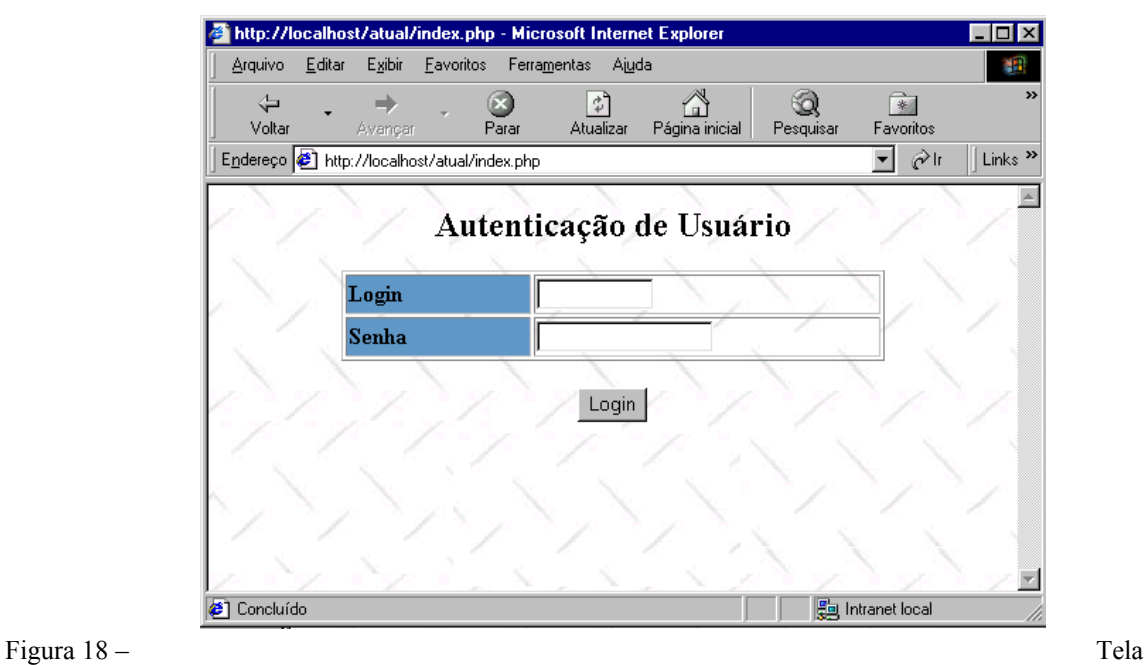

de Autenticação de Usuários

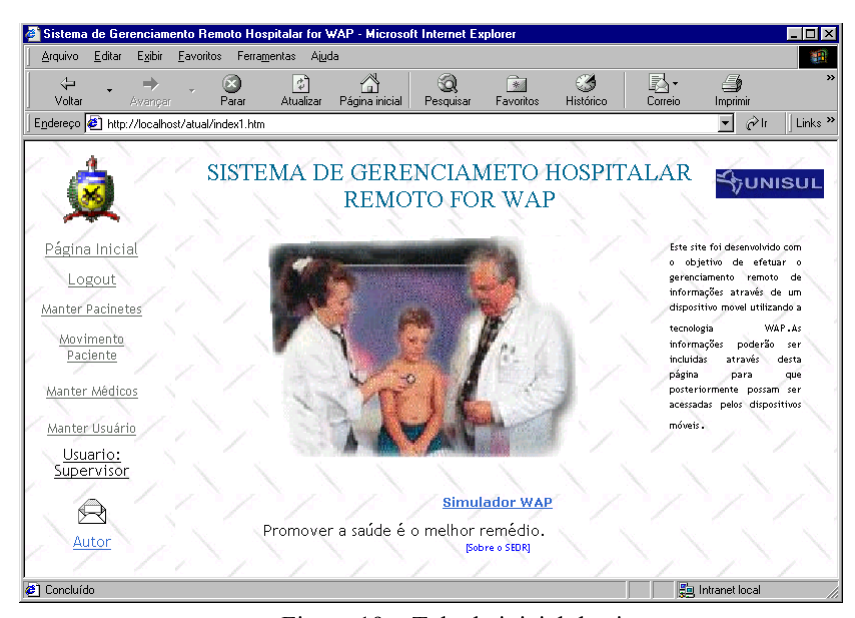

Figura 19 – Tela de inicial do sistema
#### 7.3.1 Manter Paciente

No módulo de paciente, (Figura 20), é permitida a manipulação das informações (inclusão, alteração, exclusão e consulta). O campo código é gerado automaticamente pelo sistema, seguindo uma seqüência de auto-incremento pelo banco de dados. Os dados encontrados no campo Méd. Responsável, são geradas por um script em PHP, onde são retornados todos os médicos cadastrados.

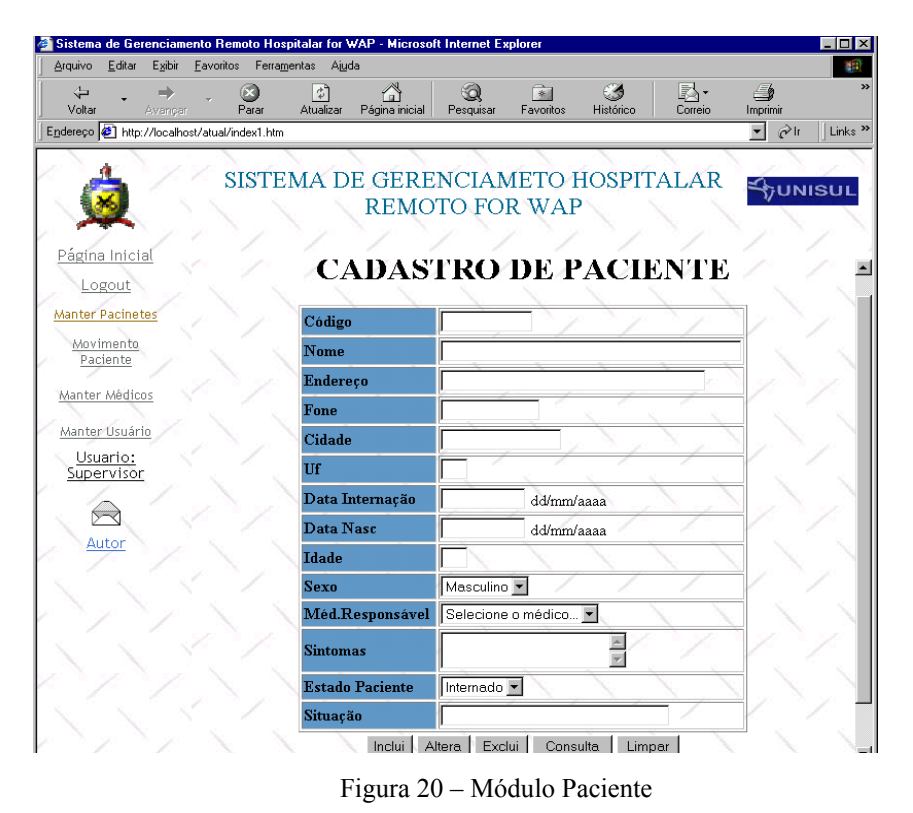

Para acessar as funções de alteração e exclusão, é necessário informar o código do paciente, mas se este estiver errado, o sistema retorna uma mensagem de alerta, informando que o código não foi encontrado. Também é permitida ao usuário a consulta de todos os pacientes cadastrados no sistema, retornando uma janela com o resumo das informações (Figura 21).

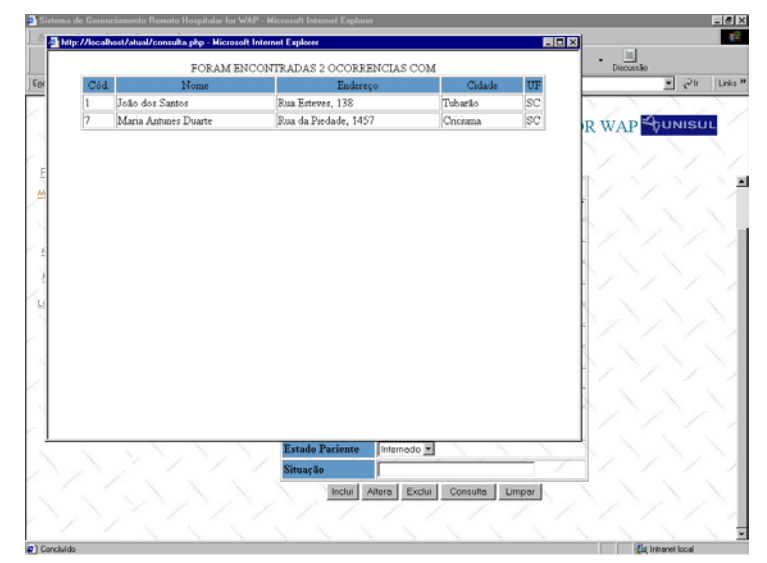

Figura 21– Módulo de consulta de Pacientes

#### 7.3.2 Movimento Paciente

No módulo de movimento de paciente é efetuado todo o monitoramento do paciente enquanto sua passagem pelo hospital. O monitoramento envolve informações importantes que podem ser solicitadas pelo médico, como hora, quantidade e descrição de medicamentos aplicados, medições realizadas, dentre outras informações. Serão essas as principais informações acessadas remotamente, através dos dispositivos móveis.

Através do módulo de movimento de paciente, é solicitado o código do paciente, em um primeiro momento, para depois, então, ser solicitada a procura das informações do mesmo. Caso não seja conhecido o referido código, é disponibilizada uma consulta.(Figura 22)

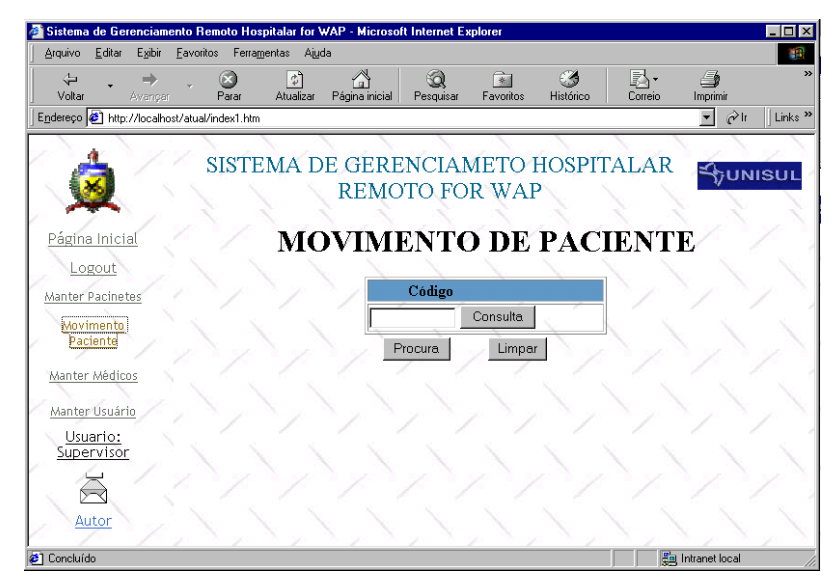

Figura 22– Módulo de movimento de Pacientes

Quando acessada a função de procura, é disparado o Script que procura no banco de dados todas as informações referentes ao paciente(código) solicitado, mostrando os principais dados do paciente e sua movimentação (aplicações), em uma tabela de resultados.(Figura 23)

| Arguivo<br>Editar      | Exibir       | Eavoritos<br>Ferramentas                     | Ajuda                          |                                   |                  |                             |                                  |
|------------------------|--------------|----------------------------------------------|--------------------------------|-----------------------------------|------------------|-----------------------------|----------------------------------|
| ⇦<br>Voltar            | ➡<br>Avancar | Parar                                        | $\leftrightarrow$<br>Atualizar | Página inicial                    | -a<br>Pesquisar  | 新<br>Histórico<br>Favoritos | 屗<br>Correio                     |
|                        |              | Endereço # http://localhost/atual/index1.htm |                                |                                   |                  |                             | ⊘∂lr<br>$\overline{\phantom{a}}$ |
|                        |              |                                              |                                |                                   |                  |                             |                                  |
|                        |              |                                              | <b>SISTEMA DE GERENCIAMETO</b> |                                   |                  |                             | UNISUL                           |
|                        |              |                                              |                                |                                   |                  | HOSPITALAR REMOTO FOR WAP   |                                  |
|                        |              |                                              |                                |                                   |                  |                             |                                  |
| Página Inicial         |              |                                              |                                |                                   |                  |                             |                                  |
| Logout                 |              |                                              | Código                         |                                   | ı                |                             |                                  |
| Manter Pacinetes       |              | Nome                                         |                                |                                   | João dos Santos  |                             |                                  |
| <b>Movimento</b>       |              |                                              | Cidade                         |                                   | Tubarão          |                             |                                  |
| Paciente               |              |                                              | Uf                             |                                   | SC               |                             |                                  |
| Manter Médicos         |              |                                              | Data Internação                |                                   |                  | 01/03/2002 dd/mm/aaaa       |                                  |
|                        |              |                                              | Idade                          |                                   | 27               |                             |                                  |
| Manter Usuário         |              |                                              | Sexo                           |                                   | <b>Masculino</b> |                             |                                  |
| Usuario:<br>Supervisor |              |                                              |                                | Antônio Carlos<br>Méd.Responsável |                  |                             |                                  |
|                        |              |                                              | <b>Estado Paciente</b>         |                                   | Internado        |                             |                                  |
| ⋉                      |              |                                              | Situação                       |                                   | Lenta Melhora    |                             |                                  |
| Autor                  |              | Seleção                                      | Data                           | Horario                           | Valor            | Obs                         |                                  |
|                        |              | г                                            | 29/03/2002                     | 19:10                             | 1.00             | Injeção Dorflex             |                                  |
|                        |              |                                              |                                |                                   |                  |                             |                                  |
|                        |              | П                                            | 02/05/2002                     | 19:40                             | 8.00             | Gotas Neosaldina            |                                  |
|                        |              |                                              |                                |                                   |                  |                             |                                  |
|                        |              |                                              | 08/08/2002                     |                                   |                  |                             |                                  |
|                        |              |                                              |                                |                                   |                  |                             |                                  |

Figura 23– Resultado do módulo de consulta de Pacientes

Cada movimento corresponde a uma linha da tabela de resultados, sendo que é permitido, através de um botão de check, selecionar um ou mais itens para manipular suas informações como alteração ou exclusão.

A cada procura feita, é disponibilizada a possibilidade de incluir um novo movimento, que será agregado aos outros movimentos do respectivo paciente. Por tratar-se de um único banco de dados disponível na Internet ou Intranet do hospital, quando a informação é incluída no banco e/ou sofre alguma modificação, as mesmas já estão disponíveis para acesso através dos dispositivos móveis, sem a necessidade de envios de arquivos ou solicitações de atualização.

### 7.3.3 Manter Médico

No módulo de médicos (Figura 24) é permitida a manipulação das informações (inclusão, alteração, exclusão e consulta). O campo código é gerado automaticamente pelo sistema, seguindo uma seqüência de auto-incremento pelo banco de dados.

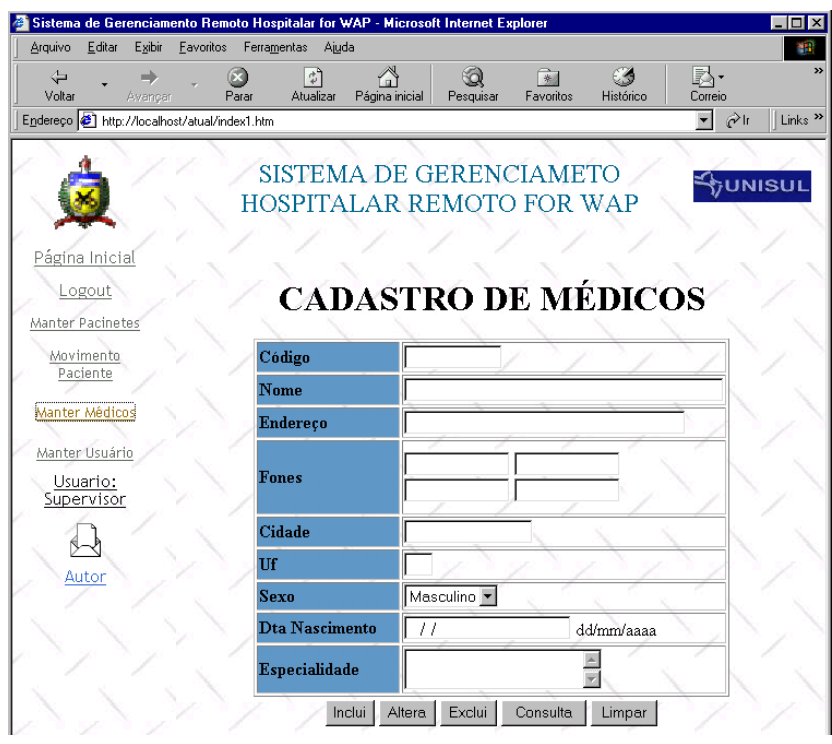

Figura 24– Módulo de Médicos

Para acessar as funções de alteração e exclusão, é necessário informar o código do médico, porem se este estiver errado, o sistema retorna uma mensagem de alerta,

informando que o código não foi encontrado. É permitida ao usuário a consulta de todos os médicos cadastrados no sistema, retornando uma janela com o resumo das informações (Figura 25).

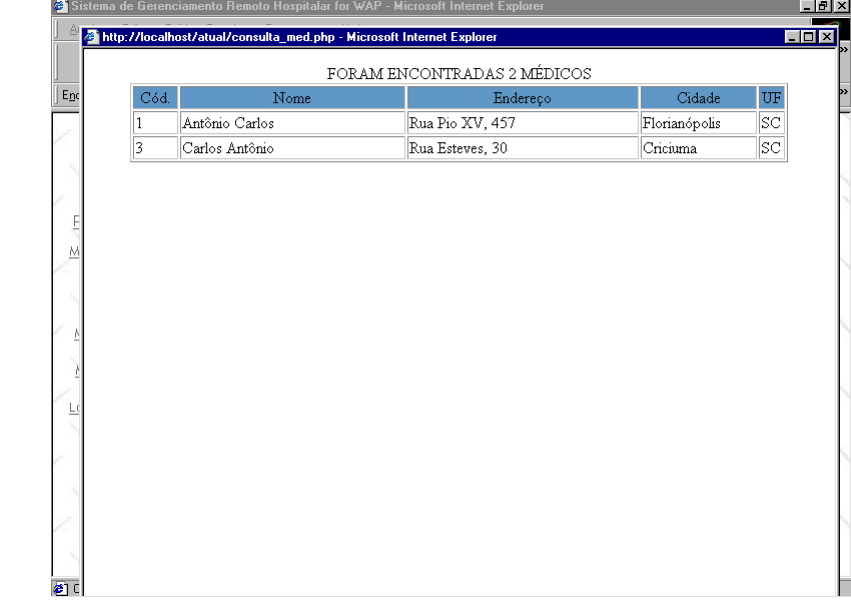

Figura 25– Módulo de consulta de Médicos

### 7.3.4 Manter Usuário

No módulo de usuário (Figura 26) é permitida a manipulação das informações (inclusão, alteração, exclusão e consulta). O campo login, deverá seguir uma seqüência de caracteres com uma letra e o respectivo código do médico já cadastrado, permitindo assim, a filtragem de seus pacientes quando acessados pelo sistema remoto.

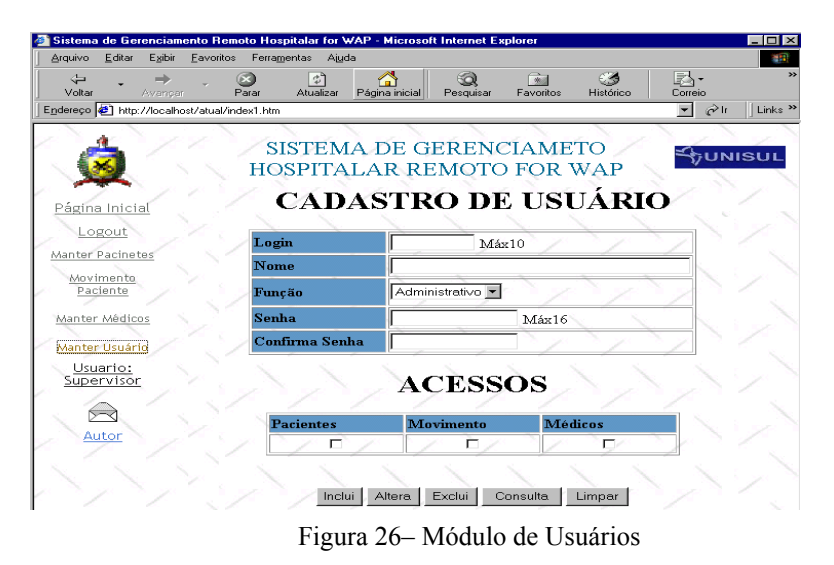

Para acessar as funções de alteração e exclusão, é necessário informar o login do usuário, porém se este estiver errado, o sistema retorna uma mensagem de alerta,

informando que o login não foi encontrado. A alteração da senha somente será permitida se o login e senha atual estiverem corretos.

Esse módulo do sistema está disponível somente para o Supervisor do sistema, nenhum outro usuário consegue acessa-lo.

É permitida a consulta de todos os usuários cadastrados no sistema, retornando uma janela com o resumo das informações (Figura 27).

| Login<br>i3 | Nome            | Função         |  |
|-------------|-----------------|----------------|--|
|             |                 |                |  |
|             | Alexandre Souza | Administrativo |  |
| i2          | José Euclides   | Médico         |  |
| i1          | Tadeu           | Médico         |  |
|             |                 |                |  |

Figura 27– Módulo de consulta de Usuários

### 7.3.5 Segurança no site

Para garantir a segurança no site, foi desenvolvido um sistema de login para acesso. Somente usuários autorizados com seus respectivos login e senha conseguem acessar determinados módulos do sistema, definidos pelo supervisor do sistema, que tem acesso completo ao mesmo. Os níveis de acessos, conforme visto no item 7.2.4 (Figura 26), são:

- Pacientes : acesso ao módulo de manter pacientes;
- Movimento : acesso ao módulo de movimento de paciente;
- Médico : acesso ao módulo manter médico;

Caso o usuário tente acessar um módulo direto, através do endereço (URL), será gerada uma mensagem de advertência(Figura 28).

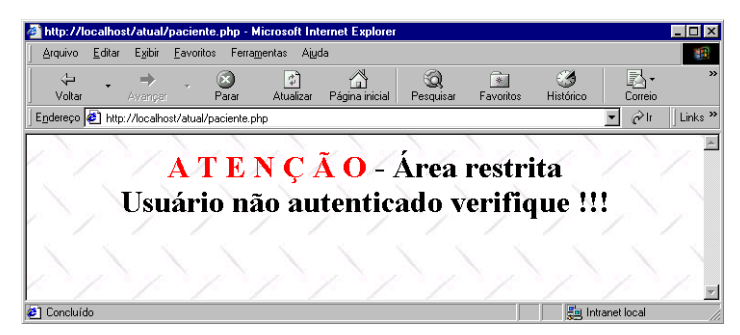

Figura 28– Verificação de autenticação

## 7.4 O gerenciamento remoto utilizando WAP

Para gerenciar e monitorar as informações disponibilizadas através do site, foi criado um portal WAP que garante o acesso às informações. O portal (Figura 29/30) foi dividido em módulos para melhor navegação e localização das informações, conforme descrito:

- Áreas de Atuação (apêndice A);
- Busca;
- Gerenciamento;

Alguns modelos de aparelhos celulares e também simuladores não suportam imagens em .wbmp. Para garantir que a mensagem seja observada pelo usuário, é permitida a inclusão de uma cláusula (alt="") que será disparada caso o modelo de aparelho não suporte tal imagem. Abaixo são apresentados os dois casos.

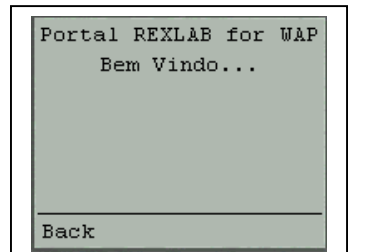

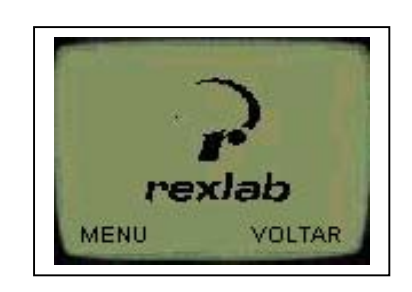

Figura 29– Tela de apresentação do Portal REXLAB

Após esgotado o timer da tela de apresentação, é retornada a primeira tela do Portal, possibilitando, assim, a escolha da opção desejada.

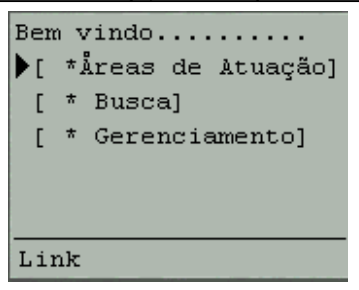

### 7.4.1 Busca

No módulo de busca, é permitido ao usuário, consultar médicos ou paciente, disponibilizando uma consulta por nome ou especialidade, no caso dos médicos, ou nome, no caso dos pacientes(Figura 31). Não é necessário conhecer o nome completo do médico ou paciente, bastam somente as iniciais e o sistema efetuará a busca em seu banco de dados. Caso não seja informado nenhum dado, o sistema retornará todos os médicos ou pacientes, desde que estes estejam com estado de Internado. Caso estejam em alta, estes não serão retornados pelo sistema.

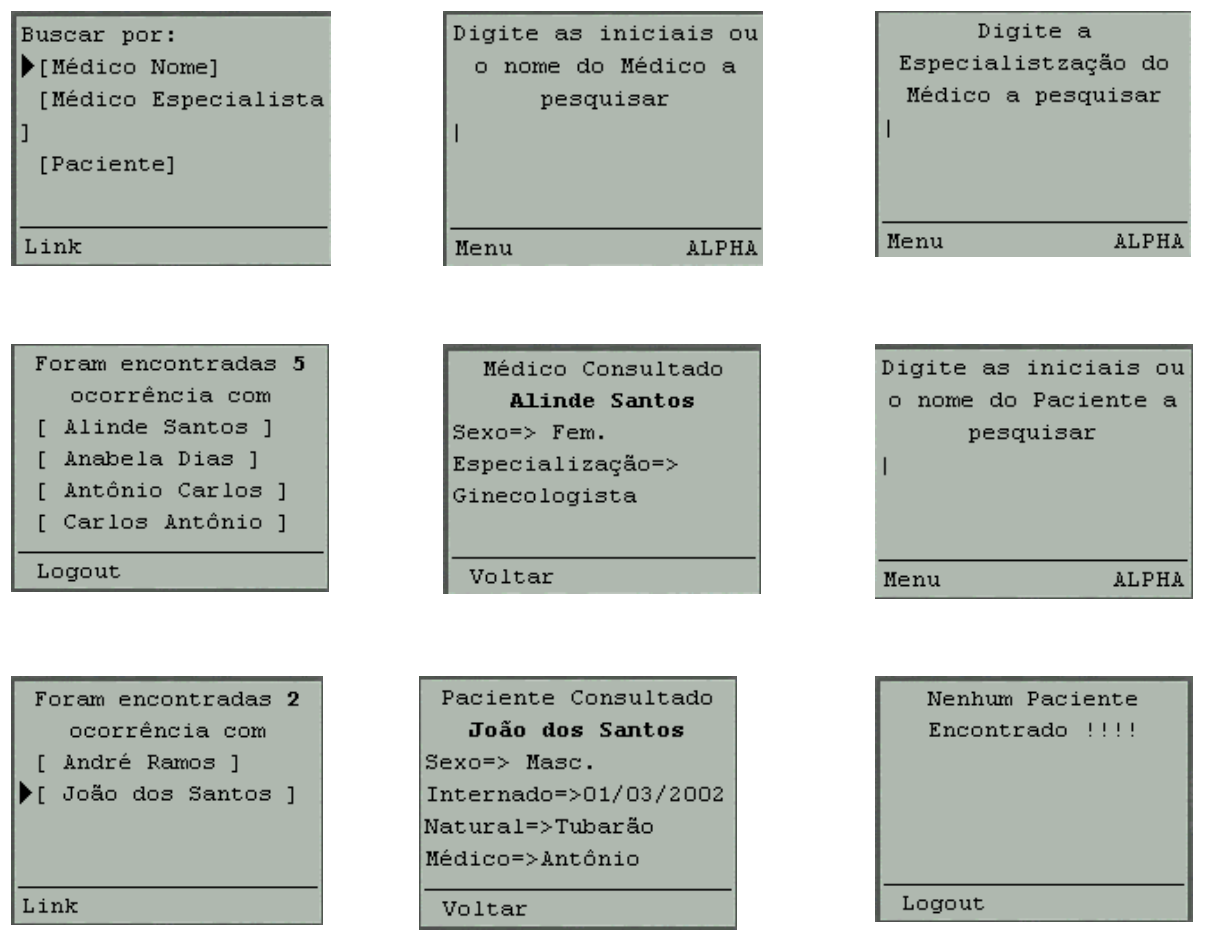

Figura 31– Telas geradas pelo módulo Busca

A navegação dentro do módulo de busca está estruturada da seguinte forma:

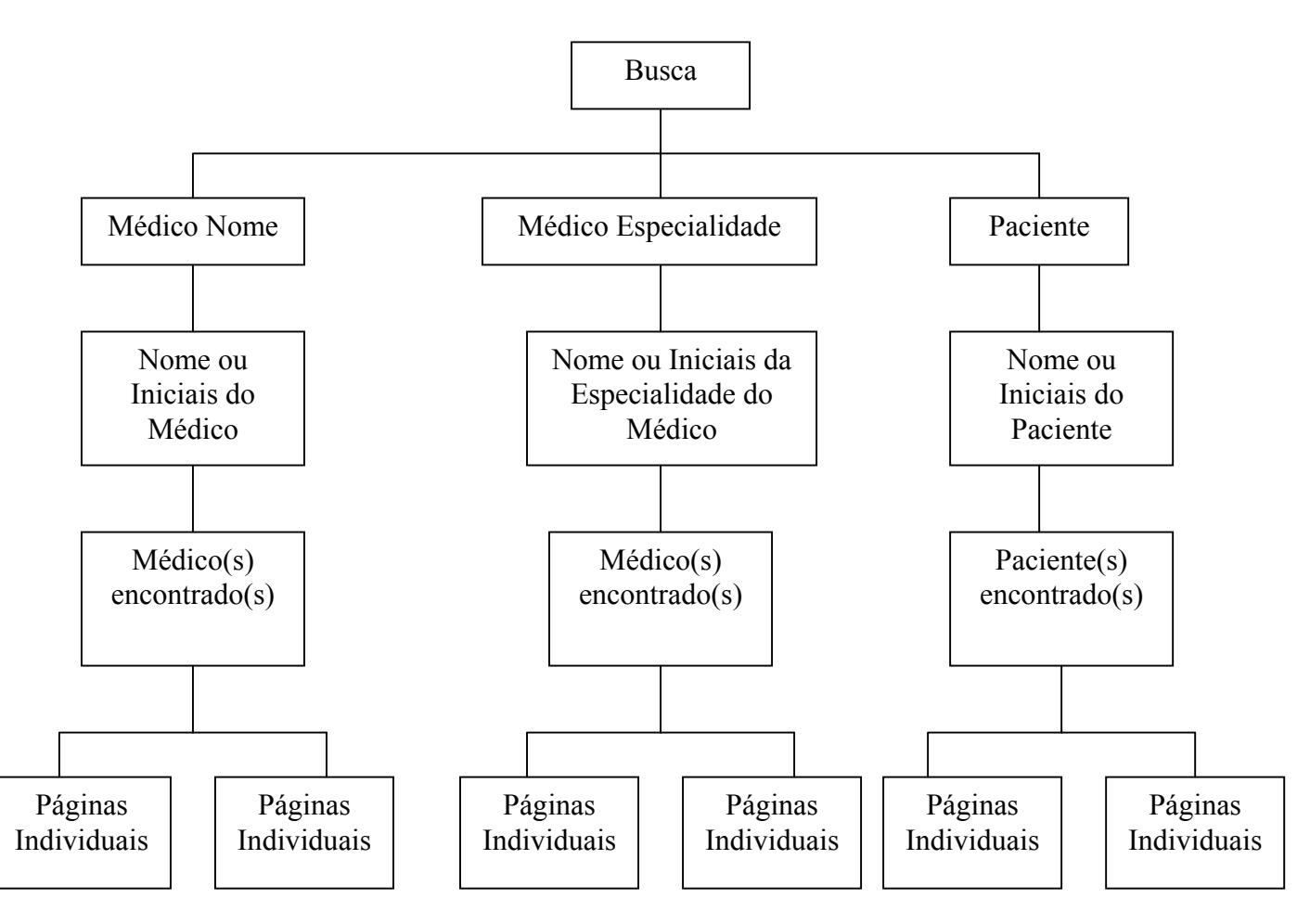

Figura 32– Fluxo de telas do módulo Busca

### 7.4.2 Gerenciamento

No módulo de gerenciamento(Figura 33), é permitido ao médico, através de seu login e senha, monitorar seus pacientes com estado de "Internado", no hospital. O login do médico é tomado por base para filtrar todos os seus pacientes, ou seja, o sistema retorna somente os pacientes que estão sendo tratados pelo médico que está logando no sistema desde que estes apresentem seu estado como internado. Os pacientes em alta não são retornados.

Para cada paciente encontrado, é gerado um link, que levará à obtenção de maiores informações sobre o tratamento do respectivo paciente. Nessas informações, encontram-se o nome do paciente, seus sintomas, motivo da internação, idade, sexo e as aplicações individualizadas, efetuadas pelo paciente, com data, horário, valor e a descrição da aplicação.

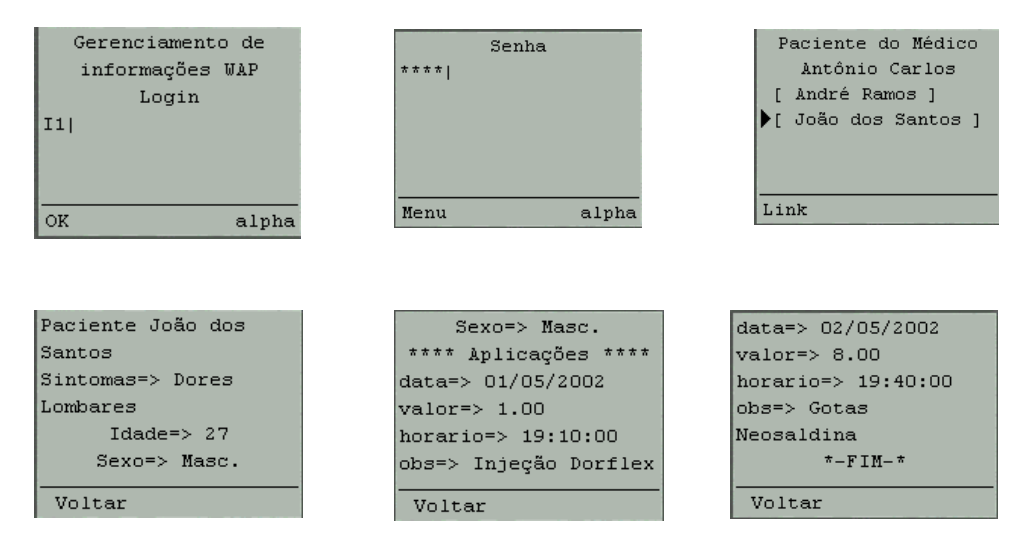

Figura 33– Telas geradas pelo módulo de Gerenciamento

A navegação dentro do módulo de gerenciamento está estruturada da seguinte

forma:

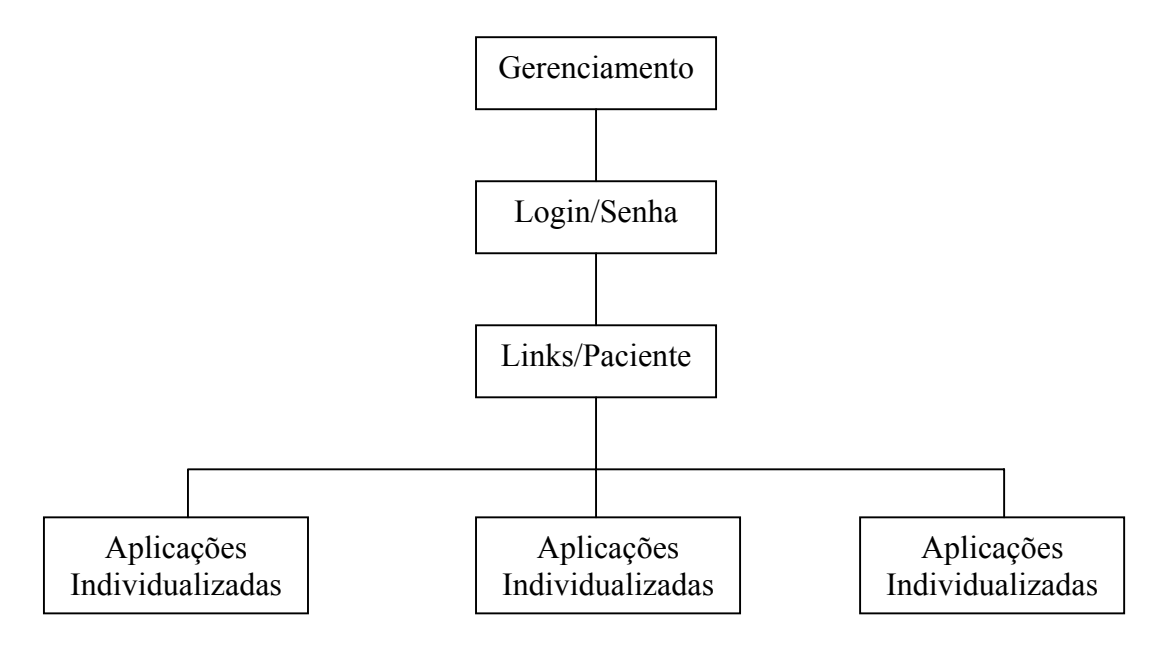

Figura 34– Fluxo de telas do módulo de Gerenciamento

# **8 CONCLUSÃO**

Este trabalho apresentou a implementação de um modelo de monitoramento remoto integrando WAP, PHP e MySQL. Dessa forma consegue-se, utilizar toda a infra estrutura das redes de comunicação móvel e a Internet, visando a possibilidade de gerar conteúdo dinâmico e atualizado, acessível pelos dispositivos móveis (telefone celular, Palm, etc...). O modelo implementado tomou por base o monitoramento de pacientes internados em um hospital, por onde, remotamente, o médico poderá verificar as aplicações de seus pacientes como : data, horário, dosagem, medicamento aplicado.

O modelo foi dividido em dois módulos. O primeiro destina-se à manutenção da base de dados, por onde, através de um site, disponibilizado na Internet ou Intranet, pode-se manipular informações sobre: Médicos, Pacientes, Usuários e efetuar o lançamento da movimentação do paciente com suas aplicações durante o período em que o mesmo ficou internado. O segundo módulo destina-se ao acesso das informações geradas pelo primeiro módulo, utilizando assim, os dispositivos móveis (celular). É disponibilizada para este módulo, a consulta a médicos com suas devidas especializações e a consulta a pacientes com sua naturalidade, data de internação e médico responsável pelo tratamento. Encontram-se também, neste módulo de acesso, as informações, a possibilidade de gerenciamento do paciente, e, através de login e senha, somente usuários autorizados poderão ter acessos às informações de pacientes internados.

Como recomendações para trabalhos futuros são sugeridos os seguintes temas:

- Obtenção de informações para monitoramento remoto através de sensores.
- Envio de mensagens de alerta em determinadas situações.
- Desenvolvimento do modelo implementado utilizando a tecnologia imode.
- Desenvolvimento de aplicações utilizando WAP e PHP para efetuar a montagem dinâmica de páginas, tais como: acesso a informações para policiais (informações sobre veículos, informações sobre pessoas, etc.), CADÊWAP(portal de consulta e acesso a páginas WAP).

# **REFERÊNCIAS**

AREHART, Charle et al. **Professional WAP**. São Paulo: Makron Books, 2001. 774 p.

BALIEIRO, Silvia. Waap chega na frente. **Info Exame**. São Paulo, n. 173, p. 82-55, ago. 2000.

BERNAL, Paulo Sérgio Milano; FALBRIARD, Claude**. Redes banda larga**. São Paulo: Érica, 2002. 291 p.

CARVALHO, Tereza Cristina Melo de Brito. **Arquiteturas de redes de computadores OSI e TCP/IP.** São Paulo: Makron Books, 1997. 695 p.

CARVALHO, Tereza Cristina Melo de Brito et al. **Gerenciamento de redes uma abordagem de sistemas abertos.** São Paulo: Makron Books, 1993. 364 p.

CÔRTES, Pedro Luiz**. ASP – caixa de ferramentas para Web**. São Paulo: Érica, 2000. 220 p.

DAVIS, William S. **Sistemas operacionais uma visão sistemática**. Rio de Janeiro: Campus, 1991. 558 p.

DEMETRIO, Rinaldo. **A tecnologia WAP** – aprenda a criar páginas para celulares com a linguagem WML. São Paulo: Érica, 2001. 256 p.

FERNANDO, Anselmo. **PHP e MySQL para Windows.** Florianópolis: Visual Books, 2000. 144 p.

FIGUEIREDO, Joana. **Aprenda em 21 dias MySQL**. Rio de Janeiro: Campus, 2001. 458 p.

GONÇALVES, Paulo R. **Gerenciamento de serviços de telecomunicações com CORBA e JAVA.** 1998, 152 f. Dissertação (Mestrado em Sistemas de Informação) – Universidade Federal de Santa Catarina, Florianópolis, 1998.

GREGO, Mauricio. Nem tudo é WAP**. Info Exame**. São Paulo, n.177, p.100-102, dez. 2000.

JUNIOR, José Helvécio Teixeira et al. **Redes de computadores serviços, administração e segurança**. São Paulo: Makron Books, 1999. 493 p.

LAGES, Newton Alberto de Castilho; NOGUEIRA, José Marcos Silva. **Introdução aos sistemas distribuídos**. São Paulo: Unicamp, 1986. 229 p.

MARTN, Chuck. **O futuro da Internet**. São Paulo: Makron Books, 2000. 268 p.

PHP. Disponível em <http://www.php.net>. Acesso em 10 de abr. de 2001.

STRACK, Jair. **Sistema de processamento distribuído**, Rio de Janeiro; Livros Técnicos, 1984. 84 p.

SOARES, Luiz Fernando G; LEMOS, Guido; COLCHER, Sérgio. **Redes de computadores: das LAN´s, MAN´s e WAN´s as Redes ATM.** Rio de Janeiro: Campus, 1995. 705 p.

SOARES, Walace**. Crie um site B2C : business to consumer com PHP 4 e MySQL**. São Paulo: Ed. Érica, 2001. 608 p.

TANENBAUM, Andrew S. **Redes de computadores**. Rio de Janeiro: Campus, 1997. 923 p.

TEGIC COMMUNICATIONS. Disponível em <http://www.tegic.com>. Acesso em 12 de jun. de 2001.

TERAFLOPS LTD. Disponível em [<http://www.teraflops.com/](http://www.teraflops.com/wbmp/) >. Acesso em 25 de mai. de 2001.

TEIXEIRA, José Helvécio Jr. et al. **Redes de computadores, serviço, administração e segurança**. Makron books, São Paulo, 1999. 754 p.

SOUZA, Lindeberg Barros **Redes de computadores, dados, voz e imagem.** Érica, São Paulo, 1999. 496 p.

WAP FORUM. Disponível em <http://www.wapforum.org>. Acesso em 23 de abr. de 2001.

YURI, Flavia. Você está pronto para o trabalho no século 21? **Info Exame**. São Paulo, n.176, p.84-85, Nov. 2000.

**APÊNDICE** 

## **Apêndice A**

Áreas de Atuação

Por ser um trabalho desenvolvido para o para o laboratório de experimentação remota (REXLAB), optou-se por destacar suas áreas de atuação dentro do portal (Robôs Inteligentes, Sistema de Conhecimento e Acessibilidade e Tecnologia). No módulo (Figura 35), é possível que o usuário conheça os projetos desenvolvidos pelo REXLAB, com uma breve descrição, seus membros e respectivos coordenadores.

Escolha sua área de Atuação I \*Sist.de Comp.e Robôs Inteligentes] [ \* Sist.de Conhecimento]  $Link$ 

Figura 35– Áreas de Atuação do Laboratório REXLAB

A navegação dentro do módulo de áreas de atuação está estruturada da seguinte forma:

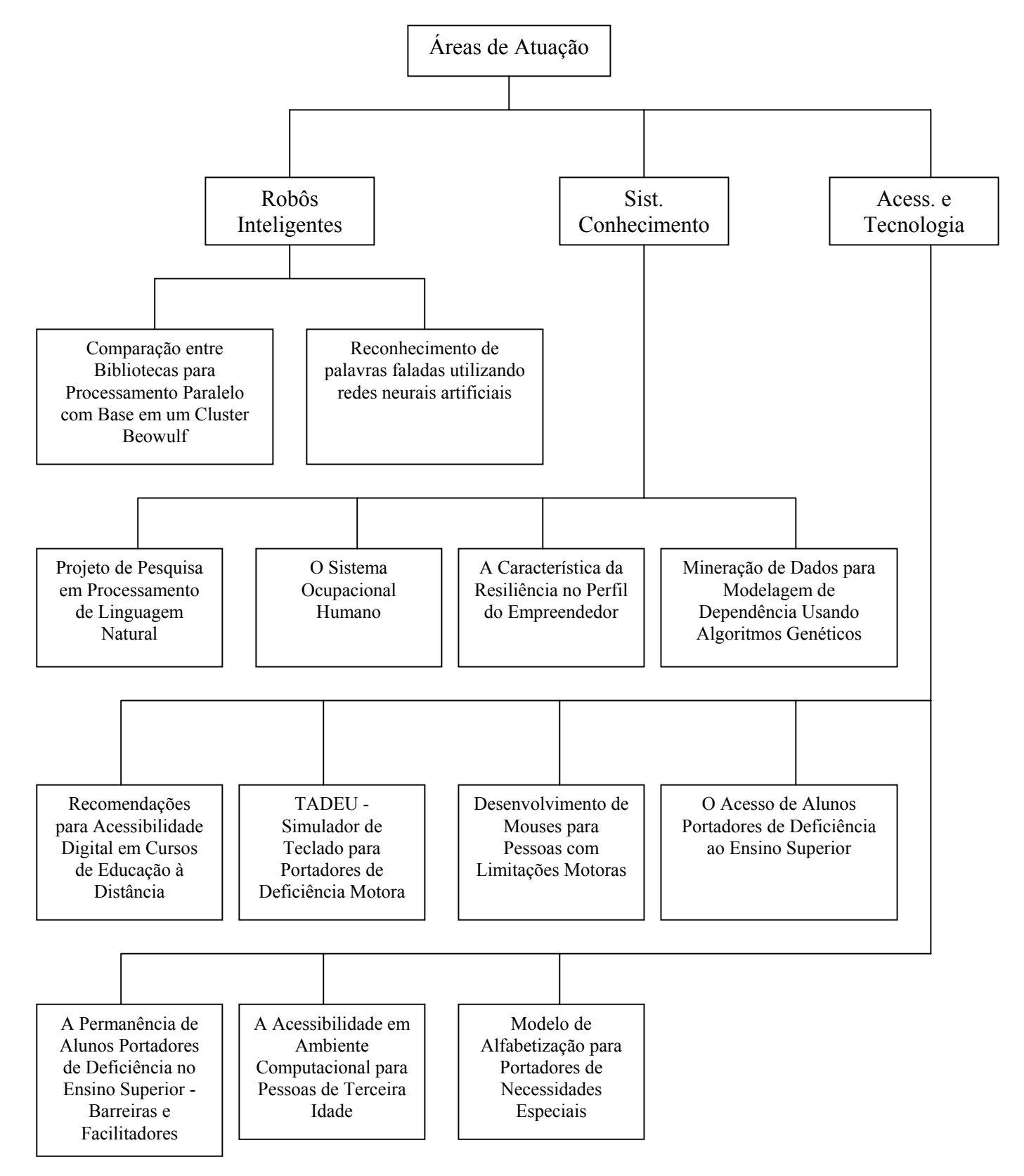

Figura 36– Fluxo de telas do módulo de Áreas de Atuação

**Anexos** 

# Anexo 1

### 1.1 Funções de Gerenciamento

As funções de gerenciamento são definidas pela ISO através das normas 10164-1 a 10164-13 e apresentadas a seguir.

1.1.1 Função de gerenciamento de objetos (OMF – Object Managment Function) [ISO10164-1]

Sua característica é de permitir ao usuário, gerenciar a criação, a remoção, o exame e a modificação nas características do objeto gerenciado.

Desta maneira, a OMF inclui os seguintes serviços: relatório de criação/remoção de objetos, de mudanças de nomes e valores de atributos de objetos gerenciados. Descreve, também, como usar o serviço PASS-THROUGH no mapeamento de uma operação de gerenciamento sobre o serviço correspondente do elemento de serviço de aplicação CMISE(Common Management Information Service Element).

1.1.2 Função de Gerenciamento de Estado (STMF – State Management Function) [ISO10164-2]

Sua característica é a de controlar a disponibilidade geral do recurso, tornando visíveis informações em torno desta disponibilidade e, no caso de um recurso, não estar em uso, indicar as ações necessárias a serem tomadas para torná-lo utilizável.

O gerenciamento de estado deve prover definições genéricas que permitam obter informações, mudar o estado de gerenciamento de um objeto gerenciado e emitir notificações sobre estas mudanças de estado, quando elas forem decorrentes de alguma operação em um sistema aberto.

Dentre os fatores que afetam o estado de gerenciamento de objetos com relação a disponibilidade do recurso associado, destacam-se: Operacionalidade, Utilização e Administração.

1.1.3 Atributos para Representação de Relacionamento (ARR – Attributes for Representing Relationship) [ISO10164-3]

Sua característica é de descrever como a operação de uma parte de um sistema aberto afeta a operação de outra parte deste mesmo sistema. Diz-se que um relacionamento existente entre objetos gerenciados quando a operação de um objeto afeta a operação de outro objeto. Para o relacionamento ser significativo dentro do contexto de gerenciamento, informações suficientes de gerenciamento devem estar disponíveis para permitir ao usuário do serviço de Informação de gerenciamento, identificar os objetos gerenciados envolvidos e as regras que governam suas interações.

Dentre os tipos de relacionamentos destacam-se: direto, indireto, simétrico e assimétrico.

1.1.4 Função de Relatório de Alarmes (ARF – Alarm Report Function) [ISO10164-4]

Sua característica é de prover informações ao gerente para que ele possa atuar sobre as condições operacionais e a qualidade de serviço do sistema gerenciado. O mau funcionamento de um recurso de comunicação possui diversos níveis de serviços que variam desde o nível Alerta, que não provoca nenhum impacto sobre a qualidade de serviço prestado ao usuário do sistema, até o nível Crítico, quando não é possível mais oferecer o serviço requerido.

Num sistema de comunicação, é considerada como ideal, a detecção de falhas antes que efeitos significativos sejam percebidos. Uma maneira encontrada para tentar solucionar este problema seria a análise das taxas de erros do sistema e a evolução e causas destes alarmes gerados. Este tipo de monitoração permite emitir notificações de alarme para o sistema gerente, que pode disparar ações corretivas prevenindo situações mais críticas.

Dentre os tipos de alarmes, destacam-se: Alarme de Comunicação, Alarme de Qualidade de Serviço, Alarme de Processamento, Alarme de Equipamento, Alarme Ambiental.

1.1.5 Função de Gerenciamento de Relatórios de Eventos (ERMF – Event Report Management Function) [ISO10164-5]

Dentre suas característica podemos destacam-se:

- definir um serviço de controle de relatórios de eventos que permita selecionar os relatórios de eventos que devem ser enviados a um sistema de gerenciamento particular;
- determinar os destinatários para os quais os relatórios de eventos devem ser enviados;
- especificar um mecanismo para controlar o repasse de relatórios de eventos que permita, por exemplo, suspender e retomar a transmissão de tais relatórios;
- possibilitar que um sistema de gerenciamento externo modifique as condições usadas na emissão de relatórios de eventos;
- designar endereços alternativos para onde os relatórios de eventos possam ser encaminhados em caso de não-disponibilidade do endereço primário.

1.1.6 Função de Controle de Log<sup>2</sup> (LCF – Log Control Function) [ISO10164-6]

Sua característica é de preservar as informações sobre eventos que possam ter ocorrido ou sobre operações que tenham sido executadas por um ou mais objetos gerenciados. Dentre as características básicas que devem ser satisfeitas pela Função de Controle de Log, destacam-se:

l

<span id="page-92-0"></span><sup>&</sup>lt;sup>2</sup> Log repositório de registros que contém informações que devem ser preservadas. Um log armazena os registros por ordem de chegada e os identificadores de registros são atribuídos em seqüência numérica.

- um serviço flexível, permitindo a seleção de registros num dado Log, devendo ser preservado por um sistema de gerenciamento;
- um sistema externo deve ser capaz de modificar critérios usados na preservação dos registros;
- um sistema externo deve ser capaz de determinar se alguma característica de preservação foi modificada ou se algum registro de Log foi perdido;
- um sistema externo deve ser capaz de recuperar e eliminar registros de Logs bem como de criar e eliminar Logs.

1.1.7 Função de Relatório de Alarme de Segurança (SARF – Security Alarm Reporting Function) [ISO10164-7]

Sua característica é de enviar ao usuário do gerenciamento de segurança notificações de eventos relativos à segurança. Além de necessitar conhecer as operações errôneas nos serviços e mecanismos de segurança, esses usuários precisam ser informados sobre os atentados à segurança dos sistemas e sobre as violações contra a segurança, no momento de detecção por mecanismos de segurança e outros processos que venham a estar correlacionados.

Dentre os principais tipos de alarmes, destacam-se: violação de integridade, violação operacional, violação física, violação de serviço e mecanismos de segurança, do domínio do tempo. E quanto às causas prováveis destacam-se: informação duplicada, perda de informação, erro de procedimento, falha de autenticação, chave vencida, tentativas de acesso não autorizado, dentre outras.

1.1.8 Função de Registro para Auditoria de Segurança (SATF – Security Audit Trail Function) [ISO10164-8]

Sua característica é de gravar (log de auditoria de segurança/security audit log) todos os eventos potenciais relativos à segurança, que ocorram no domínio de gerenciamento. Tal arquivo de log´s permite após uma análise e/ou auditoria, detectar desvios com relação às normas de política de segurança, correlacionando tais desvios com alarmes de segurança de menor severidade ou com qualquer outro evento normal, descobrindo assim, pontos vulneráveis ou maus funcionamentos relativos à segurança.

Dentre os campos para o arquivo de log de auditoria de segurança, destacam-se:

- as conexões:
- as desconexões;
- todo evento relativo à utilização de mecanismos de segurança;
- as próprias operações de gerenciamento de redes;
- a contabilização de utilização dos recursos gerenciados.

1.1.9 Objetos e Atributos para Controle de acesso ou Função de controle de acesso (OAAC – Objects and Attributes for Access Control) [ISO10164-9]

Sua característica é de permitir ao administrador do domínio de gerenciamento prevenir-se contra acessos não-autorizados aos recursos de gerenciamento. Dentre os níveis de acessos, para permitir a característica do controle de acesso, destacam-se:

- acesso para leitura e escrita, sobre atributos específicos, ou apenas para ler, ou ainda nenhum tipo de acesso;
- acesso apenas para objetos gerenciados específicos;
- proibição ou até mesmo estabelecer comunicação para gerenciamento

1.1.10 Função de Medida de Contabilização (AMF – Accounting Metering Function) [ISO10164-10]

Sua característica é de coletar informações e registrá-las de maneira adequada, possibilitando, assim, que, posteriormente, sejam associadas tarifas às medidas de utilização de cada recurso gerenciado.

1.1.11 Função de Monitoração de Carga de Trabalho (WMF – Workload Monitoring Function) [ISO10164-11]

Sua característica é de avaliar a demanda e a real utilização de recursos, bem como a eficiência das atividades de comunicação, incluindo:

- obtenção de informações estatísticas;
- manutenção e análise dos registros de históricos do sistema;
- determinação do desempenho do sistema sob condições naturais e artificiais;
- alteração do modo de operação do sistema com objetivo de realizar atividades referentes ao gerenciamento do seu desempenho.

1.1.12 Função de Gerenciamento de Testes (TMF – Test Management Function) [ISO10164-12]

Sua característica é de satisfazer as necessidades básicas inerentes ao controle remoto de testes, bem como estabelecer uma estrutura básica para a especificação de testes a serem realizados sobre os recursos gerenciados.

Um teste consiste na operação e monitoração de um sistema aberto, ou de parte dele, dentro de um ambiente projetado para extrair informações sobre a funcionalidade e/ou desempenho de sistemas sujeitos a testes.

O controle de teste inclui atividade tais como: suspender, reiniciar ou finalizar um teste. Cada teste, deve ser identificado unicamente a fim de permitir, por exemplo, que os dados gerados por ele, sejam localizados.

Quanto à função de gerenciamento de testes, esta pode ser aplicada a diferentes metodologias de teste, por exemplo:

- Teste de loopback configura um recurso de tal forma que todos os dados enviados são também recebidos.
- Teste de inserção de falhas os erros são inseridos deliberadamente no sistema com o objetivo de verificar se eles são tratados de forma correta.
- Autoteste proporcionam uma indicação de falha.

1.1.13 Função de Sumarização (SF – Summarization Function) [ISO10164-13].

Sua característica é de obter informações a partir de observações relativas a múltiplos objetos gerenciados.

A sumarização especifica métodos para observar e relatar valores dos atributos de objetos gerenciados. Determina, também, métodos para relatar estatísticas com base em diversos valores de atributos, tendo sido cada um deles observados no mesmo instante. Tais valores de atributos e tais estatísticas, provêm informações sumárias que dizem respeito a um conjunto gerenciado e seus atributos em um ou mais instantes distintos no tempo. Em conseqüência, tais estatísticas são calculadas somente com relação a conjuntos de objetos gerenciados e jamais com relação ao tempo.

1.2 Relacionamento Entre Áreas Funcionais e as Funções de Gerenciamento

Verifica-se nas figuras abaixo, que cada função padronizada pela ISO pode atender aos requisitos de várias áreas funcionais, embora existam funções específicas para uma dada área funcional. Além disso, as próprias funções utilizam os serviços de outras funções para a realização dos seus objetivos.

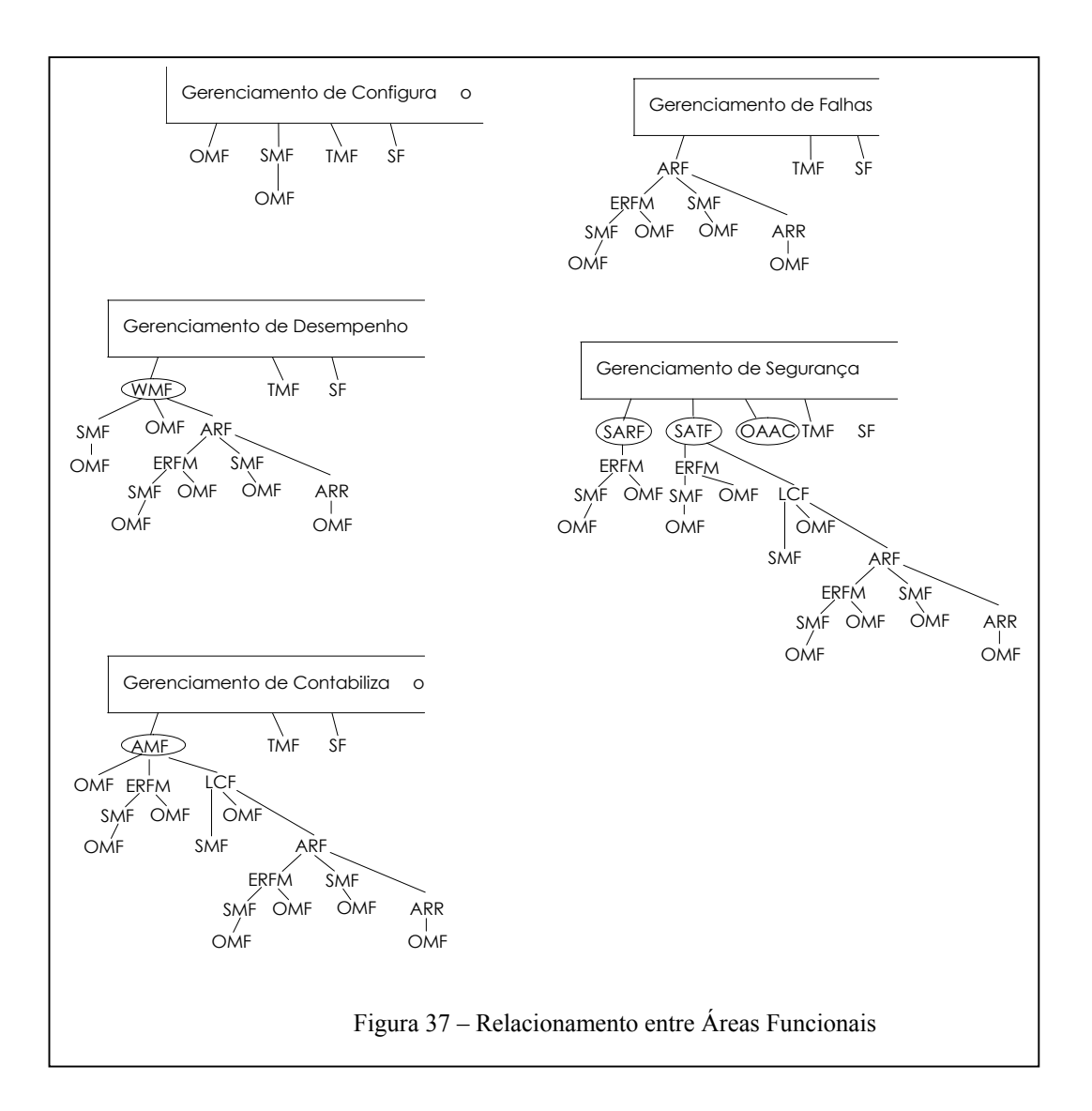

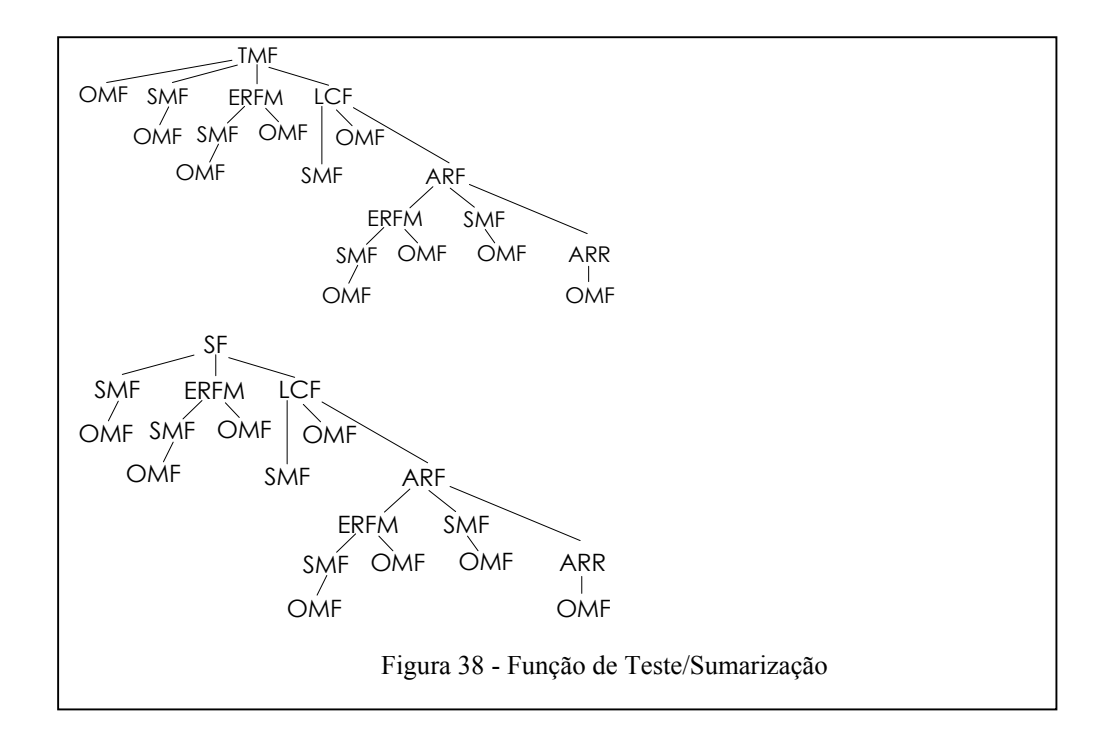

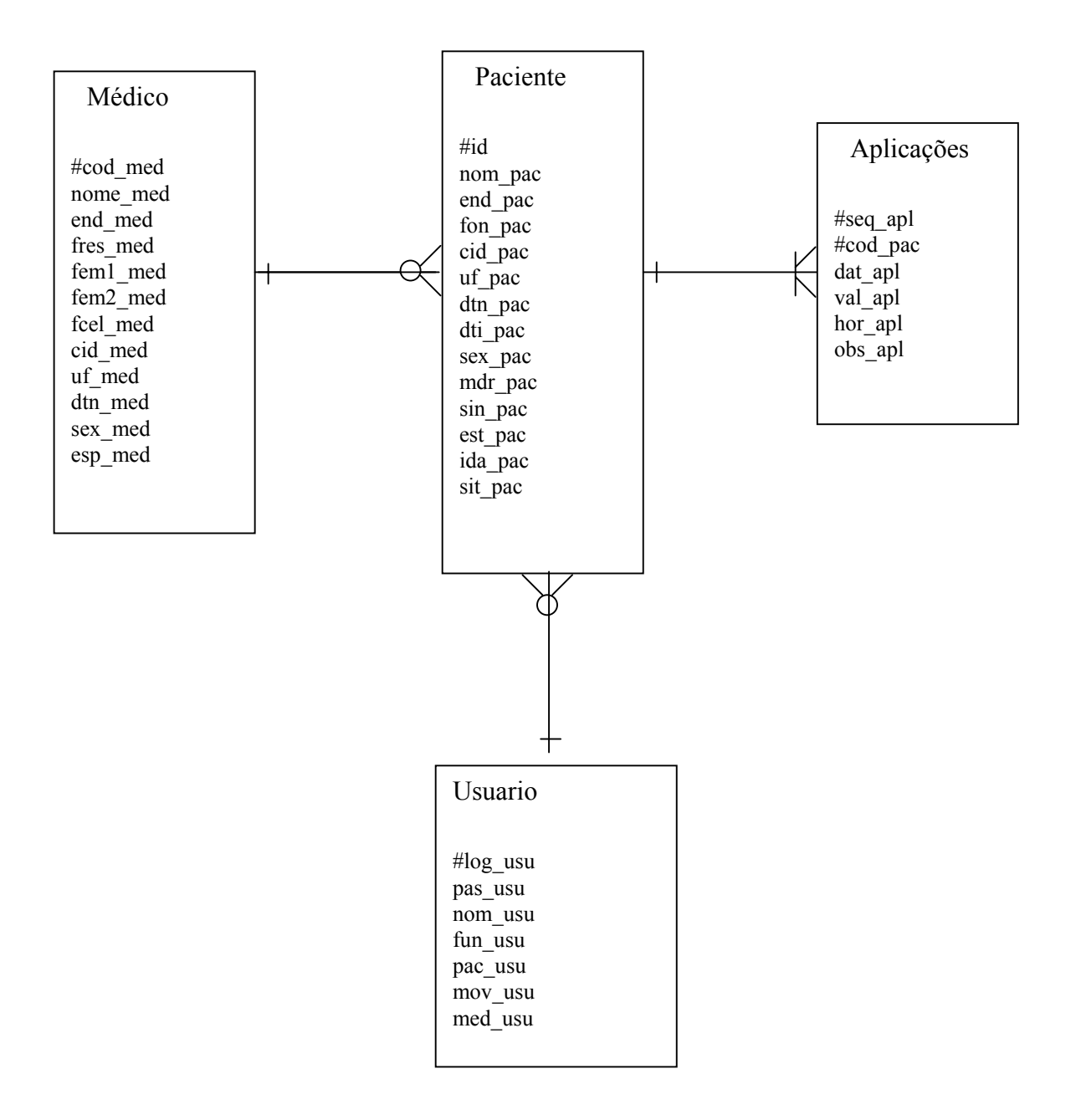

Diagrama ER – Entidade Relacionamento

#### Dicionário de dados

Descrição das tabelas

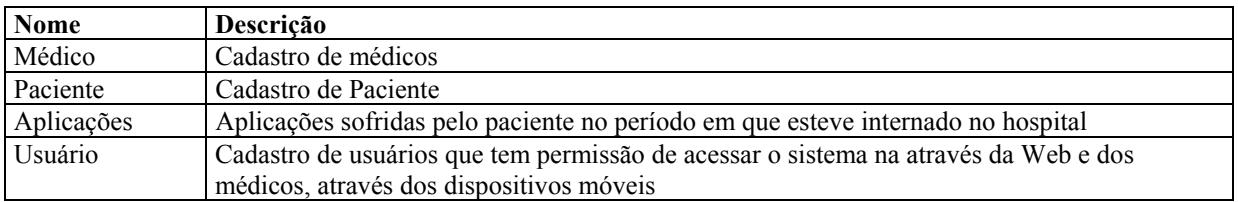

# Descrição dos atributos

#### Tabela Médico

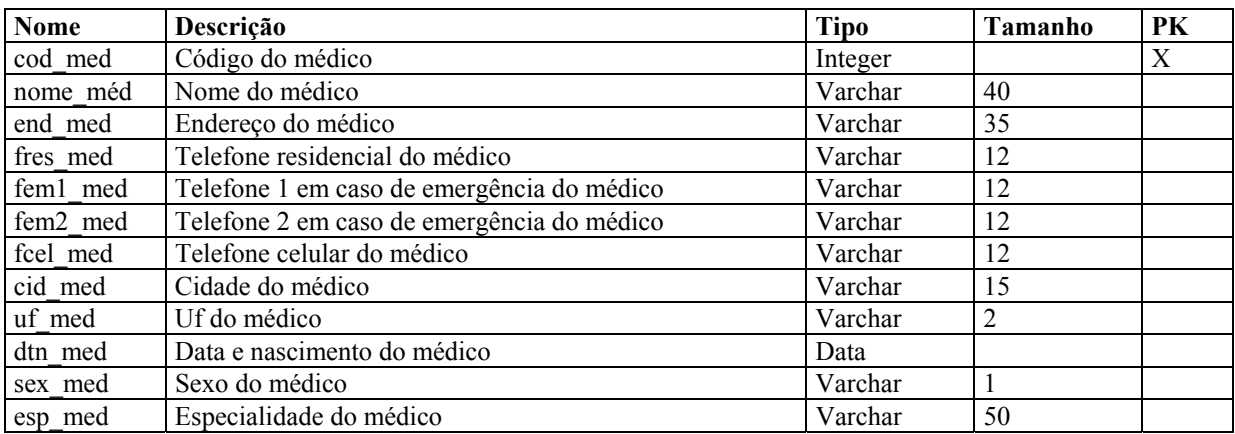

#### Tabela Paciente

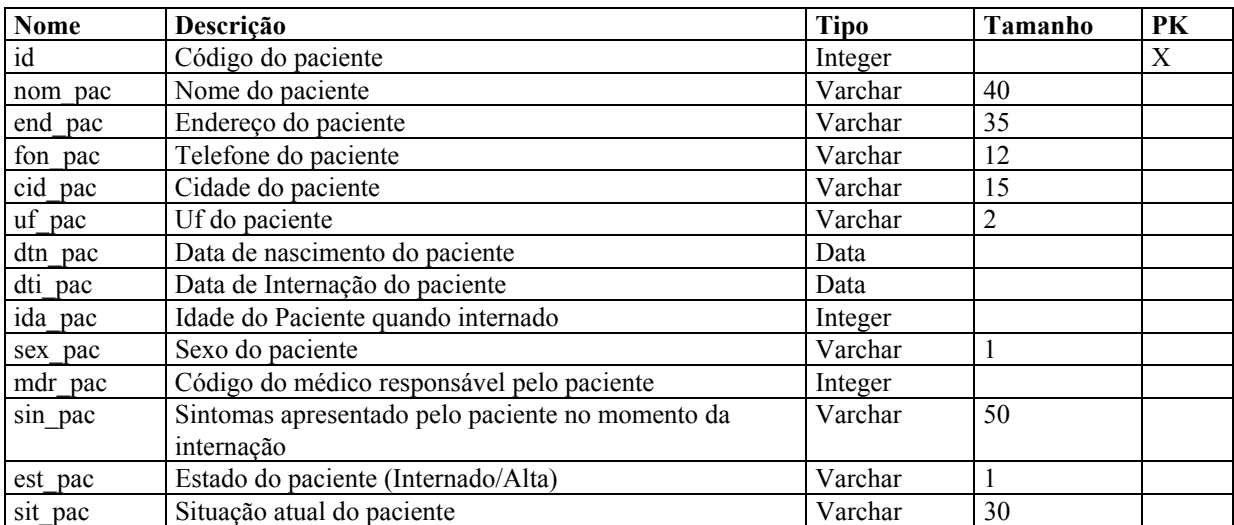

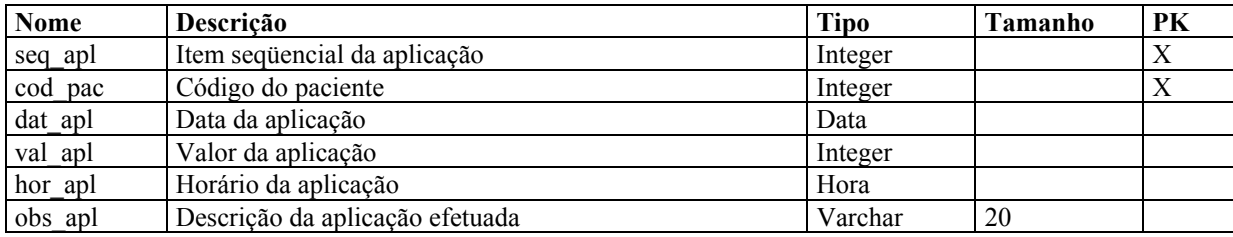

#### Tabela Usuário

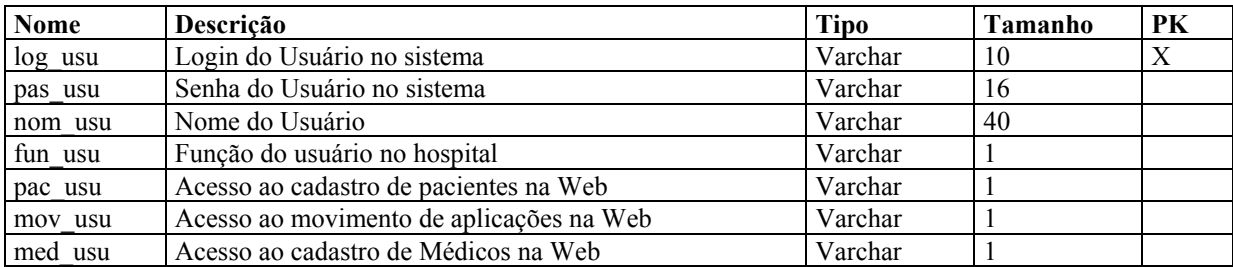

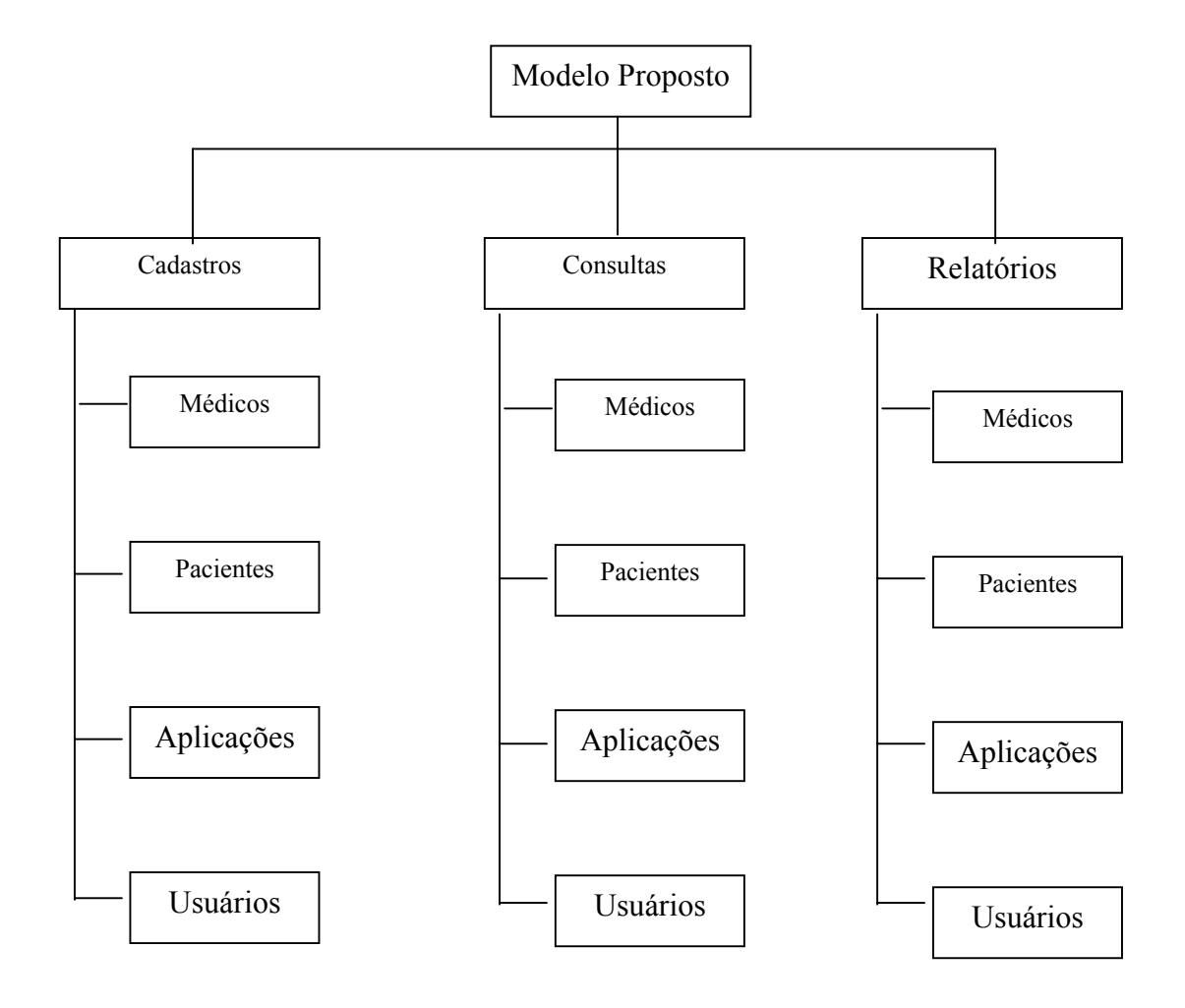

Diagrama Hierárquico das funções através da WEB

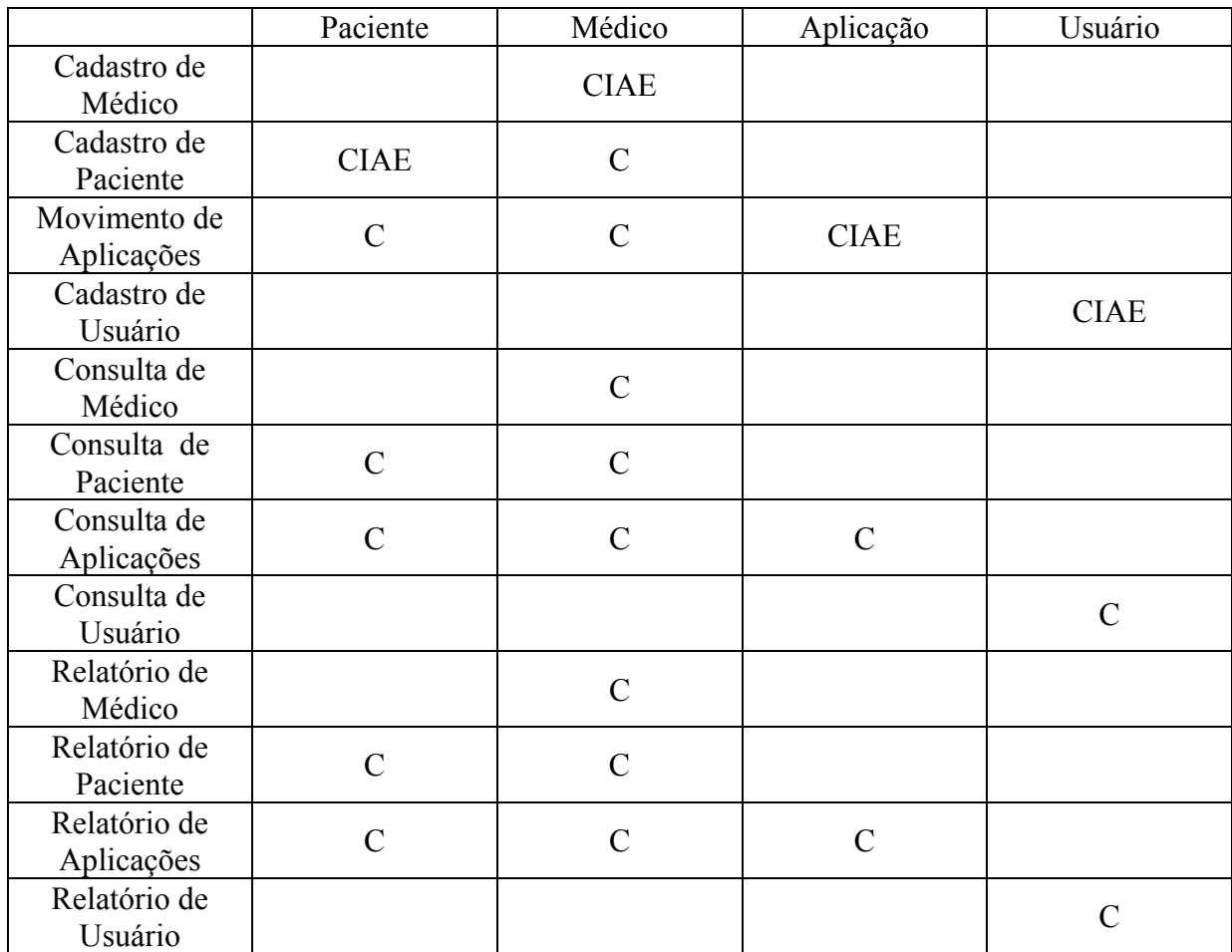

# Matriz de uso : Entidade X Funções através da WEB

Matriz de uso : Entidade X Funções através dos dispositivos móveis

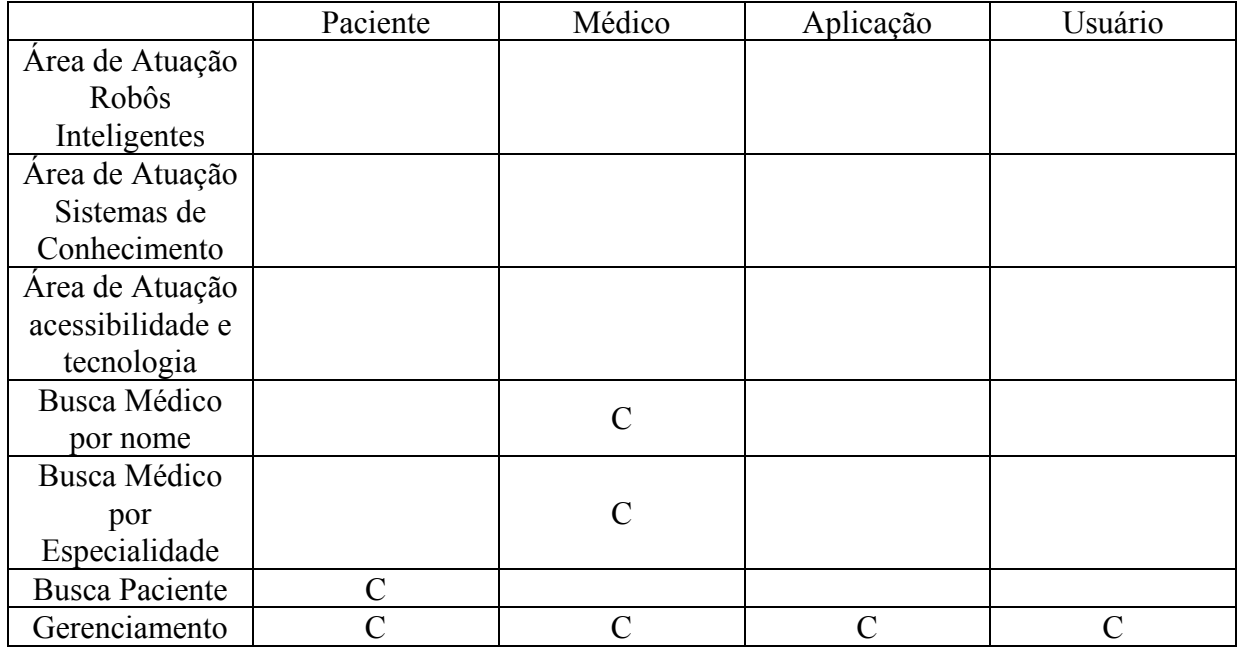

Legenda:

C – Consulta

- I Incluir
- E Excluir
- A- Alterar

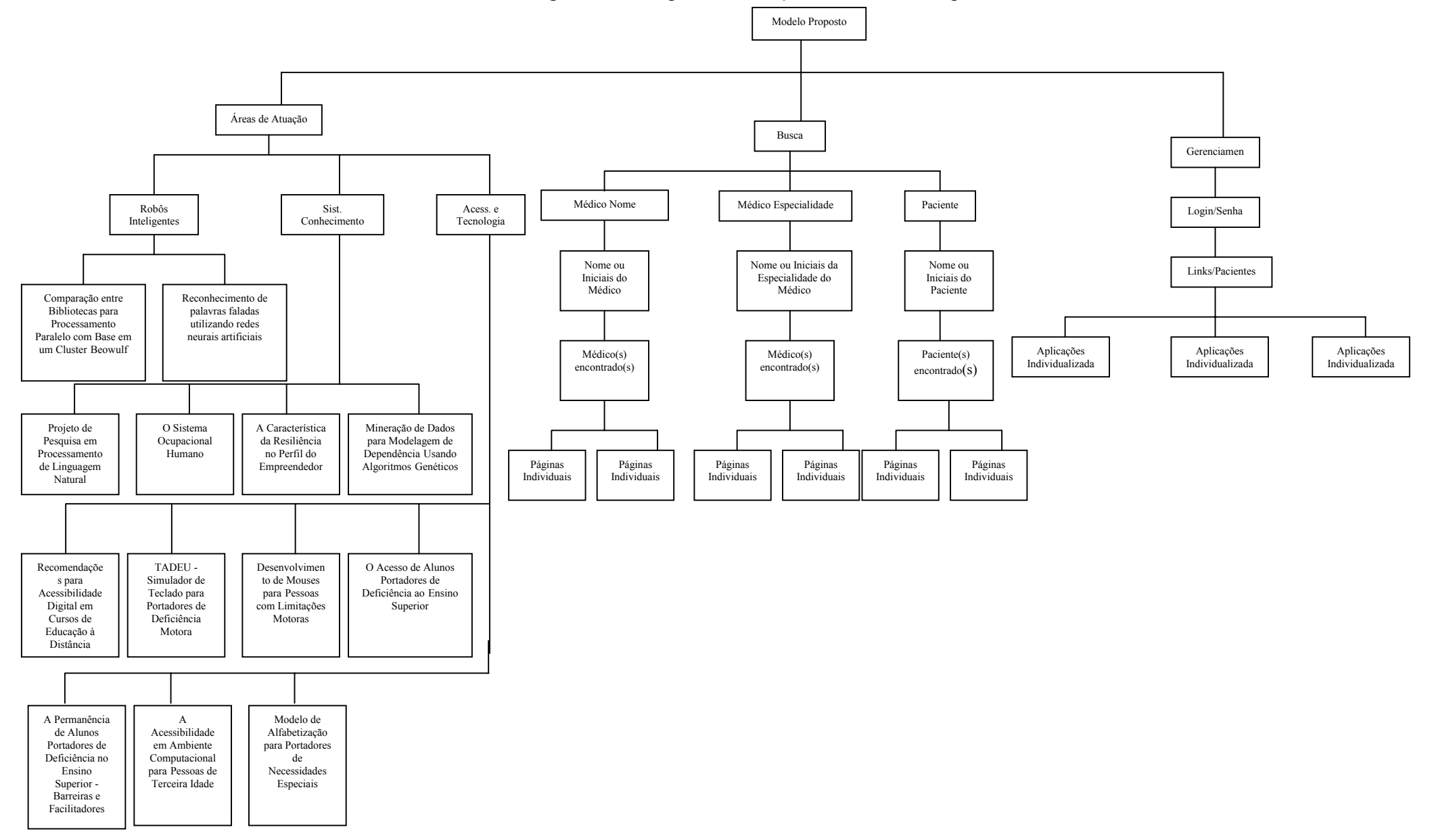

# Diagrama Hierárquico das funções através dos dispositivos móveis